# **South Coast Air Quality Management District**

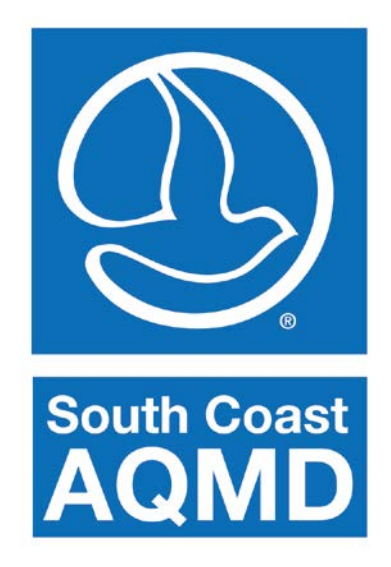

# **RISK ASSESSMENT PROCEDURES for Rules 1401, 1401.1 and 212**

**Version 8.1**

**September 1, 2017**

#### **Preface**

This document describes the procedures for preparing risk assessments under Rule 1401 - New Source Review of Toxic Air Contaminants, Rule 1401.1 - Requirements for New and Relocated Facilities Near Schools, and Rule 212 – Standards for Approving Permits and Issuing Public Notice. This version of the Risk Assessment Procedures for Rules 1401, 1401.1 and 212 updates the previous Version 8.0 which was updated in 2015 to incorporate the [California Office of](https://oehha.ca.gov/)  [Environmental Health](https://oehha.ca.gov/) Hazard Assessment "Air Toxics Hot Spots Program Risk Assessment Guidelines Guidance Manual for Preparation of Health Risk Assessments" (2015 OEHHA Guidelines). This is intended to be a "living" document, which staff will update periodically with updated meteorological data and dispersion model versions. This preface and the summary table provide an easy reference to identify the changes between versions of the SCAQMD's Risk Assessment Procedures and Attachments containing the screening tables. The major revisions to this document (Version 8.1) from the previous version (Version 8.0) include:

- Revising the emission factors and speciation profiles for gasoline dispensing facilities (refer to Appendix X);
- Adding screening tables for spray booth sources (refer to Appendix XI and Attachment N, Tables  $13.1 - 13.3$ ;
- Updating the meteorological data for all screening tables (refer to Appendix VI); and
- Updating the list of TACs approved by OEHHA subject to Rule 1401 (refer to Attachment  $N$ ):
- Reorganization of tables in Attachment N for ease of use.

# **Summary of Changes**

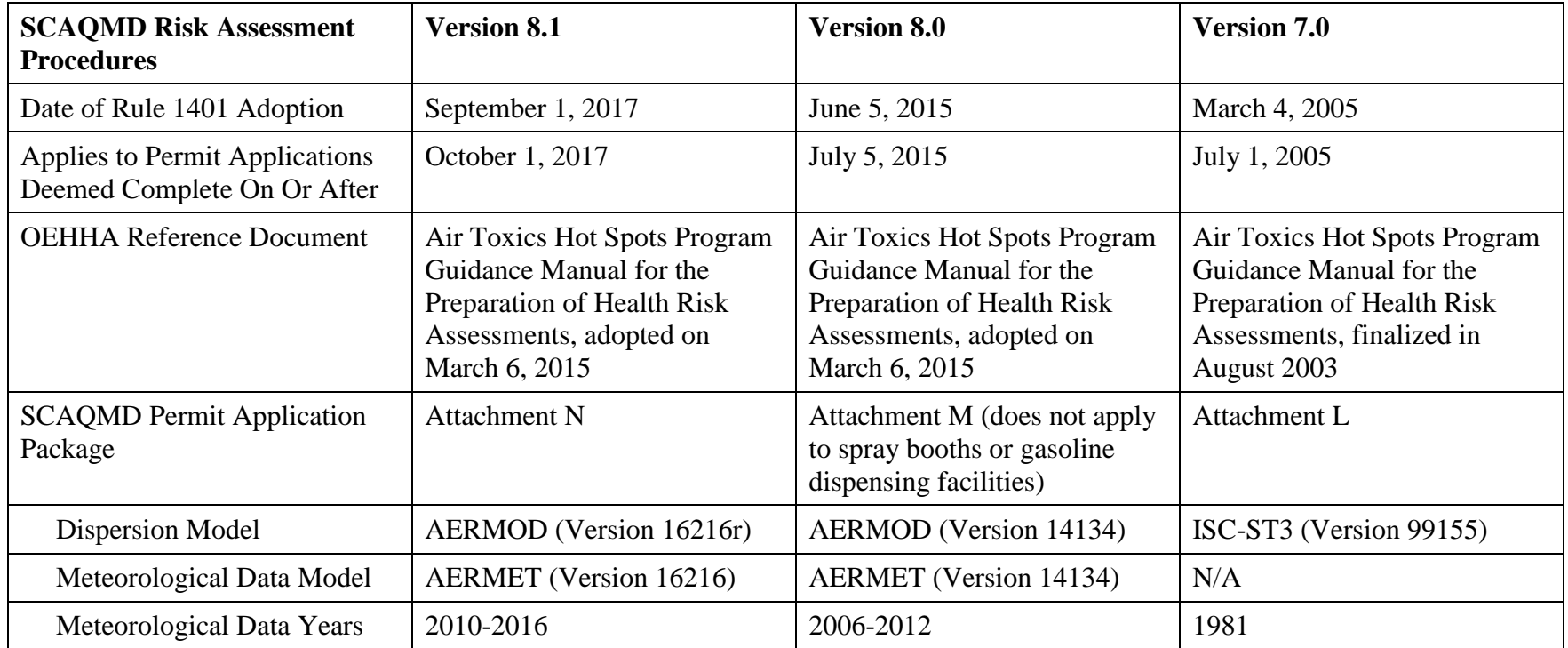

# **TABLE OF CONTENTS**

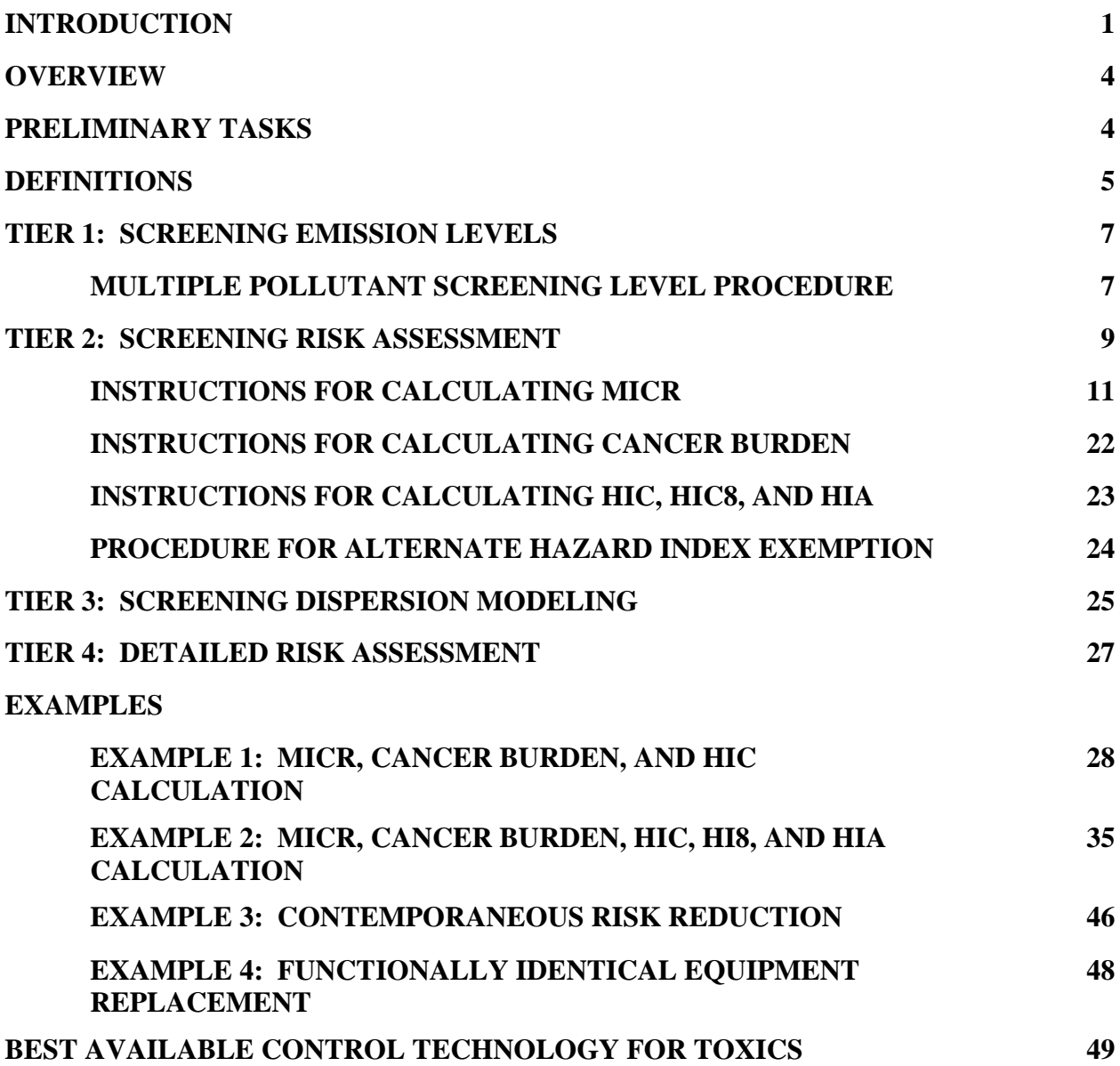

#### **APPENDICES**

- **I CALCULATION WORKSHEETS MICR CALCULATION WORKSHEET HIC CALCULATION WORKSHEET HIC8 CALCULATION WORKSHEET HIA CALCULATION WORKSHEET**
- **II DERIVATION OF TIER 2 MP ADJUSTMENT FACTORS**
- **III PROCEDURES FOR ADDRESSING NON-DETECTED COMPOUNDS AND BLANKS IN RISK ASSESSMENT**
- **IV FLOW CHARTS AND DIAGRAMS**

**FIGURE 1: PRELIMINARY TASKS**

**FIGURE 2: TIER 1 – SCREENING LEVELS**

**FIGURE 3A: TIER 2 – SCREENING LEVELS**

**FIGURE 3B: TIER 2 – MICR CALCULATION**

**FIGURE 3C: TIER 2 – MICR EQUATION**

**FIGURE 3D: TIER 2 –** χ/Q

**FIGURE 3E: TIER 2 – MP ADJUSTMENT FACTOR**

**FIGURE 3F: TIER 2 – CEF**

**FIGURE 4: CANCER BURDEN**

**FIGURE 5: HIC AND HIC8**

**FIGURE 6: HIA**

- **V RULE 1401 EXEMPTION PROVISIONS**
- **VI AIR QUALITY DISPERSION MODELING METHODOLOGY AND METEOROLOGICAL STATIONS/DATA**
- **VII METHODOLOGY USED TO DEVELOP TIER 2 SCREENING TABLES FOR NON-COMBUSTION SOURCES**
- **VIII METHODOLOGY USED TO DEVELOP TIER 2 SCREENING TABLES FOR COMBUSTION SOURCES (NATURAL GAS BOILERS, NATURAL GAS INTERNAL COMBUSTION ENGINES, DIESEL INTERNAL COMBUSTION ENGINES)**
	- **IX METHODOLOGY USED TO DEVELOP TIER 2 SCREENING TABLES FOR CREMATORIUMS**
	- **X METHODOLOGY USED TO DEVELOP TIER 2 SCREENING TABLES FOR GASOLINE DISPENSING FACILITIES**
- **XI METHODOLOGY USED TO DEVELOP TIER 2 SCREENING TABLES FOR SPRAY BOOTHS**
- **XII METHODOLOGY USED TO DEVELOP TIER 2 SCREENING TABLES FOR SHORT- TERM PROJECTS**
- **XIII AERMOD INPUT FILES USED TO DEVELOP TIER 2 SCREENING TABLES**

**ATTACHMENT: PERMIT APPLICATION PACKAGE "N" (Also referred to as Attachment N)** For use in conjunction with Risk Assessment Procedures (Version 8.1)

#### **INTRODUCTION**

Risk assessment procedures, including procedures for a simple risk screening, were originally developed by South Coast Air Quality Management District (SCAQMD) staff for the adoption of Rule 1401 - New Source Review of Toxic Air Contaminants, in June 1990. Since that time, this document has been revised several times to reflect updated risk assessment methodologies.

The purpose of this document is to:

- Assist applicants and engineers to evaluate Rule 1401 and 1401.1 compliance;
- Provide explanations and sample risk calculations; and
- Provide industry worksheets.

This document describes the procedures for preparing risk assessments under Rule 1401 and Rule 212 – Standards for Approving Permits and Issuing Public Notice. It also applies to Rule 1401.1 – Requirements for New and Relocated Facilities Near Schools for sources located near schools. It is intended to be a "living" document. That is, as new Toxic Air Contaminants (TACs) are added, risk values changed, or procedures revised, the document will be updated. This version of "Risk Assessment Procedures for Rules 1401, 1401.1 and 212" is based on the "Air Toxics Hot Spots Program Guidance Manual for Preparation of Health Risk Assessments" (2015 OEHHA Guidelines) prepared by the Office of Environmental Health Hazard Assessment (OEHHA) and approved on March 6, 2015. The 2015 OEHHA Guidelines, which may be found at: [https://oehha.ca.gov/air/crnr/notice-adoption-air-toxics-hot-spots-program-guidance-manual](https://oehha.ca.gov/air/crnr/notice-adoption-air-toxics-hot-spots-program-guidance-manual-preparation-health-risk-0)[preparation-health-risk-0,](https://oehha.ca.gov/air/crnr/notice-adoption-air-toxics-hot-spots-program-guidance-manual-preparation-health-risk-0) supersedes OEHHA'S 2003 version of risk assessment guidelines. The 2015 OEHHA Guidelines incorporates age sensitivity factors which will increase cancer risk estimates to residential and sensitive receptors by approximately three times, and more than three times in some cases depending on whether the TAC has multiple pathways of exposure in addition to inhalation. Under the 2015 OEHHA Guidelines, even though the toxic emissions from a facility have not increased, the estimated cancer risk to a residential receptor will increase. Cancer risks for offsite worker receptors are similar between the existing and revised methodology because the methodology for adulthood exposures remains relatively unchanged.

SCAQMD's Risk Assessment Procedures (Version 8.0) was updated June 2015 to incorporate the 2015 OEHHA Guidelines. Spray booths and gasoline dispensing facilities were exempted under Rule 1401 from using Version 8.0 to allow SCAQMD staff more time to assess the permitting impacts with this change. Version 8.1 (this current document) uses the same risk assessment procedures as Version 8.0, but now includes spray booths and gasoline dispensing facilities to reflect amendments to Rule 1401 in 2017.

#### **Background**

There are four steps involved in the risk assessment process; 1) hazard identification, 2) exposure assessment, 3) dose-response assessment, and 4) risk characterization. Each step is briefly discussed below.

#### *Hazard Identification*

For air toxics sources, hazard identification involves determining the type of adverse health effect associated with exposure of the pollutant of concern emitted by a facility, including whether a pollutant is considered a human carcinogen or a potential human carcinogen.

#### *Exposure Assessment*

The purpose of exposure assessment is to estimate the extent of public exposure to emitted substances for potential cancer, non-cancer health hazards for chronic and acute, and repeated 8-hour exposures. This involves estimation of long-term (annual), short-term (1-hour maximum), and 8-hour average exposure levels.

#### *Dose-Response Assessment*

Dose-response assessment is the process of characterizing the relationship between exposure to a chemical by its modeled concentration. Dose can be calculated as follows:

 $Dose =$  Concentration x Exposure

#### *Risk Characterization*

This is the final step of the risk assessment in which the information from exposure assessment and dose-response assessment are combined to assess total risk to the surrounding community.

#### **SCAQMD Rule 1401 History**

Rule 1401, adopted June 1, 1990 and amended December 7, 1990, specified limits for Maximum Individual Cancer Risk (MICR) and excess cancer cases for new, relocated, or modified equipment which emits carcinogenic air contaminants. The rule was amended July 10, 1998 to include noncarcinogenic compounds. The rule was amended on March 17, 2000 to remove the requirement to assess cumulative risk from emissions from units permitted after 1990 that are located within 100 meters of the new equipment under evaluation for permit. And, the rule has been amended several times to change the list of regulated compounds (both additions and deletions) and their corresponding risk values (cancer potency factors and reference exposure levels). Most recently, Rule 1401 was amended on June 5, 2015 to incorporate the 2015 OEHHA Guidelines for calculating health risks.

#### **Requirements**

This document describes the procedures for determining cancer and non-cancer health effects for equipment subject to Rules 1401, 1401.1, and 212.

In general, these rules apply only if there is an increase in TAC emissions from new, relocated, or modified equipment. Details regarding applicability of these rules to facilities or equipment can be found within the rules themselves at: [http://www.aqmd.gov/home/regulations/rules/scaqmd-rule](http://www.aqmd.gov/home/regulations/rules/scaqmd-rule-book)[book.](http://www.aqmd.gov/home/regulations/rules/scaqmd-rule-book)

Under Rule 1401, the following requirements must be met before a permit is granted for affected equipment.

- The cumulative increase from all TACs emitted from a single piece of equipment in MICR shall not exceed:
	- one in one million  $(1.0 \times 10^{-6} \text{ or } 1E{\text{-}}06)$  if Best Available Control Technology for Toxics (T-BACT) is not used; or,
	- ten in one million (10 x  $10^{-6}$  or 10E-06) if T-BACT is used;
- The cumulative cancer burden from all TACs emitted from a single piece of equipment (increase in cancer cases in the population) shall not exceed 0.5; and,
- Neither the Chronic Hazard Index (HIC), the 8-hour Chronic Hazard Index (HIC8), nor the total Acute Hazard Index (HIA) from all TACs emitted from a single piece of equipment shall exceed 1.0 for any target organ system, or an alternate hazard index level deemed to be safe.

Rule 1401.1 is designed to be more health protective for school children than Rule 1401 by establishing more stringent risk requirements related to facility-wide cancer risk and non-cancer HIA and HIC for new and relocated facilities emitting TACs near schools, thereby reducing the exposure of toxic emissions to school children. For new facilities, the rule requires the facility-wide cancer risk to be less than one in one million at any school or school under construction within 500 feet of the facility. If there are no schools within 500 feet, the same risk levels must be met at any school or school under construction within 500 to 1,000 feet unless there is a residential or sensitive receptor within 150 feet of the facility. For relocating facilities, the facility must demonstrate, for each school or school under construction within 500 feet of the facility, that either: 1) the risk at the school from the facility in its new location is no greater than the risk at that same school when the facility was at its previous location, or 2) the facility-wide cancer risk at the school does not exceed one in one million. Unlike other SCAQMD risk-based rules, the required risk thresholds of Rule 1401.1 do not change based on whether or not the source is equipped with T-BACT.

Rule 212 also applies to Rule 1401 exempt sources. Rule 212 (c)(3) requires public notification if the MICR, based on Rule 1401 risk assessment procedures, exceeds one in one million, due to a project's proposed construction, modification, or relocation for facilities with more than one permitted equipment unless the applicant can show the total facility-wide MICR is below ten in a million. For facilities with a single permitted piece of equipment, the MICR level must not exceed ten in a million. The circulation and distribution of the notifications must meet the criteria in Rule 212.

# **OVERVIEW**

This document provides several tiers for preparing a risk assessment, from a quick look-up table to a detailed risk assessment involving air quality dispersion modeling analysis. Permit applicants may use any of these tiers to demonstrate compliance with the risk limits of Rule 1401. The applicant should include a copy of the risk assessment, including all electronic modeling files, with the permit application.

The tiers are designed to be used in order of increasing complexity with each higher tier providing a more refined estimate of risk than the lower tier. If compliance cannot be demonstrated using one tier, the permit applicant may proceed to the next tier. A permit applicant who can show compliance by using a lower tier does not need to perform an analysis for the higher tiers. In general, for most permits a detailed analysis is not required. The tiers are:

- Tier 1: Screening Emission Levels
- Tier 2: Screening Risk Assessment
- Tier 3: Screening Dispersion Modeling
- Tier 4: Detailed Risk Assessment

Please note that the 2015 OEHHA Guidelines "Tier" approach differs from these SCAQMD Risk Procedures "Tier" compliance. The OEHHA Tiers refer to the incorporation of stochastic modeling for the facility and population specific exposure parameters. In contrast, the SCAQMD Tiers refer to increasing complexity for deriving pollutant concentrations based on facility emissions. Regulatory compliance may be demonstrated with any SCAQMD Tier.

In addition, this document briefly discusses the T-BACT identification process for Rule 1401.

#### **PRELIMINARY TASKS**

Before conducting any of these risk assessment tiers, three preliminary tasks must be performed:

- 1. **Determine if the permitting action or equipment is exempt from the provisions of Rule 1401.** Exemptions are granted for:
	- **Permit renewal or change of ownership;**
	- **Modifications with no increase in risk;**
	- **Functionally identical equipment replacement;**
	- Equipment previously exempt under Rule 219 Equipment not Requiring a Written Permit Pursuant to Regulation II and filing for a permit to operate within one year of removing the Rule 219 exemption;
	- Modifications to terminate research projects; and
	- Emergency internal combustion engines (ICEs) exempt under Rule 1304 Exemptions.

An additional exemption is granted for demonstrations of contemporaneous emission reductions such that no receptor experiences a total increase in MICR of greater than one in one million and the contemporaneous reduction occurs within 100 meters of the equipment. If the equipment falls under one of these exemptions, no further risk assessment is required.

2. **Identify the TACs emitted by the permit unit**. The risk assessment must include those TACs emitted by the permit unit which were listed in the rule when the permit application was deemed complete by SCAQMD staff (refer to Table I of Rule 1401). The first table in the Attachment lists the TACs subject to Rules 1401, 1401.1 and Rule 212. Determine the date on which the application was deemed complete and refer to the appropriate Attachments.

Default toxic emission factors for TACs associated with combustion equipment have been developed for use in the AB2588 Program<sup>[1](#page-9-0)</sup>. If better source specific data is available, such as

<span id="page-9-0"></span><sup>&</sup>lt;sup>1</sup>SCAQMD's Supplemental Instructions are available on the SCAQMD website at: [http://www.aqmd.gov/docs/default-source/planning/annual-emission-reporting/supplemental-instructions-for-ab2588](http://www.aqmd.gov/docs/default-source/planning/annual-emission-reporting/supplemental-instructions-for-ab2588-facilities.pdf) [facilities.pdf](http://www.aqmd.gov/docs/default-source/planning/annual-emission-reporting/supplemental-instructions-for-ab2588-facilities.pdf)

SCAQMD approved source tests, manufacturer's data, or fuel analysis, it should be used rather than the default emission factors.

If no TACs listed in the applicable version of Rule 1401 are emitted by the equipment, no further risk assessment is required.

3. **Estimate the quantity of emissions from the permit unit.** The appropriate emission estimation technique depends on the type of source. Techniques include emission testing, a mass balance or other engineering calculation, or emission factors for specific types of processes. The emissions used for the risk calculation should be post-control emissions (that is, reductions in emissions due to enforceable controls and permit conditions should be taken into account). SCAQMD Engineering and Permitting staff should be consulted regarding approved techniques for identifying toxic air contaminants and estimating emissions for specific sources.

The SCAQMD also has a broader mandate to ensure that permits are not granted to facilities which may endanger public health (California Health and Safety Code Section 41700). In addition, under Rule 212, the applicant may be required to evaluate other compounds that are determined to be potentially toxic. Therefore, an applicant may be required to evaluate risks from compounds not listed in the Attachment as part of the permitting process if they are a concern for a specific source. These may include substances with irritant effects or other adverse health effects.

# **DEFINITIONS**

Before proceeding, it is important to understand some of the terms used when performing a health risk assessment. These terms are commonly used throughout this document.

# **Dispersion Factor (**χ/Q**)**

The concentration of a contaminant decreases as it travels away from the site of release and spreads out or "disperses." χ/Q are numerical estimates of the amount of dispersion that occurs under specific conditions. The amount of dispersion depends on the distance traveled, the height of release, and meteorological conditions such as wind speed and atmospheric stability. The dispersion factors for the screening risk assessment procedure give the estimated annual average ground-level concentration  $(\mu g/m^3)$  resulting from a source emitting one ton/year of a contaminant. For a more detailed explanation of derivation of χ/Q for each meteorological station, please refer to Appendix VI.

# **Molecular Weight Adjustment Factor (MWAF)**

MWAFs should be used when calculating the cancer risk. For most of the toxic metals, the OEHHA cancer potency factor applies to the weight of the toxic metal atom contained in the overall compound. This ensures that the cancer potency factor is applied only to the fraction of the overall weight of the emissions that are associated with health effects of the metal.

For most of the Hot Spots toxic metals, the OEHHA cancer potency factors, acute and chronic Reference Exposure Levels (RELs) apply to the weight of the toxic metal atom contained in the overall compound. Some of the Hot Spots compounds contain various elements along with the toxic metal

atom (e.g., "Nickel hydroxide," CAS number 12054-48-7, has a formula of H2NiO2). Therefore, an adjustment to the reported pounds of the overall compound is needed before applying the OEHHA cancer potency factor for "Nickel and compounds" to such a compound. This ensures that the cancer potency factor, acute or chronic REL is applied only to the fraction of the overall weight of the emissions that are associated with health effects of the metal. In other cases, the Hot Spots metals are already reported as the metal atom equivalent (e.g., CAS 7440-02-0, "Nickel"), and these cases do not use any further molecular weight adjustment. The appropriate MWAF to be used along with the OEHHA cancer potency factors, acute and chronic RELs for Hot Spots metals can be found in the MWAF column of the table containing OEHHA and California Air Resources Board's (CARB) Approved Health Values for use in Hot Spots Facility Risk Assessments (Consolidated Health Values Table), which is available at: [https://www.arb.ca.gov/toxics/healthval/contable.pdf.](https://www.arb.ca.gov/toxics/healthval/contable.pdf)

#### **Cancer Potency (CP) Factor**

The CP factor is a measure of the cancer potency of a carcinogen. Cancer potency describes the potential risk of developing cancer per unit of average daily dose over a 70-year lifetime. The CP factors in these procedures were approved by the state Scientific Review Panel and prepared by OEHHA. The CP can be found in the Consolidated Health Values Table, which is available at: [https://www.arb.ca.gov/toxics/healthval/contable.pdf.](https://www.arb.ca.gov/toxics/healthval/contable.pdf)

#### **Reference Exposure Level (REL)**

The concentration level at or below which no adverse non-cancer health effects are anticipated for a specified exposure duration is termed the REL. RELs are based on the most sensitive, relevant, adverse health effect reported in the medical and toxicological literature. RELs are designed to protect the most sensitive individuals in the population by the inclusion of margins of safety. Since margins of safety are incorporated to address data gaps and uncertainties, exceeding the REL does not automatically indicate an adverse health impact. The REL can be found in the Consolidated Health Values Table, which is available at: [https://www.arb.ca.gov/toxics/healthval/contable.pdf.](https://www.arb.ca.gov/toxics/healthval/contable.pdf)

# **Multi-Pathway (MP) Adjustment Factor**

The MP adjustment factor is used for substances that may contribute to risk from exposure pathways other than inhalation. These substances deposit on the ground in particulate form and contribute to risk through ingestion of soil or backyard garden vegetables or through other routes. The MP adjustment factor estimates the total risk in comparison to a given inhalation risk. MP adjustment factors are provided in Attachment N, Tables 3.1 and 3.2. These factors allow permit units that emit multi-pathway pollutants to use the risk screening procedure rather than proceeding directly to preparing a detailed risk assessment.

#### **Daily Breathing Rate (DBR)**

Exposure to airborne chemicals occurs through inhalation and subsequent absorption into the body, potentially resulting in adverse health effects depending on toxicological properties of the chemical and other exposure parameters. For residential exposures, the breathing rates are determined for specific age groups (i.e., third trimester, 0-2, 2-16, and 16-30 years). CARB is developing an updated Risk Management Policy (RMP) that includes recommendations for inhalation exposures. Information regarding CARB's RMP can be located at: [http://www.arb.ca.gov/toxics/toxics.htm.](http://www.arb.ca.gov/toxics/toxics.htm) For residential exposures, CARB's RMP recommends using the high end DBR (e.g.,  $95<sup>th</sup>$  percentile) for children from the third trimester through age 2, and  $80<sup>th</sup>$  percentile DBR for all other ages. This is reflected in Attachment N, Tables 4.1A – 4.2D. For worker exposures, it is assumed that the working

age begins at 16 years, and that exposures to facility emissions occur during the work shift which is typically up to eight hours per day during work days.

### **Age Sensitivity Factor (ASF)**

Scientific data have shown that young animals are more sensitive than adult animals to exposure to many carcinogens. Therefore, OEHHA developed ASFs to take into account the increased sensitivity to carcinogens during early-in-life exposure. OEHHA recommends an ASF of 10 for exposures that occur from the third trimester of pregnancy to 2 years, and an ASF of 3 for exposures that occur from 2 years through 15 years of age.

#### **Exposure Duration (ED)**

A 30-year ED (residency time) should be used for residential and sensitive receptor locations. A 25 year ED should be used for off-site workers (i.e., receptor locations in commercial or industrial areas).

# **Fraction of Time Spent at Home (FAH)**

OEHHA and CARB have evaluated information from activity patterns databases to estimate the percentage of the day that people are at home. This information is used to adjust cancer risk from a facility's emissions, assuming that exposure to the facility's emissions are not occurring away from home. The FAH factor does not apply for workers since the worker is assumed to be present at the work site 100 percent of the work day. For Tiers 1, 2, and 3 screening purposes, the FAH is assumed to be 1 for ages third trimester to 16. As a default, children are assumed to attend a daycare or school in close proximity to their home and no discount should be taken for time spent outside of the area affected by the facility's emissions. People older than age 16 are assumed to spend only 73 percent of their time at home.

# **Exposure Frequency (EF)**

EF is the number of days per year of exposure for the given scenario (i.e. residential, worker). OEHHA recommends the use of 350 days/year for residential exposure (applicable to 30-year risk assessments), and 250 days/year for worker exposure. This equates to  $EF = 0.96$  for residential exposure and  $EF =$ 0.68 for worker exposure.

# **Averaging Time (AT)**

AT is the lifetime exposure period OEHHA used to develop the cancer potency values. CP factors are developed as estimates of cancer risk from exposure to a lifetime dose (i.e. 70 years) of a carcinogen. Since cancer risks are calculated on a yearly basis to account for age-specific factors (e.g., ASF, DBR, etc.) the CP factor must be divided by its original 70-year AT in the risk equation to generate an annual CP factor to be used in the cancer risk calculations. For AT, OEHHA recommends the use of 70 years.

# **Worker Adjustment Factor (WAF)**

In risk assessments, long-term averages are typically used for cancer risk calculations for residents and workers. Therefore, for an off-site worker, the long-term average should represent what the worker breathes during their work shift. However, the long-term averages calculated from AERMOD typically represent exposures for receptors that were present 24 hours a day and seven days a week which is the schedule of a residential receptor. When modeling a non-continuously emitting source (e.g., operating for eight hours per day and five days per week), the long-term concentration has to be adjusted so that it is only based on the hours when the worker is present. WAF is the ratio between residential exposure and facility schedule. For screening purposes, the off-site worker schedule is assumed to always overlap with the facility's operating schedule.

# **Tier 1: Screening Emission Levels**

### **OVERVIEW OF TIER 1**

Tier 1 involves a simple look-up table (Attachment N, Table 1.0) in which the equipment's emissions are compared to screening levels. The screening levels are pollutant emission thresholds which are not expected to produce a MICR greater than one in one million nor a hazard index greater than one.

Tier 1 can be used by applicants to determine whether or not a detailed risk analysis will be required when filing for a permit. It can also be used by applicants and SCAQMD staff to determine whether a permit is required based on paragraph (s)(2) in Rule 219.

Tier 1 may be used only for a single emission source and a single TAC. However, it can be used for multiple pollutants if the Multiple Pollutant Screening Level Procedure (described below) is followed.

#### **INSTRUCTIONS FOR TIER 1**

The Tier 1 analysis is performed as follows:

- 1. Determine the maximum annual emissions (for cancer and non-cancer 8-hour and chronic TACs) and determine the maximum hourly emissions (for non-cancer acute TACs).
- 2. Compare the emissions to the screening levels for that contaminant in Attachment N, Table 1.0. Columns are labeled with the distance to the nearest receptor.
- 3. If the maximum annual emissions or the maximum hourly emissions do not exceed the screening levels, the equipment will comply with Rule 1401 and does not require notice under Rule 212 for toxics.
- 4. If the maximum annual emissions or the maximum hourly emissions exceed the screening levels, proceed to Tier 2.

The screening levels in Attachment N, Table 1.0 were determined by back calculation, using the highest χ/Q established in Attachment N, Tables 6.1 A through 7.6 B that would not exceed a cancer risk of one in one million or an HIC, HIC8 or HIA of one.

#### **MULTIPLE POLLUTANT SCREENING LEVEL PROCEDURE**

1. Calculate the Pollutant Screening Index for each TAC ( $PSI_{TAC}$ ). For each carcinogenic and/or 8hour or chronic compound, divide the maximum annual emissions (in pounds per year) of each TAC ( $Q_{\text{lbov}}$ ) by the Annual Pollutant Screening Level ( $PSL_{TAC}$ , Annual) in pounds per year, as contained in Attachment N, Table 1.0. For each acute compound, divide the maximum hourly emission (in pounds per hour, Q<sub>lbph</sub>) of each TAC by the Hourly Pollutant Screening Level  $(PSL<sub>TAC</sub>, H<sub>ourly</sub>)$  as contained in Attachment N, Table 1.0.

 $PSI_{TAC}$ , Cancer, 8-hr, or Chronic  $=$  Qlbpy, TAC / PSL TAC, Annual

 $PSI_{TAC, Acute} = Q_{lbph,TAC} / PSL_{TAC, Hourly}$ 

2. Calculate the Application Screening Index (ASI). Sum up the individual Pollutant Screening Indices for all chronic, 8-hour and carcinogenic pollutants (PSIP) and, separately, for all acute TACs.

 $\text{ASI}_\text{cancer,8-hr,chronic} = \text{PSI}_{\text{TAC1,cancer,8-hr,chronic}} + \text{PSI}_{\text{TAC2,cancer,8-hr,chronic}} + \text{PSI}_{\text{TAC3,cancer,8-hr,chronic}} + \dots$ 

 $\text{ASI}_{\text{acute}} = \text{PSI}_{\text{TAC1},\text{acute}} + \text{PSI}_{\text{TAC2},\text{acute}} + \text{PSI}_{\text{TAC3},\text{acute}} + \dots$ 

3. Neither the ASI<sub>cancer,8-hr,chronic</sub>, nor the ASI<sub>acute</sub> can exceed one.

Refer to Example 2 (starting on page 33) for multiple pollutant screening.

If step 3 cannot be met, proceed to Tier 2.

# **Tier 2: Screening Risk Assessment**

# **OVERVIEW OF TIER 2**

Tier 2 is a screening risk assessment, which includes procedures for determining the level of risk from a source for cancer risk, cancer burden, HIA, HIC8, and HIC. If the estimated risk from Tier 2 screening is below Rule 1401 limits, then a more detailed evaluation is not necessary. Examples of calculations are provided at the end of the description of Tier 4 risk assessment. (See page 27)

#### **If the screening risk assessment results in a risk estimate that exceeds the risk limits or the permit applicant feels that a more detailed evaluation would result in a lower risk estimate, the applicant has the option of conducting a more detailed analysis using Tier 3 or 4.**

To perform a Tier 2 screening risk assessment, the following information is needed:

- **Maximum annual emissions** of each carcinogen and non-cancer 8-hour and chronic TAC, and the **maximum hourly emissions** of each non-cancer acute TAC;
- The **distance** from the permit unit to the nearest off-site residential and worker receptor(s);
- Certain source characteristics, such as **stack height** and/or **building dimensions**;
- **Operating schedule**: whether the permit unit will operate more or less than 12 hour/day; and
- **Geographic location** of the permit unit (e.g., city).

In order to perform a Tier 2 screening risk assessment, it is necessary to identify the nearest receptor location. For the purpose of calculating the MICR, HIC8 and HIC, a receptor is any location outside the boundaries of the facility at which a person could experience repeated, continuous exposure. For the purpose of calculating the HIA, a receptor is any location outside the boundaries of the facility at which a person could experience exposure over a short timeframe. Receptor locations include residential, commercial and industrial areas, and other locations where sensitive receptors may be located. Residential receptor locations include current residential land uses and areas which may be developed for residential uses in the future, given existing or planned zoning. Commercial/industrial receptor locations include areas zoned for manufacturing, light or heavy industry, office or retail activity. Sensitive receptor locations include any residence including private homes, condominiums, apartments, and living quarters; schools, including preschools and daycare centers; health facilities such as hospitals, retirement and nursing homes, long term care hospitals, hospices; in addition to prisons, dormitories or similar live-in housing, where children, chronically ill individuals or other sensitive persons could be exposed to TACs.

When identifying receptor locations in order to calculate cancer risk, HIC8 or HIC, the potential for chronic (long-term) exposure should be considered. Land uses at which it is not possible for individuals to be exposed on a long-term basis such as roadways or highways should not be used. When identifying receptor locations to calculate HIA, all off-site locations where there is the potential for acute exposure should be considered (i.e. fenceline receptor). Refer to Rule 1401 for more information regarding receptor locations to be considered.

For assessment of residential cancer risk, the risk is calculated in individual age bins (e.g., third trimester, 0-2 years, etc.) rather than a single lifetime calculation, whereas, for off-site worker, the default assumption is that working age begins at 16 years.

#### **INSTRUCTIONS FOR CALCULATING MAXIMUM INDIVIDUAL CANCER RISK (MICR)**

The MICR Calculation Worksheet in Appendix I can be used to help with the calculation. This worksheet can be included in the permit application as documentation of the MICR calculation.

MICR is calculated as follows:

#### **MICR = Cancer Potency (CP) x Dose (D) x 10-6**

Where:

**Dose = Concentration x Exposure** Concentration =  $GLC = (Q_{typ} \times \chi/Q) \times MWAF$ **CEF<sub>R</sub>** = (Exposure<sub>0.25-0</sub> + Exposure<sub>0-2</sub> + Exposure<sub>2-16</sub> + Exposure<sub>16-30</sub>) x EF<sub>R</sub> / AT  $ExposureAgeBin = DBRAgeBin \times EDAgeBin \times ASFAgeBin \times FAH AgeBin$ **Exposure**  $R = CEF_R \times MP_R$  $CEF_W = DBR_W \times ED_W \times EF_W / AT$ **Exposure**  $w = CEF_W$  **x**  $MP_W$  **x**  $WAF$ 

You may also use the following equation using **default combined exposure factor**, found in Tables 4.1D and 4.2D of Attachment N**:**

# $MICR_R = CP X Q_{typ} X \chi/Q X MWAF X CEF_R X MPR X 10^{-6}$ **MICR**W = CP **x**  $Q_{\text{typ}}$  **x**  $\chi/Q$  **x** MWAF **x** CEFW **x** MPW **x** WAF **x** 10<sup>-6</sup>

For Tier 2 screening risk assessment procedures for short-term projects, refer to Appendix XII.

### **Terminology Reference Guide**

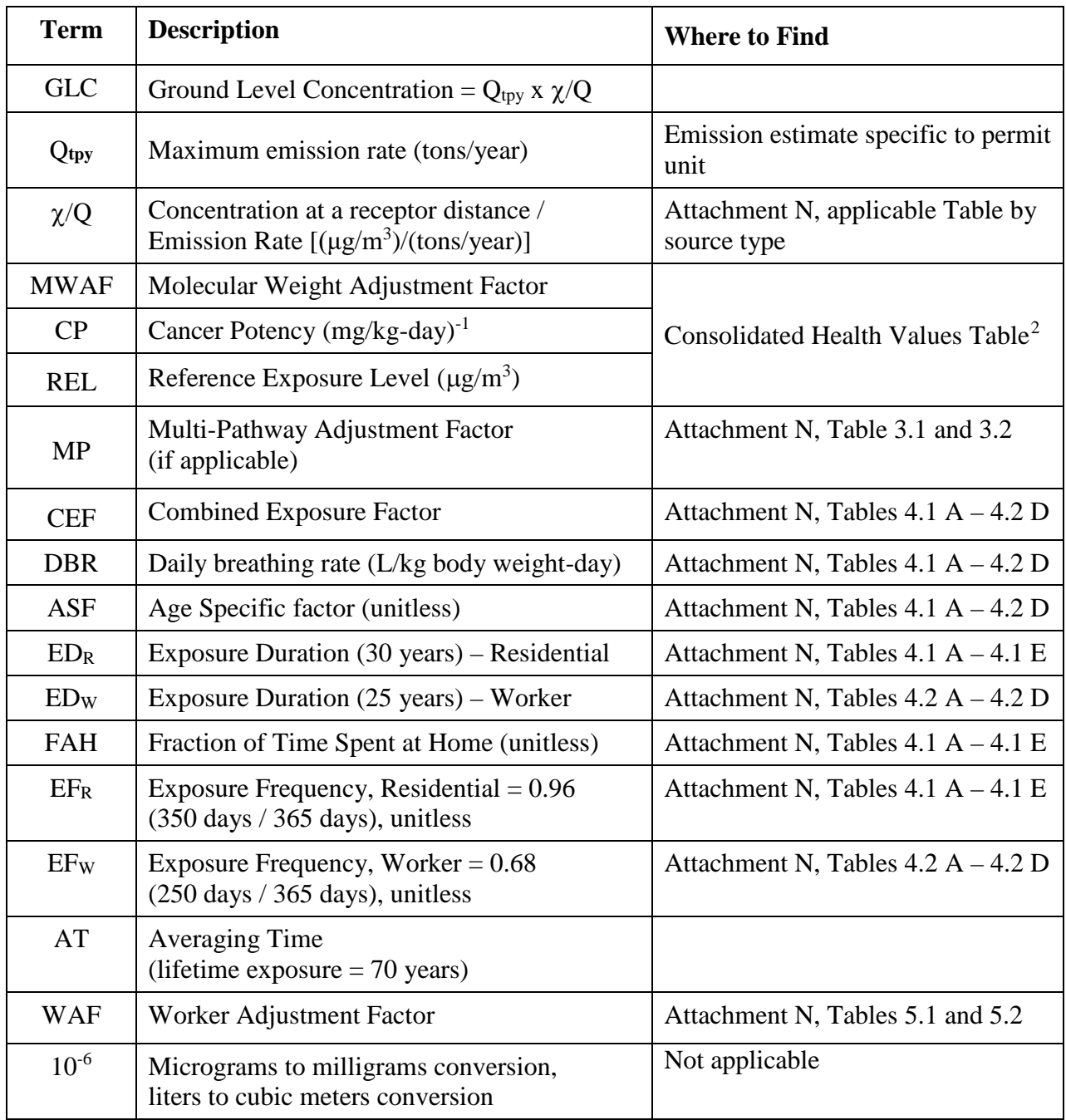

#### **Step 1: Estimate Emission Rate (Qtpy)**

The maximum annual emissions of the TAC in tons/year (Q**tpy**) must be estimated. The emission rate must be expressed in tons/year because the  $\chi$ /Q are expressed in tons/year.

<span id="page-18-0"></span><sup>&</sup>lt;sup>2</sup> Available on CARB's website at [https://www.arb.ca.gov/toxics/healthval/contable.pdf.](https://www.arb.ca.gov/toxics/healthval/contable.pdf)

#### **Step 2: Determine Release Type**

Determine whether the permit unit is best characterized as a point source or a volume source:

- A **point source** is one that releases its emissions through a stack (designed with acceptable stack height). If the point source has a raincap or a horizontal release, a Tier 3 or 4 assessment is required.
- A **volume source** includes emissions that are unrestricted by any physical means (e.g. pipes or vents and/or vacuum or fan), including releases inside of a building or as fugitive emissions.

For permit units that have both point and volume releases, use the table that will result in the highest  $\chi$  /Q value, or apportion the emissions between the point and volume sources.

#### **Step 3: Determine Release Height**

For a **point source**, determine the **stack height**, which is the distance from ground level to the top of the stack.

**Acceptable Stack Height**. Although a taller stack provides better dispersion, there are limits to the degree to which this factor can be incorporated into the risk assessment. Rule 1401 specifies that the stack height used to determine risk shall not exceed the "Acceptable Stack Height" for the permit unit. Acceptable stack height is defined as 2.5 times the height of the equipment or 2.5 times the height of the building housing the equipment, and may not exceed 65 meters (213 feet), unless the applicant demonstrates to the satisfaction of SCAQMD staff that a greater height is necessary. For example, for a building that is 14 feet high, the acceptable stack height is 35 feet, measured from ground level.

For a **volume source**, determine the **building height**, which is the distance from ground level to the top of the building in which the permit unit is located, and the **floor area**, which is the dimensions (length x width) of the building in which the permit unit is located.

An **area source** is similar to a volume source in that the emissions take place over an area (as opposed to a point such as from a stack). However, in an area source, the pollutants are released at a uniform height. Examples of area sources are storage piles, slag dumps, lagoons or ponds, and liquid spills. Toxic hydrocarbon emissions from open top and floating roof storage tanks are also often treated as elevated area sources. Use Tier 3 or 4 for area sources.

#### **Step 4: Determine Operating Schedule**

Determine whether the equipment will operate:

- 12 hours/day or less; or
- More than 12 hours/day

#### **Step 5: Identify the Appropriate Meteorological Station**

Appendix VI provides the locations of meteorological stations in the South Coast Air Basin (Basin) used for these calculations. Using Appendix VI, Figure VI-1, or the links below, determine the Source/Receptor Area (SRA) for the permit unit. Use Appendix VI, Table VI-1 to determine the meteorological site most appropriate to use for the permit unit's SRA. Additional information on how to select the appropriate SRA can be found on SCAQMD's website at [http://www3.aqmd.gov/webappl/gisaqi2/VEMap3D.aspx;](http://www3.aqmd.gov/webappl/gisaqi2/VEMap3D.aspx) and [http://www.aqmd.gov/docs/default-source/default-document-library/map-of-monitoring](http://www.aqmd.gov/docs/default-source/default-document-library/map-of-monitoring-areas.pdf)[areas.pdf.](http://www.aqmd.gov/docs/default-source/default-document-library/map-of-monitoring-areas.pdf)

#### **Step 6: Identify Type of Receptor and Distance from Receptor**

Identify the nearest receptor locations. Receptor locations are off-site locations where persons may be exposed to emissions of a TAC from the equipment. Receptor locations include residential, commercial, and industrial land use areas, and other locations where sensitive populations may be located. For all receptor locations, the distance should be measured from the source to the edge of the property line of the nearest receptor.

**Residential receptor locations** include current residential land uses and areas that may be developed for residential uses in the future, based on existing and planned zoning.

**Worker receptor locations** include areas zoned for manufacturing, light or heavy industry, retail activity, or other locations that are regular work sites.

**Sensitive receptor locations** include any residence including private homes, condominiums, apartments, and living quarters, schools, preschools, daycare centers and health facilities such as hospitals, retirement and nursing homes, long term care hospitals, hospices in addition to prisons, dormitories, or similar live-in housing.

When identifying receptor locations to calculate MICR, the potential for chronic (long-term) exposure should be considered. Land uses at which it is not possible for individuals to be exposed on a long-term basis, either presently or in the future, should not be considered receptor locations for purposes of calculating MICR. Examples of such locations include flood channels, or roadways.

#### **For a point source, the receptor distance is the distance from the center of the stack to the nearest receptor location.**

#### **For a volume source, the receptor distance is the distance from the edge of the building to the nearest receptor location.**

Experience shows that in most cases, the receptor distance will be 50 meters or more. However, the table also provides  $\gamma$ /Q values for a 25-meter distance. The 25-meter distance should be used for circumstances in which there is a receptor located very close to the permit unit, for example, a residence located with a business, another business adjacent to the facility, or a sensitive receptor located less than 50 meters from the permit unit.

**If the closest receptor location is a worker receptor, then the MICR must also be calculated for the closest residential or sensitive receptor. The greater of the two MICR values is used to determine compliance with the risk limits in the rule.**

*Care should be taken when estimating these distances since concentrations decrease rapidly with increasing distance. It is acceptable to linearly interpolate to estimate dispersion factors between the downwind distances given in the tables. If the receptor lies over 1,000 meters from the permit unit, use the concentration for 1,000 meters.*

#### **Step 7: Select** χ/Q **Value**

Several tables are provided for  $\chi$ /Q, based on the source parameters and the meteorological station. Select the appropriate χ/Q value from the table based on the **meteorological station, source characteristics** (i.e., stack height for point sources and building height and building area for volume sources) and the **receptor distance.** All screening tables are available in the Attachment – Permit Application Package "N" (also referred to as Attachment N), which is to be used in conjunction with these procedures. The Attachment contains  $\chi$ /Q values for noncombustion sources; combustion sources such as diesel reciprocating internal combustion engines, natural gas reciprocating internal combustion engines, and natural gas boilers; crematoriums; short-term projects; and spray booths, as well as MICR values for gasoline dispensing facilities. Information regarding the methodology used to develop these screening tables can be found in Appendix VI through XIII.

#### **Step 8: Identify MWAF**

<span id="page-21-0"></span>Using the Consolidated Health Values Table<sup>[3](#page-21-1)</sup>, identify the MWAF for the TAC.

#### **Step 9: Identify CP Factor and REL**

Using the Consolidated Health Values Table<sup>3</sup>, identify the CP and REL for the TAC.

#### **Step 10: Identify MP Adjustment Factor**

Using Attachment N, Tables 3.1 and 3.2, identify the MP adjustment factor for the TAC, if applicable.

The MP adjustment factors are to be used only in urban residential or worker exposure situations. Note that there are separate MP adjustment factors for worker  $(MP_W)$ , resident  $(MP_R)$  and short-term  $(MP_{R,ST}$  and  $MP_{W,ST})$  exposure (see Attachment N, Tables 3.1 and 3.2) since their potential routes and duration of exposure varies. If the facility is in the vicinity of other potential routes of population exposure such as agricultural areas, drinking water reservoirs, lakes or ponds used for fish that are consumed regularly, or areas used for livestock grazing, then these MP screening assumptions are not appropriate and a more detailed multipathway assessment (Tier 4) must be performed.

<span id="page-21-1"></span><sup>3</sup> Available on CARB's website at [https://www.arb.ca.gov/toxics/healthval/contable.pdf.](https://www.arb.ca.gov/toxics/healthval/contable.pdf)

For a more detailed description of the derivation of the MP adjustment factors, please see Appendix II.

#### **Step 11: Select CEF**

Using Attachment N, Tables 4.1  $A - 4.2$  D, select the appropriate CEF. The CEF for each exposure type (residential, worker, or short-term) combines default exposure parameters for DBR, ASF, ED, FAH, EF, and AT into a single value.

#### **Step 12: Calculate WAF**

For sources operating and emitting continuously (24 hours per day and 7 days per week), the worker is assumed to breathe the long-term annual concentration during their work shift and no adjustments are necessary when estimating the cancer risk. In these cases, the WAF is equal to one. For non-continuous sources operating, the appropriate WAF can be calculated using the following equation:

 $WAF = (H_{residental} / H_{source}) \times (D_{residental} / D_{source})$ 

Where;  $WAF = W$ orker adjustment factor Hresidential = The number of hour per day the long-term concentration is based on (always 24 hours)  $H_{\text{source}} =$  The number of hours the source operates per day  $D_{\text{residental}} =$  The number of days the per week the long-term residential concentration is based on (always 7 days)  $D_{\text{source}}$  = The number of days the source operates per week

Although the 2015 OEHHA Guidelines allow the use of a discount factor (DF) when assessing inhalation cancer health impacts, if the off-site worker's schedule partially overlaps with the source's emission schedule, the DF should only be used when there are limits on the hours of operation specified in the facility's operating permits. Since SCAQMD permits do not typically include limits on the hours of operation, it is not appropriate to apply the DF when calculating the health impacts.

# **MICRs for Multiple TACs**

If the equipment emits more than one TAC, the total MICR must be calculated. The total MICR is the sum of the MICRs for each of the TACs emitted by the equipment.

#### **INSTRUCTIONS FOR CALCULATING CANCER BURDEN**

The cancer burden is the estimated increase in the occurrence of cancer cases in a population as a result of exposures to TAC emissions from the equipment over a 70-year exposure duration. The cancer burden for a population unit (city, census tract, sub-area or grid) is the product of the number of persons in the population and the estimated individual risk from TACs. The cancer burden only needs to be calculated if the resulting MICR from a 30-year exposure duration is greater than one in one million.

The following procedure may be used to perform an acceptable screening analysis for cancer burden due to a single source of TAC:

- Re-calculate total MICR from all TACs from a single permit unit using a 70-year exposure duration, as is required in the 2015 OEHHA Guidelines<sup>[4](#page-23-0)</sup>. The CEF for the 70-year exposure duration can be found in Attachment N, Table 4.1 E.
- Estimate the distance at which the MICR from a 70-year exposure duration falls below one in one million. This distance can be estimated by back-calculating the distance that would result in a MICR of one in one million, using the  $\chi$ /Q values in Attachment N source specific tables.
- Define a zone of impact in the shape of a circle. The radius (r) of this circle is the distance between the equipment and the point at which the risk falls below one in one million. The area of this circle is calculated using the equation for the area of a circle, which is  $3.14 \times r^2$ .
- Estimate the residential population within this zone of impact based on census data or a worst-case estimate. Generally, the residential population in the Basin is less than  $4,000$  persons/ $km^2$ , but some areas are as high as 7,000 persons/km<sup>2</sup>.

For areas where census data is available, it should be used. Where there is no census data, 7,000 persons/ $km^2$  should be used for the areas with high population densities and 4,000 persons/ $km^2$ should be used for areas with low population densities (such as locations along the Pacific Ocean). Where the population densities are unknown, use  $7,000$  persons/km<sup>2</sup>.

• Calculate the screening level cancer burden by multiplying the total residential population in the zone of impact by the maximum individual cancer risk.

If the  $\chi$ /Q in the Attachment N source specific tables are not sufficient to estimate the distance at which MICR falls below one in one million, then a more refined risk assessment is warranted.

<span id="page-23-0"></span><sup>4</sup> OEHHA, 2015. Section 8, "Risk Characterization for Carcinogens and Noncarcinogens and the Requirements for Hot Spots Risk Assessments." Available at: [https://oehha.ca.gov/media/downloads/crnr/2015guidancemanual.pdf.](https://oehha.ca.gov/media/downloads/crnr/2015guidancemanual.pdf) 

#### **INSTRUCTIONS FOR CALCULATING HIC, HIC8, AND HIA**

Some TACs have the potential to cause non-cancer health risk due to short term (acute) or long term (chronic) exposures. The screening risk assessment for those TACs must estimate HIA, HIC8, and/or HIC as applicable. Like the calculation procedure for MICR, one must first identify when the application was deemed complete and select the appropriate set of risk tables found in the attachments (e.g. Attachment M, Attachment L, etc).

The REL is used as an indicator of potential adverse non-cancer health effects. An inhalation REL is a concentration level ( $\mu$ g/m<sup>3</sup>) at which no adverse health effects are anticipated. Inhalation RELs are provided in the Consolidated Health Values Table<sup>[5](#page-24-0)</sup>.

When a health impact calculation is performed for a single substance, it is called the **Hazard Quotient (HQ)**. When several TACs affect the same organ system in the body (e.g., respiratory system, nervous system, reproductive system), there can be a cumulative effect on the target organ. In these cases, the sum of the HQs of all chemicals emitted that impact the same target organ, called total **Hazard Index** (HI), is evaluated. The Target Organs Tables for each TAC are available on CARB's website<sup>[6](#page-24-1)</sup>.

Detailed procedures for calculating the total HI are provided in the 2015 OEHHA Guidelines. The equations used to calculate the HIC, HIC8, and HIA per target organ are as follows:

$$
\text{Total HIC}_{\text{target organ}} = \{ [Q_{\text{tpy},\text{TAC1}} \times (\chi/Q) \times MP_{\text{TAC1}} \times MWAF]/\text{Chronic REL}_{\text{TAC1}} \}_{\text{target organ}} + \{ [Q_{\text{tpy},\text{TAC2}} \times (\chi/Q) \times MP_{\text{TAC2}} \times MWAF]/\text{Chronic REL}_{\text{TAC2}} \}_{\text{target organ}} + \dots
$$

Total HIC8 target organ =  $\{[Q_{typ, TAC1} \times (\chi/Q) \times WAF \times MWAF]/8-Hour RELTAC1\}$ target organ +  ${[Q_{typ, TAC1} \times (\chi/Q) \times WAF \times MWAF]/8-Hour REL_TAC2}$ target organ + .....

$$
\text{Total HIA}_{\text{target organ}} = \{ [Q_{\text{lbph},_{TAC1}} \times (\chi/Q)_{\text{hr}} \times MWAF] / \text{Acute REL}_{TAC1} \}_{\text{target organ}} + \{ [Q_{\text{lbph},_{TAC2}} \times (\chi/Q)_{\text{hr}} \times MWAF] / \text{Acute REL}_{TAC2} \}_{\text{target organ}} + \dots
$$

Note that the HIC is based upon an annual average emission per year whereas the HIA is based upon a maximum 1-hour emission level and the HIA does not use an MP. In addition, the 8-hour RELs were developed only for repeated, chronic daily 8-hour exposures (e.g. a typical worker or resident exposed to a facility that operates equal to or more than 8 hours per day and 5 days per week). The HIC8 is based upon the daily average 8-hour exposure only for those chemicals with 8-hour RELs. There are currently only a limited number of substances with an 8-hour inhalation REL.

<span id="page-24-0"></span><sup>5</sup> Available on CARB's website at [https://www.arb.ca.gov/toxics/healthval/contable.pdf.](https://www.arb.ca.gov/toxics/healthval/contable.pdf)

<span id="page-24-1"></span><sup>&</sup>lt;sup>6</sup> Available on CARB's website at [https://www.arb.ca.gov/toxics/healthval/totables.pdf.](https://www.arb.ca.gov/toxics/healthval/totables.pdf)

#### **PROCEDURE FOR ALTERNATE HI LEVEL EXEMPTION**

Rule 1401 provides an exemption from the HI limit of one in cases in which a higher exposure level is deemed to be safe. This exemption has never been used. Under this exemption, the HIC and/or HIA limit of one does not apply if the applicant substantiates to the satisfaction of SCAQMD staff that at all receptor locations and for every target organ system, the total HIC and HIA levels resulting from emissions from the equipment will not exceed alternate HI levels determined by OEHHA to be protective against adverse health effects. This applies only to TACs listed in Rule 1401 at the time the application was deemed complete. Refer to the attachments for the appropriate list of TACs.

Applicants should indicate in their permit application that they wish to apply for an exemption under the alternative HI provisions of the rule. The permit application should include both a risk assessment estimating the HIA and HIC levels and relevant information supporting the exemption. Depending on the particular health risks in question, additional information such as characterization of the surrounding population, the location of sensitive receptors, or other data may be required.

SCAQMD staff will consult with OEHHA staff regarding the request for the alternative HI level. If OEHHA staff finds that the levels of exposure to the public will not exceed levels that are protective against adverse health effects, the application will be eligible for the exemption.

In some cases, OEHHA staff may establish a general policy recommending different acceptable exposure levels for different exposed populations. For example, if exposure to a certain compound is particularly harmful to children but less of a concern for adults, OEHHA staff may determine as a general policy that higher exposure levels are acceptable in locations where children would not be exposed. OEHHA policy in these cases would be a basis for eligibility for the alternate HI exemption.

# **Tier 3: Screening Dispersion Modeling**

Tier 3 uses a screening dispersion model to estimate risk. This tier requires more expertise than Tiers 1 and 2. For guidance on performing a Tier 3 analysis, refer to the SCAQMD website at: [http://www.aqmd.gov/home/permits/risk-assessment.](http://www.aqmd.gov/home/permits/risk-assessment)

Tier 3 screening dispersion modeling should only be used for equipment with a single emission or release point. If there are multiple emission or release points, Tier 4 must be used. In addition, Tier 3 would only be beneficial for applications involving source parameters that differ substantially from those used to derive χ/Q values in Attachment N source specific tables and Appendices VII through XII.

To perform a Tier 3 analysis, the following is needed:

- Air dispersion modeling expertise;
- The most recently approved version of U.S. EPA's screening dispersion model AERSCREEN, which can be downloaded from [www.epa.gov/scram;](https://www.epa.gov/scram) and
- Additional equipment information such as stack gas temperature, stack gas exit velocity or flow rate, stack inside diameter, and surface characteristics (albedo, Bowen ratio, and surface roughness) of the appropriate meteorological station (see Appendix VI, Table VI-1).

It should be noted that AERSCREEN estimates peak 1-hour concentrations for HIA calculations. For the MICR and HIC calculations, use the annual average concentration estimated in the AERSCREEN output. Note that when modeling an area source in AERSCREEN, only the 1-hour concentration is estimated. The U.S. EPA's user's guide for screening models states the following for area sources: "Do not use the multiplying factors to correct for averaging times greater than 1 hour. Concentrations close to an area source will not vary as much as those for point sources in response to varying wind directions, and the meteorological conditions which are likely to give maximum 1-hour concentrations can persist for several hours. Therefore it is recommended that the maximum 1-hour concentration be conservatively assumed to apply for averaging periods out to 24 hours.<sup>[7](#page-26-0)</sup>"

In a Tier 3 approach, the Tier 2 equations for MICR, HIC, and HIA continue to be used except that a screening dispersion model is used to estimate each pollutant concentration. Thus, the Tier 3 equations to be used are as follows:

**MICRR = CP x PeakConc x CEFR x MPR x 10-6 x MWAF**  $MICRW = CPX$  PeakConc x CEFW x MPW x WAF x  $10^{-6}$  x MWAF Total HICtarget organ  $= \sum \{[AveConc_{TAC} \times MP \times MWAF]/Chronic REL_{TAC}\}$ target organ **Total HIC8**target organ =  $\Sigma$  {[ $A$ veConcTAC x WAF x MWAF]/8-Hour RELTAC}target organ **Total HIA**target organ =  $\Sigma$  {[PeakConc<sub>TAC</sub> x MWAF]/Acute REL<sub>TAC</sub>}<sub>target</sub> organ

<span id="page-26-0"></span><sup>7</sup> U.S. EPA, October 1992. Section 4.5.4, "Screening Procedures for Estimating the Air Quality Impact of Stationary Sources Revised", EPA 454/R-92-019. Available at: [https://www3.epa.gov/scram001/guidance/guide/EPA-454R-92-](https://www3.epa.gov/scram001/guidance/guide/EPA-454R-92-019_OCR.pdf) 019\_OCR.pdf.

PeakConc is the peak 1-hour pollutant concentration estimated by AERSCREEN and AveConc is the annual average concentration in the AERSCREEN output file. Refer to the section on Tier 2, Screening Risk Assessment for explanation of the other variables in the equations.

If the MICR, HIC, HIC8, and HIA do not exceed the rule limits, then the equipment complies with Rule 1401 and no further analysis is required. If any risk value exceeds the rule limits, then proceed to Tier 4.

# **Tier 4: Detailed Risk Assessment**

Tier 4 is a detailed risk assessment using the Hotspots Analysis and Reporting Program Version 2 (HARP 2) software developed by CARB which replaces the prior version of HARP and incorporates the information contained in the 2015 OEHHA Guidelines. The HARP 2 software and documentation can be obtained at [http://www.arb.ca.gov/toxics/harp/harp.htm.](http://www.arb.ca.gov/toxics/harp/harp.htm) The U.S. EPA's air quality dispersion model AERMOD is used by HARP 2 to estimate the concentration of pollutants in place of the previously used Industrial Source Complex - Short Term Version 3 (ISCST3) model. ISCST3 dispersion modeling will no longer be allowed for determining TAC concentrations. CARB recommends AERMOD for Hot Spots risk assessments. AERMOD documentation is available at: [https://www.epa.gov/scram/air-quality-dispersion-modeling-preferred-and-recommended](https://www.epa.gov/scram/air-quality-dispersion-modeling-preferred-and-recommended-models%23aermod)[models#aermod.](https://www.epa.gov/scram/air-quality-dispersion-modeling-preferred-and-recommended-models%23aermod) Meteorological data for use in HARP 2 and AERMOD can be downloaded from [http://www.aqmd.gov/home/library/air-quality-data-studies/meteorological-data/data-for-aermod.](http://www.aqmd.gov/home/library/air-quality-data-studies/meteorological-data/data-for-aermod)

Tier 4 is an option if neither Tier 2 nor Tier 3 can demonstrate compliance, or if the applicant wishes to obtain a more refined estimate of the cancer and non-cancer risks. Since Tier 4 involves detailed dispersion modeling using actual meteorological data from the station that is most representative of the facility's meteorological conditions, it will often result in a less conservative estimate of the risk than either Tiers 2 or 3. Tier 4 modeling will be most useful for analyses that have source parameters that differ substantially from defaults used to develop the source specific tables in Attachment N, Tables 6.1 A – 13.3 and Appendices VII through XII, and/or analyses whose closest receptors do not lie immediately downwind of the emission sources.

A detailed risk assessment should be performed by individuals with experience and training in air quality dispersion modeling and risk assessment. In addition, SCAQMD modeling staff should be consulted and a modeling protocol be approved before performing a detailed risk assessment which deviates from SCAQMD's methodology. For guidance on performing a detailed risk assessment, refer to SCAQMD website at: [http://www.aqmd.gov/home/permits/risk-assessment.](http://www.aqmd.gov/home/permits/risk-assessment) AERMOD should be run using the averaging times PERIOD and 1-hour.

Written guidance on preparing a detailed risk assessment is contained in the 2015 OEHHA Guidelines which may be obtained at: [http://www.oehha.ca.gov/air/hot\\_spots/hotspots2015.html.](http://www.oehha.ca.gov/air/hot_spots/hotspots2015.html)

SCAQMD modeling staff has prepared supplemental risk assessment guidance which must be followed by all applicants submitting Tier 4 assessments. SCAQMD's supplemental guidance is available at: [http://www.aqmd.gov/home/regulations/compliance/toxic-hot-spots-ab-2588/health](http://www.aqmd.gov/home/regulations/compliance/toxic-hot-spots-ab-2588/health-risk-assessment)[risk-assessment.](http://www.aqmd.gov/home/regulations/compliance/toxic-hot-spots-ab-2588/health-risk-assessment) HARP 2 settings should follow the options described in Appendix II. Lastly, SCAQMD guidance on using AERMOD can be found at: [http://www.aqmd.gov/home/library/air](http://www.aqmd.gov/home/library/air-quality-data-studies/meteorological-data/modeling-guidance)[quality-data-studies/meteorological-data/modeling-guidance.](http://www.aqmd.gov/home/library/air-quality-data-studies/meteorological-data/modeling-guidance)

#### **EXAMPLE 1: MICR, CANCER BURDEN, and HIC CALCULATION**

The facility does not have operating schedule restrictions and is located in an industrial and residential area. Chromium 6+ (Hexavalent chromium) is emitted from the manufacturing process from one piece of equipment, which is fitted with control equipment considered as T-BACT. Chromium 6+ is a carcinogen and has chronic non-carcinogenic risks.

The application was deemed complete on October 1, 2017. The nearest receptor distances: Worker (Industrial)  $=$  328 feet (100 meters) Residential  $= 492$  feet (150 meters) Operating Schedule: 24 hours/day, 7 days/week since no schedule restrictions are included in the permit conditions. Stack height  $= 28$  feet Facility location: Ontario, CA TACs: Chromium 6+

Emission rates for the TACs are listed in Table A below. *Note: The maximum hourly emissions should be estimated based on the maximum operating parameters in any hour.*

**Table A**

| <b>TAC</b>    | <b>Emission Rate</b> |                        |                  |
|---------------|----------------------|------------------------|------------------|
|               | $Qlbph$ (lbs/hr)     | $Q_{\rm lby}$ (lbs/yr) | $Qtyp$ (tons/yr) |
| Chromium $6+$ | $2.63E-07$           | 2.30E-03               | 1.15E-06         |

#### **(The list of TACs and their corresponding emission rates are for illustration purposes only. They may not reflect actual conditions.)**

**First,** identify the appropriate risk assessment tables based upon when the application was deemed complete. In this case, the tables for applications deemed complete on or after October 1, 2017 (i.e., Permit Application Package "N") are used.

**Second**, calculate MICR for those TACs that have Inhalation CP Values from the Consolidated Health Values Table<sup>[8](#page-29-0)</sup>. Note that the MICR calculated here is for a 30-year exposure duration. Table B below identifies the TACs and their corresponding Inhalation CP Values for MICR calculations.

<span id="page-29-0"></span><sup>8</sup> Available on CARB's website at [https://www.arb.ca.gov/toxics/healthval/contable.pdf.](https://www.arb.ca.gov/toxics/healthval/contable.pdf)

#### **Table B**

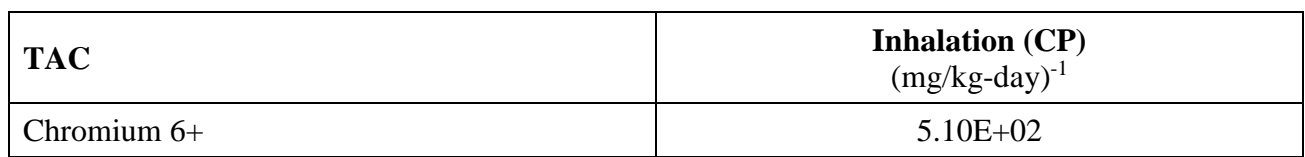

Based on the above table, MICR will be evaluated for residential and worker receptors for Chromium 6+.

From the Consolidated Health Values Table<sup>[9](#page-30-0)</sup>, determine if the emitted pollutant has carcinogenic, HIC, HIC8, and/or HIA health values. The results are as follows:

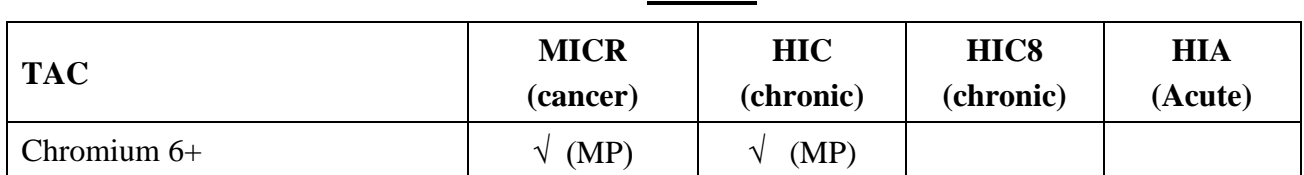

**MP** indicates that the adjustment factor will be different than 1.0. MP adjustment factors can be found in Attachment N, Tables 3.1 and 3.2.

**Table C**

#### Tier 1: Screening Emission Levels

The nearest receptor location, in this case the worker location of 100 meters, should be used. *Please note that this step is used to approximate the equipment's potential risk.*

For Tier 1, the equipment's TACs emissions (annual and/or maximum hourly) should be compared with the screening levels for the Chromium 6+ in Attachment N, Table 1.0 as appropriate. The annual emission rate for Chromium 6+ in Table 1.0 is 4.31E-04 pounds per year at a distance of 100 meters. No maximum hourly emissions are presented in Table 1.0 because no acute value has been adopted in Rule 1401 for Chromium 6+.

Please note that the cumulative cancer/chronic risk cannot exceed the emissions presented in Table 1.0. In this example, this facility did not pass Tier 1 since the annual emissions (2.30E-03 lb/yr) are greater than those presented in Table 1.0 (4.31E-04 lb/yr) and would have to proceed to Tier 2 to demonstrate compliance with Rule 1401.

Tier 2: Screening Risk Assessment

#### **Step 1: Estimate Qtpy**

According to Table A of the example,  $Q_{typ} = 1.15E-06$ .

#### **Step 2: Determine Release Type**

<span id="page-30-0"></span><sup>&</sup>lt;sup>9</sup> Available on CARB's website at [https://www.arb.ca.gov/toxics/healthval/contable.pdf.](https://www.arb.ca.gov/toxics/healthval/contable.pdf)

The TAC is released from one piece of equipment fitted with control equipment and vented through a stack. This would be treated as a **point source**.

#### **Step 3: Determine Release Height**

The piece of equipment has a stack height of **28 feet**.

#### **Step 4: Determine Operating Schedule**

The equipment can operate 24 hours/day and 7 days/week as there are no restrictions on hours of use in the permit. Therefore, the operating schedule is **more than 12 hours/day**.

#### **Step 5: Identify the Appropriate Meteorological Station**

The facility is located in Ontario and according to Appendix VI, Figure VI-1, the closest monitoring station is **Ontario International Airport (KONT)**.

#### **Step 6: Identify Type of Receptor and Distance from Receptor**

There are two identified receptor types – **a worker receptor located 100 meters** away and a **residential receptor located 150 meters** away.

#### **Step 7: Select** χ**/Q Value**

Since the point source operates more than 12 hours/day and is 28 feet high, the  $\gamma$ /Q values from Attachment N, Table 6.2 B for Ontario at a distance of 100 meters (**4.02**) and 150 meters (**2.78**) were used. The  $\gamma$ /Q value at 150 meters was interpolated between 100 meters and 200 meters.

#### **Step 8: Identify MWAF**

The MWAF value for Chromium  $6+ (1)$  was found in the Consolidated Health Values Table<sup>[10](#page-31-0)</sup>.

#### **Step 9: Identify CP and REL**

The CP value (**5.10E+02**) and chronic REL value (**2.00E-01**) for Chromium 6+ was found in the Consolidated Health Values Table<sup>11</sup>. Note that there is no acute REL value for Chromium  $6+$ .

#### **Step 10: Identify MP**

The MP values (**Cancer MP<sub>R</sub> = 1.60, Cancer MP<sub>W</sub> = 1.02, Chronic MP<sub>R</sub> = 2.44, Chronic MP<sub>W</sub> = 1.00**) for Chromium 6+ was found in Attachment N, Tables 3.1 and 3.2.

<span id="page-31-0"></span><sup>&</sup>lt;sup>10</sup> Available on CARB's website a[t https://www.arb.ca.gov/toxics/healthval/contable.pdf.](https://www.arb.ca.gov/toxics/healthval/contable.pdf)

#### **Step 11: Select CEF**

The CEF values ( $CEF_R = 677.40$ ,  $CEF_W = 55.86$ ) for residential and worker exposures were found in Attachment N, Tables 4.1 D and 4.2 D.

### **Step 12: Calculate WAF**

Since the point source operates 24 hours/day and 7 days/week, the WAF value (**1.0**) was found in Attachment N, Table 5.2.

# **MICR Calculation**

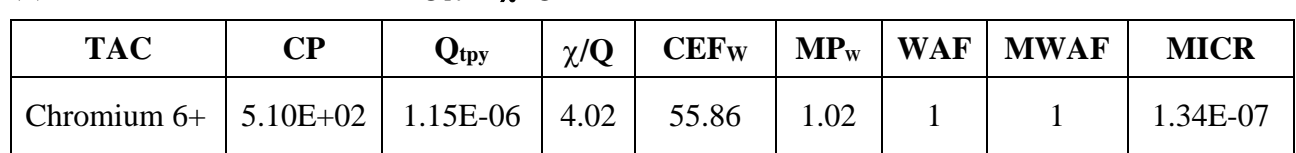

# (1) Worker: **MICR**W =  $CP$  **x**  $Q_{\text{typ}}$  **x**  $\gamma/Q$  **x** CEFW **x** MPW **x** WAF **x**  $10^{-6}$  **x** MWAF

# (2) <u>Resident:</u> **MICR<sub>R</sub>** = **CP x**  $Q_{typ}$  **x**  $\chi/Q$  **x CEF**<sub>R</sub> **x**  $MP_R$  **x**  $10^{-6}$  **x MWAF**

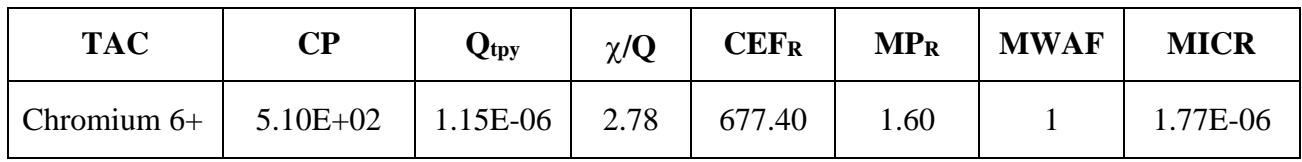

Please note that the higher of the worker and residential cancer risks needs to be selected. In this example, the maximum cancer risk is at the residential receptor.

# **Cancer Burden Calculation**

Cancer burden should always be calculated if the MICR exceeds one in a million, regardless of the type of receptor. Since the cancer risk at the residential receptor was calculated to be **1.77 x 10-6**, the cancer burden needs to be calculated.

# Re-calculate the MICR using a 70-year exposure duration

Since cancer burden is based on a 70-year exposure period, and our previous MICR calculation was based on a 30-year exposure period, the MICR needs to be re-calculated. Using  $CEF_R = 766.78$ (Attachment N, Table 4.1 E), the new MICR (MICR $_{70}$ ) at the residential receptor is calculated to be  $2.00 \times 10^{-6}$ .

Estimate of distance at which  $MIR_{70}$  falls below one in one million.

The distance at which the MICR<sub>70</sub> falls below one in one million requires you to take the reciprocal of the calculated MICR<sub>70</sub> multiplied by 1.0 x 10<sup>-6</sup>. This factor (F) will be the multiplier to the  $\chi$ /Q value used in determining the MICR.

$$
F = (1 / MICR) \times 1.0 \times 10^{-6}
$$

$$
F = (1 / 2.00 \times 10^{-6}) \times 1.0 \times 10^{-6}
$$
  
F = 0.500

Determination of the new downwind distance will be based upon a new  $\gamma$ /O value calculated by multiplying the originally used  $\gamma$ /O value by F.

Therefore,

New 
$$
\chi/Q = 2.78 \times 0.500
$$
  
New  $\chi/Q = 1.39$ 

Using Attachment N, Table 6.2 B, the new  $\chi$ /Q lies between downwind distances of 200 to 300 meters. Interpolating for the new downwind distance gives is 219 meters.

This new downwind distance is where the MICR will fall below one in one million.

#### Define Zone of Impact

The Zone of Impact is calculated using the new downwind distance as the radius of a circle and calculating the area of that circle.

Therefore,

Zone of Impact =  $3.14$  r<sup>2</sup> Zone of Impact =  $3.14$  (0.219 km)<sup>2</sup> Zone of Impact =  $0.151$  km<sup>2</sup>

Estimate the population within the Zone of Impact The Zone of Impact should include both worker and residential populations.

For areas where census data is available, it should be used. Where there is no census data, 7,000 persons/ $km^2$  should be used for the areas with high population densities and 4,000 persons/ $km^2$  should be used for areas with low population densities. Where the population densities are unknown, use  $7,000$  persons/ $km<sup>2</sup>$ .

In this example we have no information on census data or population density, therefore,

Zone of Impact Population = Zone of Impact x Population Density Zone of Impact Population =  $0.151 \text{ km}^2 \text{ x } 7,000 \text{ person/km}^2$ Zone of Impact Population  $= 1,055$  persons

Calculate Cancer Burden

For a screening level analysis, the cancer burden is estimated using the zone of impact population multiplied by the calculated MICR<sub>70</sub>.

Therefore,

Cancer Burden = 910 persons x  $2.00 \times 10^{-6}$ 

#### **Cancer Burden = 0.00211**

#### **HI Calculations**

*HIC, HIC8 and HIA should be calculated for each target organ.* Since no HIA or HIC8 health values have been adopted for Chromium 6+, only the HIC is estimated.

# **HIC:**

# **HIC =** Σ **[(Qtpy) x (**χ**/Q)chronic x MP x MWAF]/(Chronic REL)**

The HIC for the TAC in this example are calculated as follows:

#### **Chromium 6+:**

Worker: HIC = [1.15E-06 x 4.02 x 1.00 x 1] / (2.00E-01) **= 2.31E-05**

Resident: HIC = [1.15E-06 x 2.78 x 2.44 x 1] / (2.00E-01) **= 3.90E-05**

Since there is only one TAC, the HI does not need to be summed across the target organs.

#### **Summary of Results**

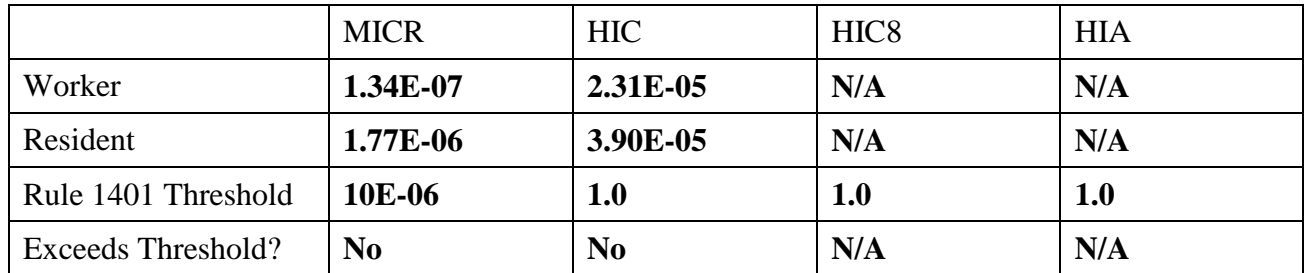

#### **RESULT:**

- *MICRs for residential and commercial receptors do not exceed 10E-06 (ten in one million).*
- *Cancer burden is less than 0.5.*
- *HICs for residential and commercial receptors are less than 1.*
- *There are no health values associated with HIC8 or HIA and those hazard indices have not been calculated.*

*The equipment in this example contains T-BACT; therefore, it would pass the Rule 1401 MICR limit. A Tier 3 or 4 analysis is not necessary.*

#### **EXAMPLE 2: MICR, CANCER BURDEN, HIC, HIC8, and HIA CALCULATIONS**

An industrial operation generates arsenic, benzene, and dioxin emissions.

The application was deemed complete on October 1, 2017. Volume source: Building dimensions 40 feet (W)  $x$  70 feet (L)  $x$  17 feet (H) The nearest receptor distances are: Worker (Industrial)  $=$  328 feet (100 meters) Residential  $= 1640$  feet (500 meters) Permitted Operating Schedule: 8 hours/day, 5 days/week, 50 weeks/year = 2,000 hours/year Facility location: Azusa, CA TACs: Arsenic, Benzene, 2,3,7,8-Tetrachlorodibenzo-p-Dioxin (Dioxin), Nickel hydroxide

Emission rates for the TACs are listed in Table A below. *Note: The maximum hourly emissions should be estimated based on the maximum operating parameters in any hour.*

| <b>TAC</b>       | <b>Emission Rate</b> |                           |                     |
|------------------|----------------------|---------------------------|---------------------|
|                  | $Qlbph$ (lbs/hr)     | $Q_{\text{lby}}$ (lbs/yr) | $Q_{typ}$ (tons/yr) |
| Arsenic          | 8.30E-06             | 1.66E-02                  | 8.30E-06            |
| Benzene          | 7.50E-03             | $1.50E + 01$              | 7.50E-03            |
| Dioxin           | $6.10E-10$           | 1.22E-06                  | $6.10E-10$          |
| Nickel hydroxide | 2.30E-03             | $4.60E + 00$              | 2.30E-03            |

**Table A**

#### **(The list of TACs and their corresponding emission rates are for illustration purposes only. They may not reflect actual conditions.)**

**First,** identify the appropriate risk assessment tables (included in the appendices) based upon when the application was deemed complete. In this case, the tables for applications deemed complete on or after October 1, 2017 (i.e., Permit Application Package "N") are used.

**Second**, calculate MICR for those TACs that have Inhalation Cancer Potency Values from the Consolidated Health Values Table<sup>11</sup>. Table B below identifies the TACs and their corresponding Inhalation Cancer Potency Values for MICR calculations.

<span id="page-35-0"></span><sup>&</sup>lt;sup>11</sup> Available on CARB's website a[t https://www.arb.ca.gov/toxics/healthval/contable.pdf.](https://www.arb.ca.gov/toxics/healthval/contable.pdf)
#### <span id="page-36-0"></span>**Table B**

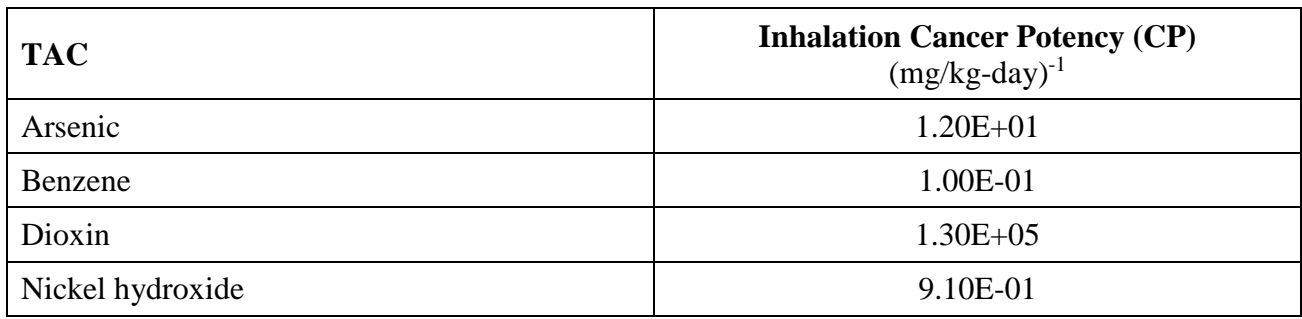

Based on the above table, MICR will be evaluated for residential and worker receptors for arsenic, benzene, dioxin, and nickel hydroxide.

From the Cosolidated Health Values Table<sup>12</sup>, we can also determine if the emitted pollutant is carcinogenic, HIC, HIC8, and/or HIA. The results are as follows:

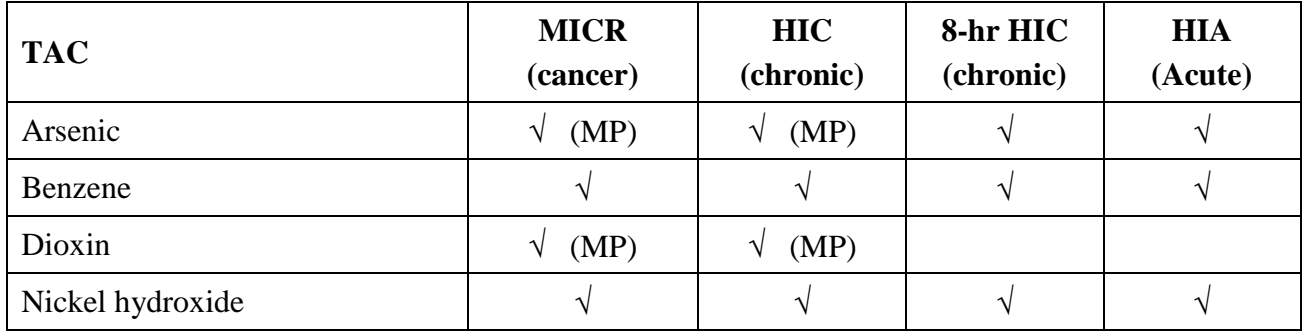

**MP** indicates that the adjustment factor will be different than 1.0. Multi-pathway factors can be found in Attachment N, Tables 3.1 and 3.2.

Next, for chronic and acute substances, review the Target Organs Tables<sup>[12](#page-36-0)</sup> to determine the target organs affected by TACs due to chronic and/or acute toxicity. Tables C, D, and E below indicate the target organs affected by the TACs with chronic toxicity, chronic 8-hour toxicity, and acute toxicity, respectively. In the table, check marks  $(\sqrt{})$  indicate the affected target organs. Conservatively, it can be assumed that all TACs affect the same target organ, therefore, a breakdown of the affected target organ by TAC is not needed for the analysis.

 $\overline{a}$ 

<span id="page-36-1"></span><sup>&</sup>lt;sup>12</sup> Available on CARB's website a[t https://www.arb.ca.gov/toxics/healthval/totables.pdf.](https://www.arb.ca.gov/toxics/healthval/totables.pdf)

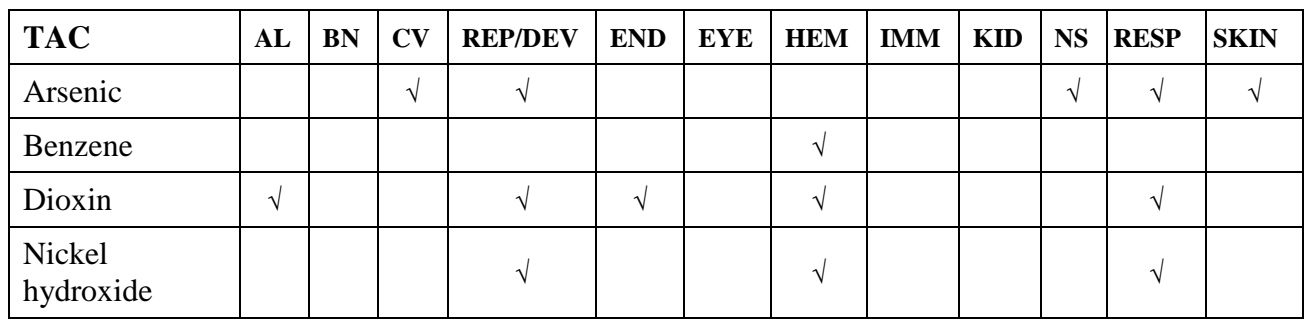

### **Table C (Chronic Toxicity)**

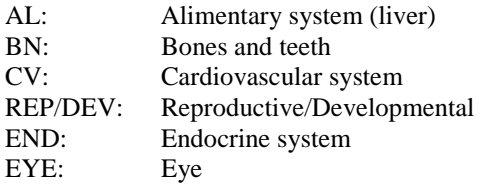

#### HEM: Hematopoietic system

IMM: Immune system

KID: Kidney<br>NS: Nervous Nervous system

RESP: Respiratory system

SKIN: Skin

# **Table D (Chronic 8-hour Toxicity)**

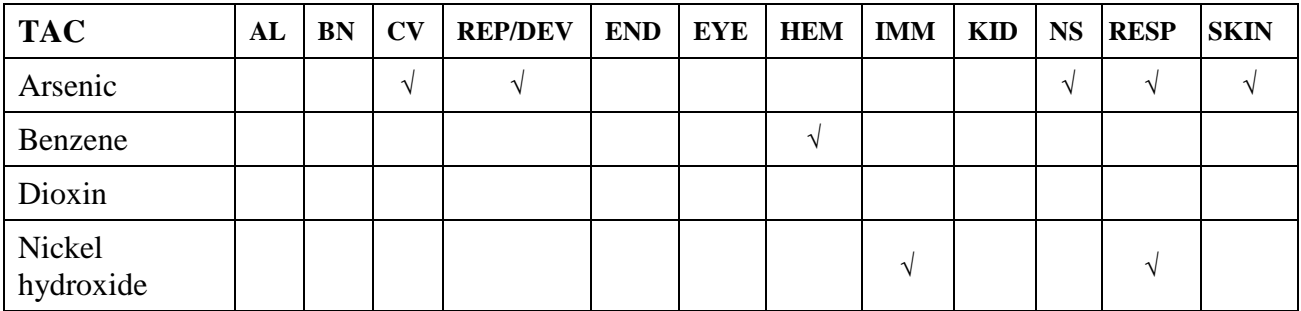

#### **Table E (Acute Toxicity)**

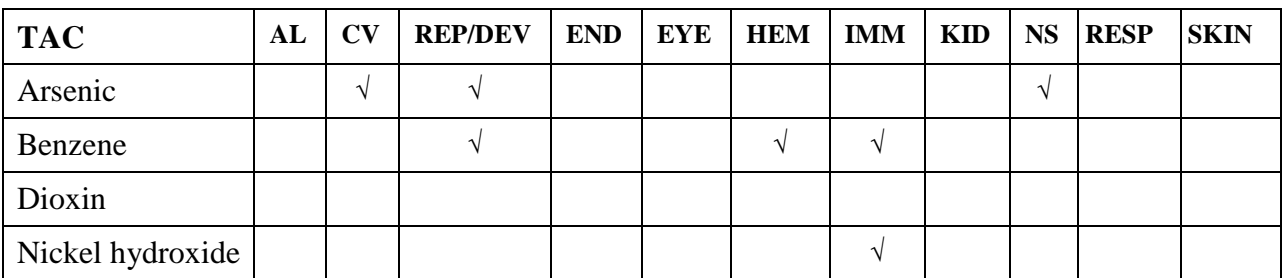

## Tier 1: Screening Emission Levels

The nearest receptor location, in this case the worker location of 100 meters, should be used.

## *For Carcinogenic and/or Chronic Compounds*:

Calculate the Pollutant Screening Index for each pollutant (PSIP).

 $PSI_P = Q_{\text{lbpv},P} / PSL_P$ 

The Q<sub>lbpy</sub> is based upon the annual emissions of each TAC (lbs/yr). The PSLs are found in Attachment N, Table 1.0 and are expressed in lb/yr.

Sum up the individual Pollutant Screening Indices for each pollutant ( $\Sigma$  PSI<sub>P</sub>).

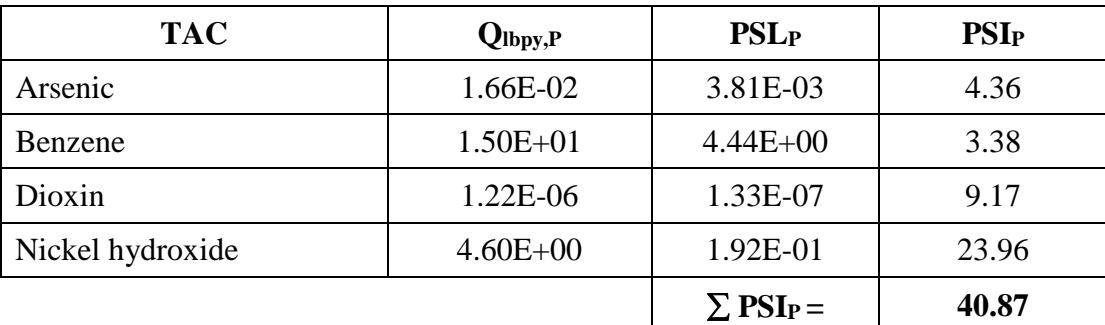

Calculate the Application Screening Index (ASI).

ASI<sub>cancer</sub> and/or chronic  $=\Sigma$  PSI<sub>P</sub> = 40.87

*For Acute Compounds*:

Calculate the Pollutant Screening Index for each pollutant (PSIP).

 $PSI_P = Q_{lbph,P} / PSL_P$ 

The Q<sub>lbph</sub> is based upon the maximum hourly emissions (lb/hr). The PSLs for acute compounds are found in Attachment N, Table 1.0 and are expressed in lb/hr.

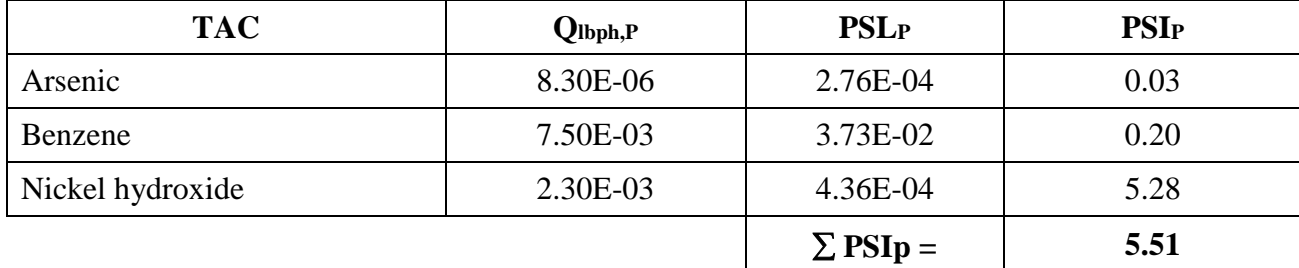

Sum up the individual pollutant screening indices for each acute pollutant ( $\Sigma$  PSI<sub>P</sub>).

Calculate the Application Screening Index (ASI).

$$
ASI_{acute} = \Sigma \; PSI_P = 5.51
$$

Please note that the cumulative cancer/chronic risk and the cumulative acute hazard index exceeded 1. In this example, this facility did not pass Tier 1 as the ASI exceeded 1 for cancer/chronic and acute. Since this Tier 1 screening was calculated to be greater than 1, the applicant would have to proceed with further health risk screening assessment procedures.

## Tier 2: Screening Risk Assessment

# **Step 1: Estimate Emission Rate (Oty)**

The emission rates are listed in Table A of the example.

# **Step 2: Determine Release Type**

The TAC is released from a building with dimensions of 40 feet x 70 feet  $(2,800 \text{ ft}^2 \text{ area})$  and height of 17 feet. This would be treated as a **volume source**.

# **Step 3: Determine Release Height**

Since the source is a volume source, the release height is not relevant.

# **Step 4: Determine Operating Schedule**

The facility operates 8 hours/day and 5 days/week as specified in the permit conditions. Therefore, the operating schedule is **less than 12 hours/day**.

# **Step 5: Identify the Appropriate Meteorological Station**

The facility is located in Azusa and according to Appendix VI, Figure VI-1, the closest monitoring station is **Azusa (AZUS)**.

#### **Step 6: Identify Type of Receptor and Distance from Receptor**

There are two identified receptor types – **a worker receptor located 100 meters** away and a **residential receptor located 500 meters** away.

## **Step 7: Select** χ**/Q Value**

Since the volume source of 2,800 ft<sup>2</sup> and height of 17 feet operates less than 12 hours/day, the  $\chi$ /Q values from Attachment N, Table 7.1 A for Azusa at a distance of 100 meters (**0.84**) and 500 meters (**0.05**) were used.

#### **Step 8: Identify MWAF**

The MWAF values for all TACs were found in the Consolidated Health Values Table<sup>[13](#page-40-0)</sup>.

#### **Step 9: Identify CP and REL**

The CP values and chronic REL values for all TACs were found in the Consolidated Health Values Table $12$ .

#### **Step 10: Identify MP**

The MP values for all TACs were found in Attachment N, Tables 3.1 and 3.2.

#### **Step 11: Select CEF**

The CEF values ( $CEF_R = 677.40$ ,  $CEF_W = 55.86$ ) for residential and worker exposures were found in Attachment N, Tables 4.1 D and 4.2 D.

#### **Step 12: Calculate WAF**

Since the volume source operates 8 hours/day and 5 days/week, the WAF value (**4.2**) was found in Attachment N, Table 5.1.

 $\overline{a}$ 

<span id="page-40-0"></span><sup>&</sup>lt;sup>13</sup> Available on CARB's website a[t https://www.arb.ca.gov/toxics/healthval/contable.pdf.](https://www.arb.ca.gov/toxics/healthval/contable.pdf)

#### **MICR Calculation**

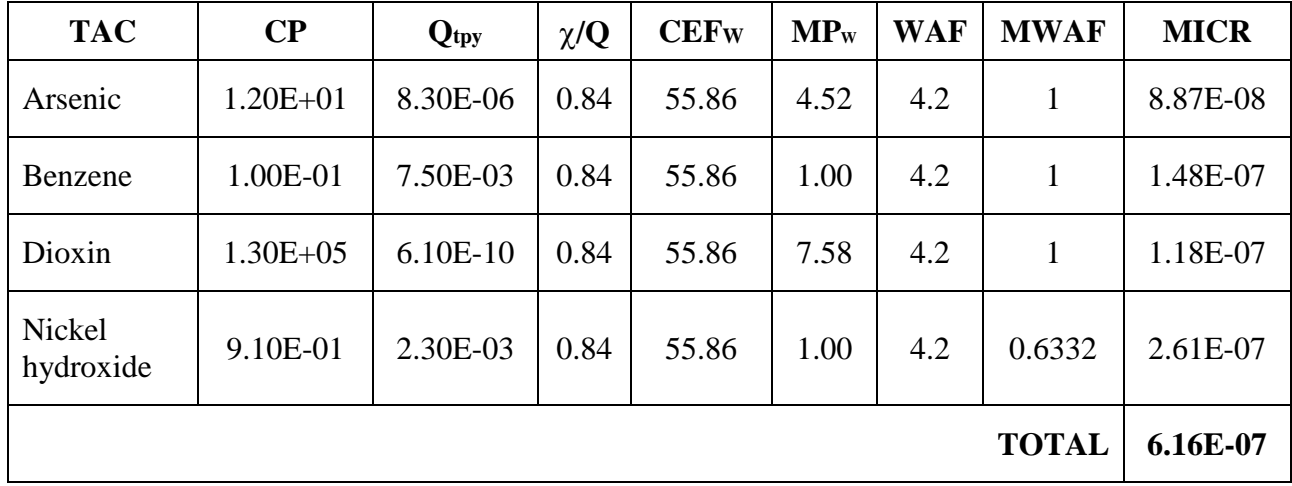

#### (1) Worker: **MICR**W =  $CP x Q_{typ} x \chi/Q x CEF$ W **x** MPW **x** WAF x 10<sup>-6</sup> x MWAF

## (2) Resident:  $MICR_R = CP X Q_{typ} X \chi/Q X C E F_R X M P_R X 10^{-6} X M WAF$

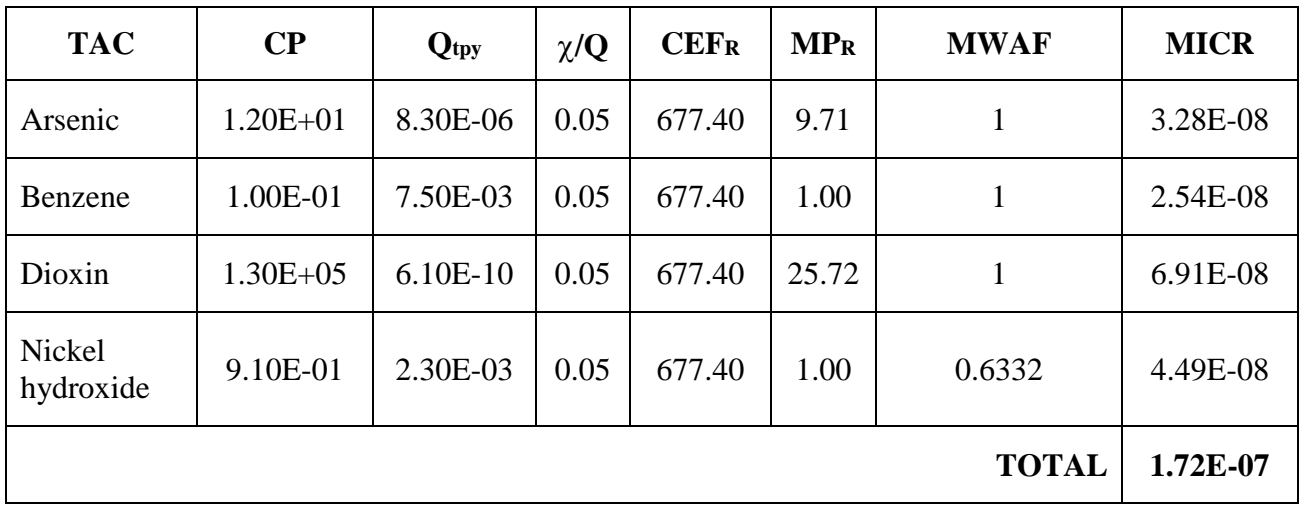

Please note that the higher of the worker and residential cancer risks needs to be selected. In this example, the maximum cancer risk is at the worker receptor.

## **Cancer Burden Calculation**

Cancer burden should always be calculated if the MICR exceeds one in a million, regardless of the type of receptor. For this example, cancer burden was not calculated because neither worker nor residential risk exceeded one in a million.

## **HI Calculations**

*HIC, HIC8, and HIA should be calculated for each target organ. Conservatively, it can be assumed that all TACs affect the same target organ to calculate the worst-case HI.* 

## **HIC:**

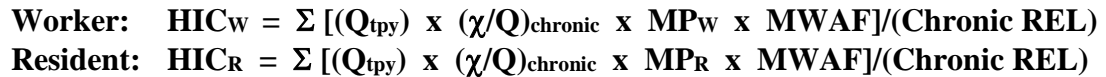

Based on the Target Organs Tables<sup>[14](#page-42-0)</sup>, the target organs for the TACs for chronic toxicity have been listed in Table C. The Chronic Hazard Index for the TACs in this example are calculated as follows:

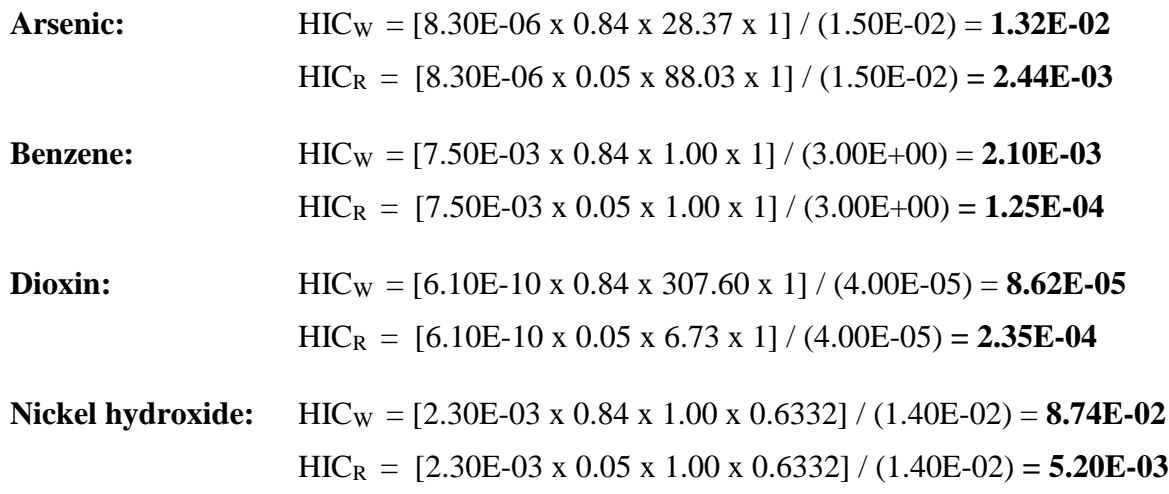

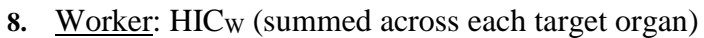

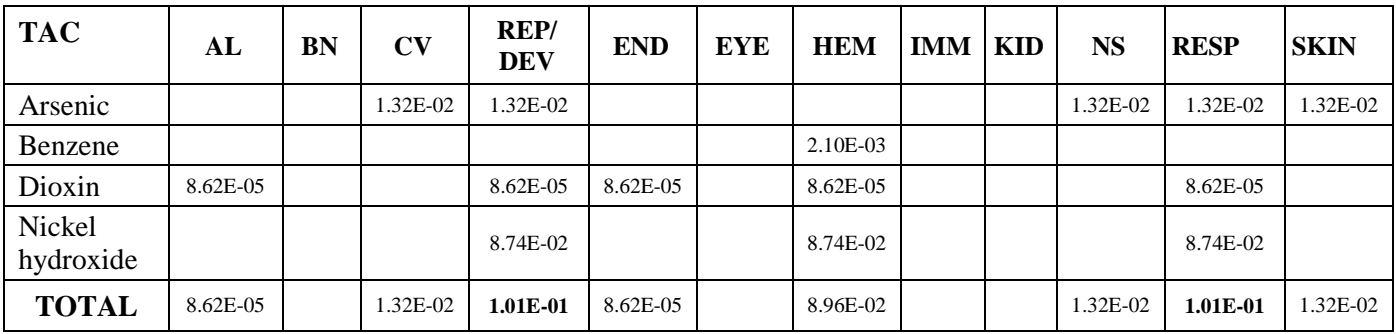

(2) Resident:  $HIC<sub>R</sub>$  (summed across each target organ)

| <b>TAC</b>          | AL       | BN | $\mathbf{C}\mathbf{V}$ | REP/<br>DEV | <b>END</b> | <b>EYE</b> | <b>HEM</b> | <b>IMM</b> | <b>KID</b> | <b>NS</b> | <b>RESP</b> | <b>SKIN</b> |
|---------------------|----------|----|------------------------|-------------|------------|------------|------------|------------|------------|-----------|-------------|-------------|
| Arsenic             |          |    | 2.44E-03               | 2.44E-03    |            |            |            |            |            | 2.44E-03  | 2.44E-03    | 2.44E-03    |
| Benzene             |          |    |                        |             |            |            | 1.25E-04   |            |            |           |             |             |
| Dioxin              | 2.35E-04 |    |                        | 2.35E-04    | 2.35E-04   |            | 2.35E-04   |            |            |           | 2.35E-04    |             |
| Nickel<br>hydroxide |          |    |                        | 5.20E-03    |            |            | 5.20E-03   |            |            |           | 5.20E-03    |             |
| <b>TOTAL</b>        | 2.35E-04 |    | 2.44E-03               | 7.87E-03    | 2.35E-04   |            | 5.56E-03   |            |            | 2.44E-03  | 7.87E-03    | 2.44E-03    |

<span id="page-42-0"></span><sup>&</sup>lt;sup>14</sup> Available on CARB's website at [https://www.arb.ca.gov/toxics/healthval/totables.pdf.](https://www.arb.ca.gov/toxics/healthval/totables.pdf)

 $\overline{a}$ 

#### **HIC8:**

Worker: HIC8w =  $\Sigma$   $[(Q_{typ})$  x  $(\chi/Q)$ chronic x WAF x MWAF]/(8-hour Chronic REL) **Resident:** HIC8 $_{\rm R}$  =  $\Sigma$  [(Q<sub>tpy</sub>) x ( $\chi$ /Q)chronic x MWAF]/(8-hour Chronic REL)

Based on the Target Organs Table<sup>15</sup>, the target organs for the TACs with HIC8 RELs have been listed in Table D. The HIC8 for the TACs in this example are calculated as follows:

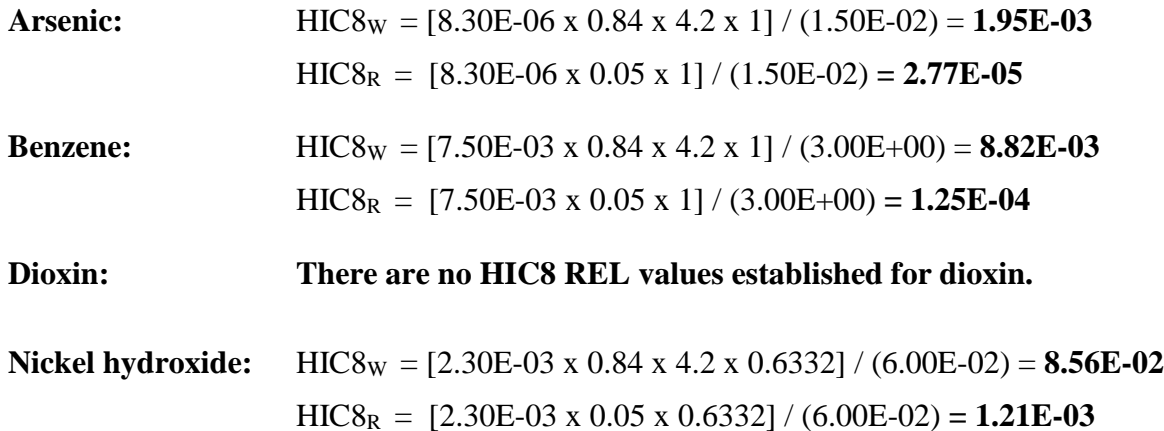

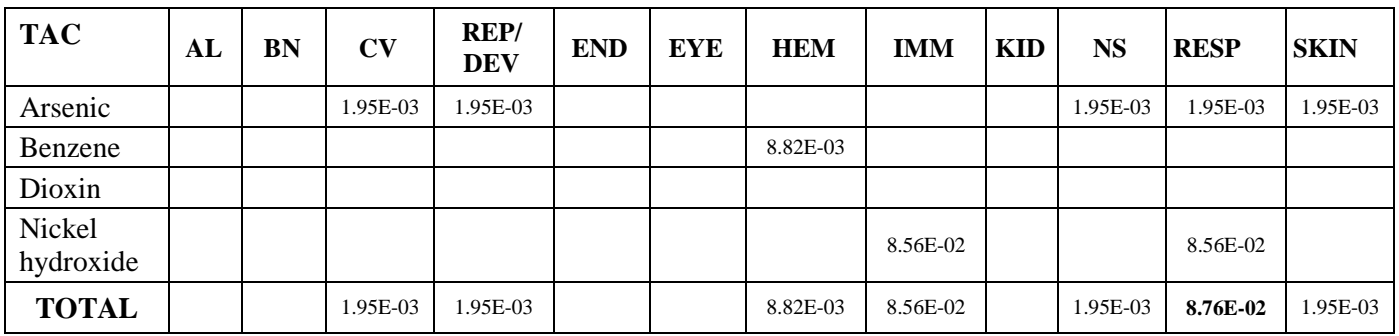

**9.** Worker: HIC8<sub>W</sub> (summed across each target organ)

(2) Resident:  $HIC8_R$  (summed across each target organ)

| <b>TAC</b>          | $\mathbf{AL}$ | BN | CV       | REP/<br><b>DEV</b> | <b>END</b> | EYE | <b>HEM</b> | <b>IMM</b> | <b>KID</b> | NS       | <b>RESP</b> | <b>SKIN</b> |
|---------------------|---------------|----|----------|--------------------|------------|-----|------------|------------|------------|----------|-------------|-------------|
| Arsenic             |               |    | 2.77E-05 | 2.77E-05           |            |     |            |            |            | 2.77E-05 | 2.77E-05    | 2.77E-05    |
| Benzene             |               |    |          |                    |            |     | 1.25E-04   |            |            |          |             |             |
| Dioxin              |               |    |          |                    |            |     |            |            |            |          |             |             |
| Nickel<br>hydroxide |               |    |          |                    |            |     |            | 1.21E-03   |            |          | 1.21E-03    |             |
| <b>TOTAL</b>        |               |    | 2.77E-05 | 2.77E-05           |            |     | 1.25E-04   | 1.21E-03   |            | 2.77E-05 | 1.24E-03    | 2.77E-05    |

<span id="page-43-0"></span><sup>&</sup>lt;sup>15</sup> Available on CARB's website a[t https://www.arb.ca.gov/toxics/healthval/totables.pdf.](https://www.arb.ca.gov/toxics/healthval/totables.pdf)  $\overline{a}$ 

#### **HIA:**

For all acute compounds with RELs developed for a 1-hour averaging period, the HIA are estimated using the equation below:

#### **Worker & Resident: HIA= [Qlbph x (**χ**/Q)lbhr x MWAF]/(Acute REL)**

Based on the Target Organs Tables<sup>16</sup>, the target organs for the TACs have been listed in Table E. The χ/Q values were taken from Attachment N, Table 7.7.

*Note: The* χ*/Q values in Table 7.7 are based upon the maximum hourly emission rates.* 

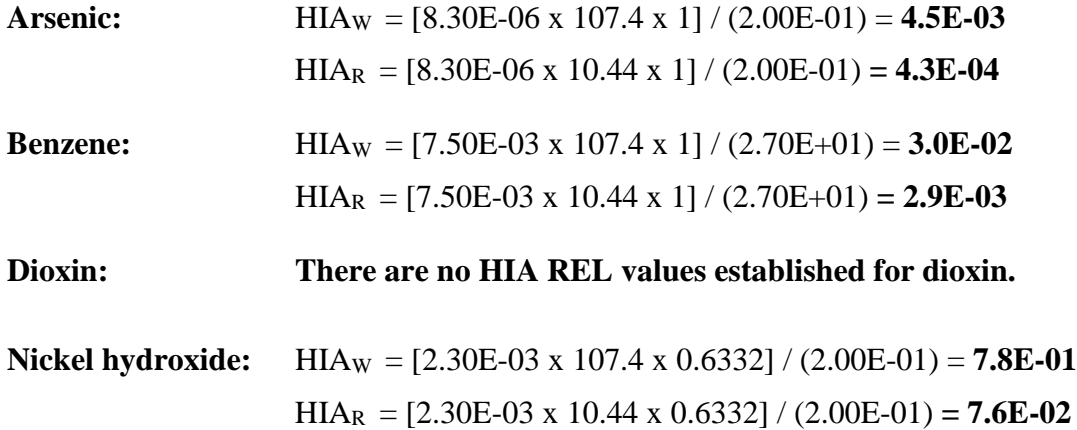

(1) Worker: HIAW (summed across each target organ)

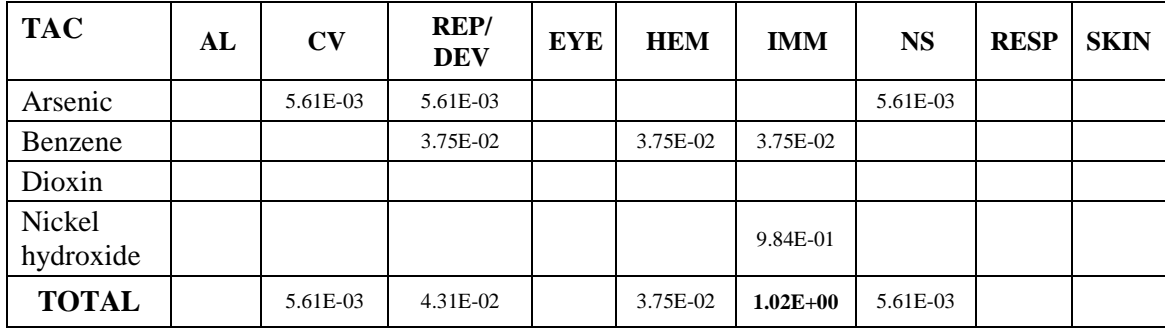

 $\overline{a}$ 

<span id="page-44-0"></span><sup>&</sup>lt;sup>16</sup> Available on CARB's website a[t https://www.arb.ca.gov/toxics/healthval/totables.pdf.](https://www.arb.ca.gov/toxics/healthval/totables.pdf)

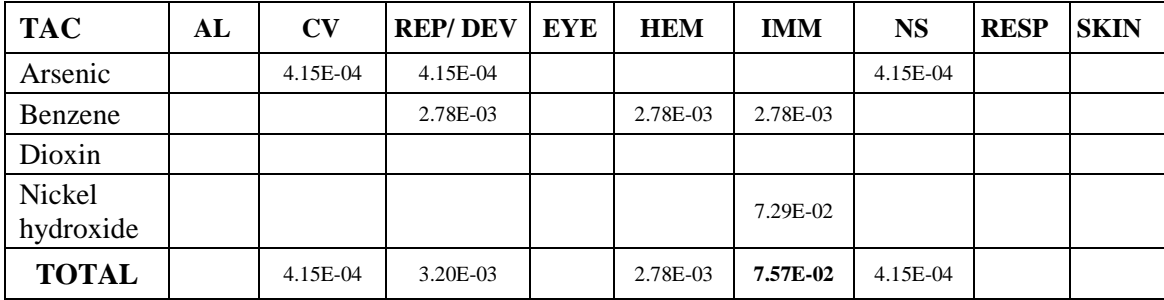

(2) Resident: HIAR (summed across each target organ)

## **Summary of Results**

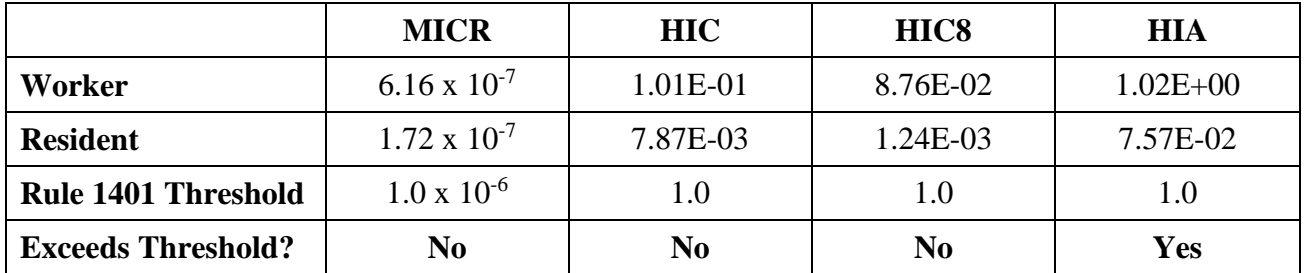

# *RESULT:*

- *MICRs for residential and commercial receptors do not exceed 1 x 10-6 (one in one million).*
- *Calculation of cancer burden is not necessary.*
- *HIC and HIC8 for residential and off-site worker receptors, and HIA for residential receptors are less than 1.0 for all organ systems.*
- *HIA for off-site worker receptors is greater than 1.0 for all organ systems.*

*The equipment in this example does not contain T-BACT; therefore, it would pass the Rule 1401 limits for all but acute. A Tier 3 or 4 analysis is required for the HIA.*

## **EXAMPLE 3: CONTEMPORANEOUS RISK REDUCTION**

*Rule 1401(g)(2)(A): The requirements of paragraph (d)(1) and (d)(4) shall not apply if the applicant demonstrates that a contemporaneous risk reduction resulting in a decrease in emissions will occur such that both of the following conditions are met:*

*(i) no receptor location will experience a total increase in MICR of greater than one in one million due to the cumulative impact of both the permit unit and the contemporaneous risk reduction, and (ii) the contemporaneous risk reduction occurs within 100 meters of the permit unit.*

*T-BACT shall be used on permit units exempted under this subparagraph if the MICR from the permit unit exceeds one in one million (1.0 x 10-6 ).*

*Note: All permit applications associated with the increases and decreases in risk for contemporaneous risk reduction must be submitted together and the reduction in risk must occur before the start of operation of the equipment that will have an increase in risk.*

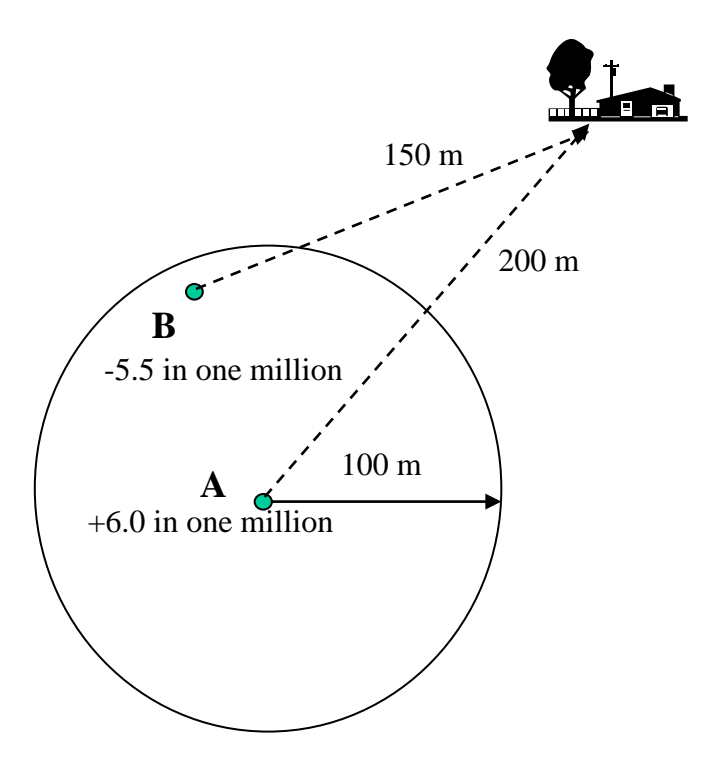

Assumptions:

Units A and B: Only have cancer impacts.

Unit A: New equipment, installed with  $T-BACT$ , MICR = 6.0 in one million

Unit B: Existing equipment with decreased MICR of 5.5 in one million due to change in operating conditions or process. Unit B emissions, prior to modification, resulted in an 8 in a million risk for the nearest receptor. After modification, Unit B risk is 2.5 in a million which is a decrease of 5.5 in a million.

Receptor R1: The increased risk for Receptor R1 is the MICR for Unit A less the decrease in risk for Unit B.

#### $6.0 - 5.5 = 0.5$  in one million.

*Note: This demonstaration is best achieved with a Tier 4 analysis (detailed air dispersion modeling) and must be performed for all possible receptors.*

## *RESULT:*

- *Equipment was installed using T-BACT.*
- *No receptor experiences an increase in risk greater than one in one million.*
- *The contemporaneous risk reduction occurs within 100 meters of the new equipment.*
- *If all other rule requirements are met, a permit would be issued.*

## **EXAMPLE 4: FUNCTIONALLY IDENTICAL EQUIPMENT REPLACEMENT**

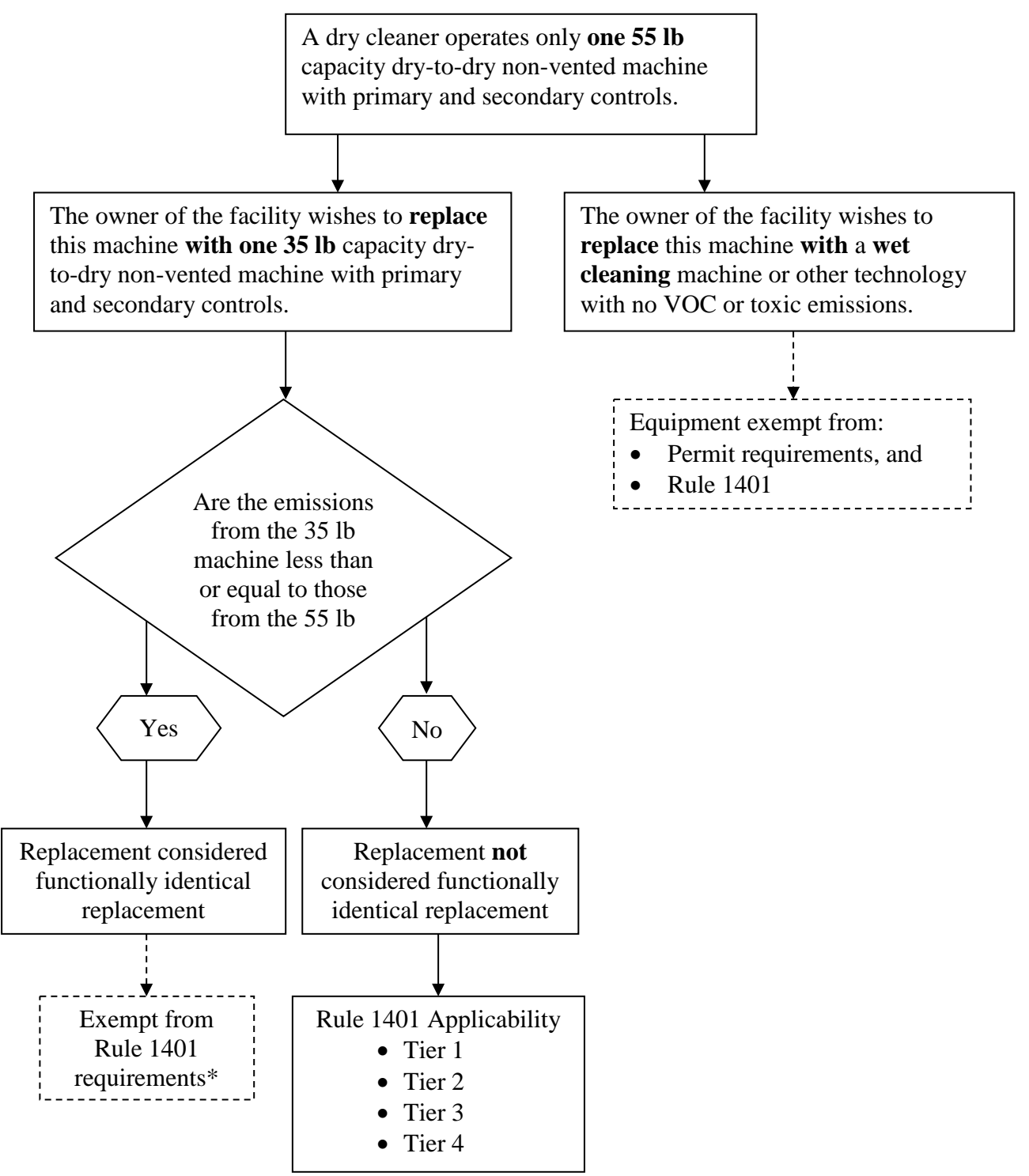

• Rule 1421(d)(1)(F) allows for the functionally identical equipment replacement of **only one** machine. Please note that all perchloroethylene machines must comply with Rule 1402 as well. As of December 31, 2020, no new or existing dry cleaning facility may use a perchloroethylene dry cleaning system.

## **BEST AVAILABLE CONTROL TECHNOLOGY FOR TOXICS**

T-BACT is not required if the MICR is less than or equal to one in one million. If cancer risk is greater than one in a million, T-BACT is required and must reduce risk to less than or equal to ten in one million.

SIC Codes, which describe industry types or classifications, or SCC Codes, which describe emitting processes or equipment, can be used to help identify T-BACT. If no standard is available, SCAQMD staff works with the applicant to identify T-BACT when required.

SCAQMD staff is continually examining and updating control technologies that comply with the definition presented in Rule 1401(c)(2). However, in many situations T-BACT is equivalent to BACT. The applicant is encouraged to contact the SCAQMD permit processing division for current T-BACT information.

## **T-BACT EXAMPLES**

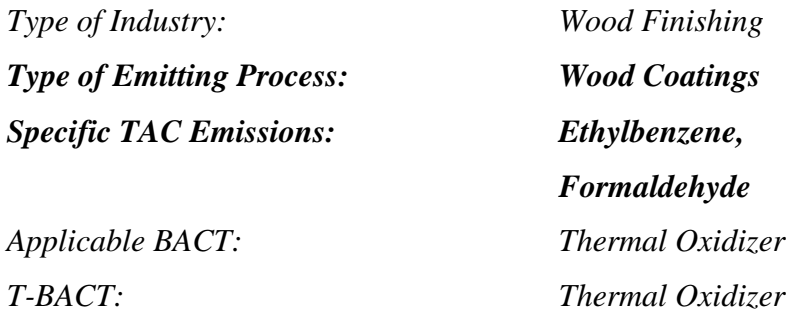

## *BACT = T-BACT*

*With T-BACT, risk is ten in one million or less*

*T-BACT is acceptable*

*Type of Industry: Metal Plating Applicable BACT: Wet Scrubber T-BACT: HEPA*

*Type of Emitting Process: Nickel Plating, Chromium Plating Specific TAC Emissions: Nickel, Hexavalent chromium*

*With T-BACT, risk is 10 in one million or less*

## *T-BACT is acceptable*

# **APPENDIX I**

# **CALCULATION WORKSHEETS**

**MICR Calculation Worksheet HIA Calculation Worksheet HIC Calculation Worksheet HIC8 Calculation Worksheet**

#### **MICR CALCULATION WORKSHEET**

Facility Name:

Facility Address:

Description of Equipment:

#### Equipment is (circle one): **Point Source** or **Volume Source**

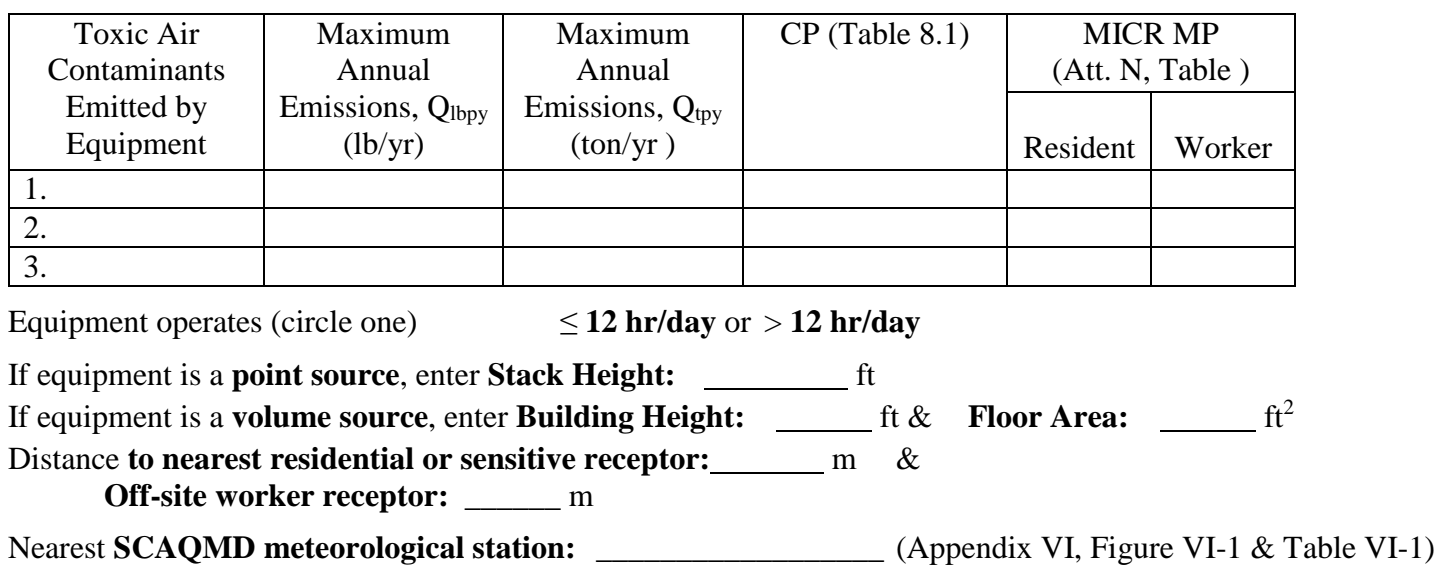

Select χ**/Q** and **WAF Tables** as follows (circle tables selected)

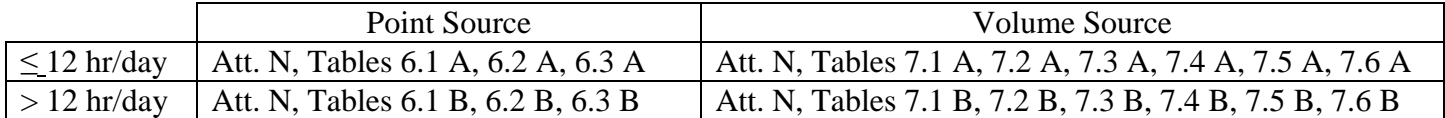

Select **CP** and **MP** from Attachment N, Table3.1 and the Consolidated Health Values Table found at [https://www.arb.ca.gov/toxics/healthval/contable.pdf.](https://www.arb.ca.gov/toxics/healthval/contable.pdf)

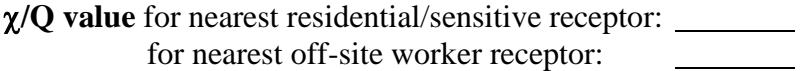

- **WAF value** for nearest residential/sensitive receptor: 1.0 for nearest off-site worker receptor:  $\mathbb{R}$
- **CEF value** for nearest residential/sensitive receptor: 677.40 for nearest off-site worker receptor: 55.86

#### **MICR CALCULATION**

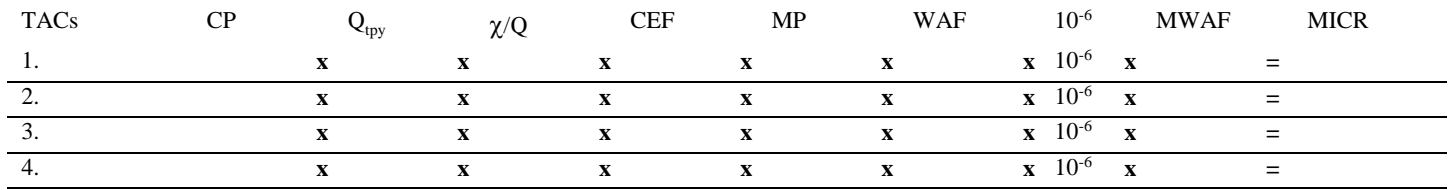

 $MICR =$ 

#### **HIC CALCULATION WORKSHEET**

Target Organ/System\*: (Target Organs Tables are available on CARB's website at [https://www.arb.ca.gov/toxics/healthval/totables.pdf.](https://www.arb.ca.gov/toxics/healthval/totables.pdf))

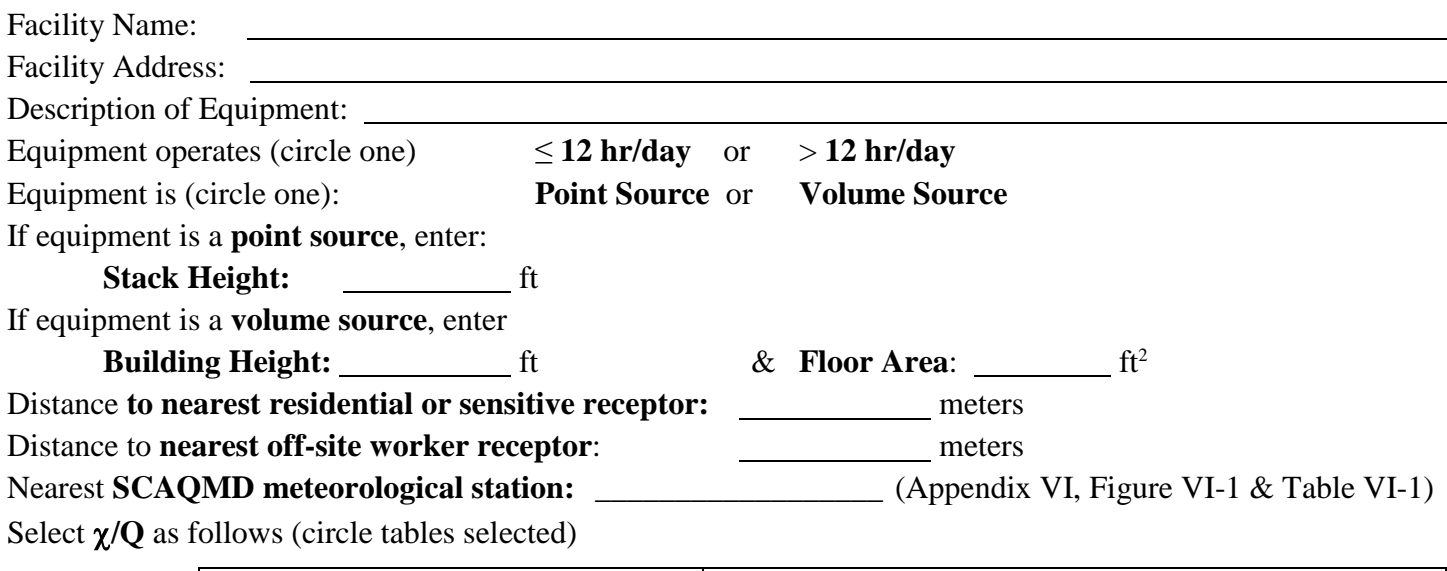

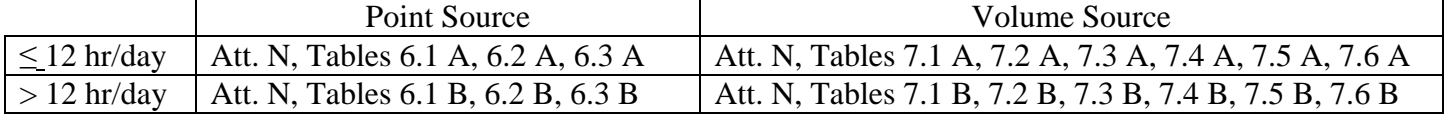

Select **Chronic REL** and **Chronic MP** from Attachment N, Table 3.2 and the Consolidated Health Values Table, found at [https://www.arb.ca.gov/toxics/healthval/contable.pdf.](https://www.arb.ca.gov/toxics/healthval/contable.pdf)

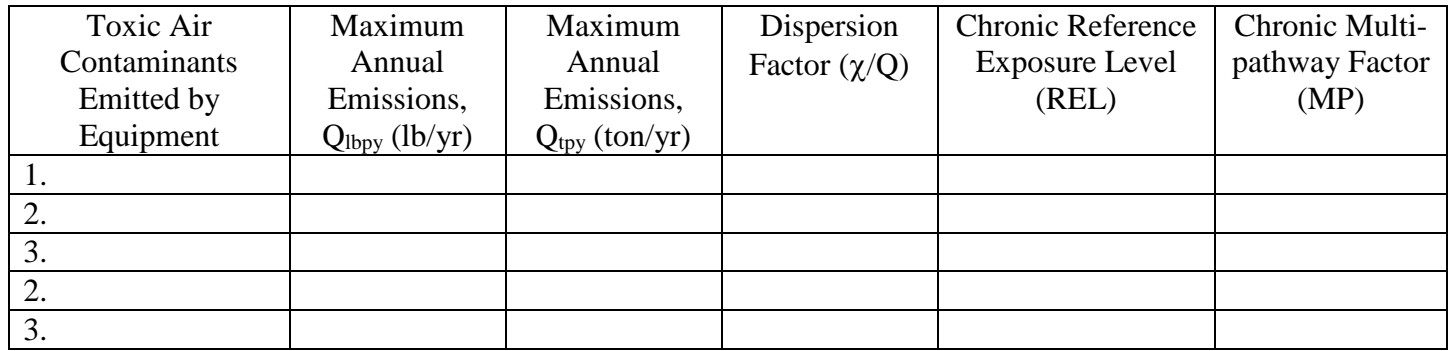

## **HIC CALCULATION:**

# **Σ [(Qtpy) x (**χ**/Q) x MP] / (Chronic REL) for each TAC**

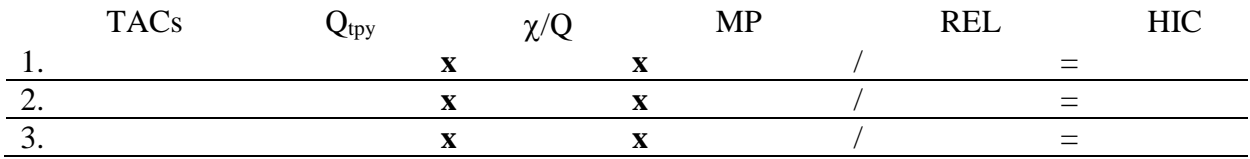

\* A worksheet needs to be filled out for each affected target organ/system.

### **HIC8 CALCULATION WORKSHEET**

Target Organ/System\*: (Target Organs Tables are available on CARB's website at [https://www.arb.ca.gov/toxics/healthval/totables.pdf.](https://www.arb.ca.gov/toxics/healthval/totables.pdf))

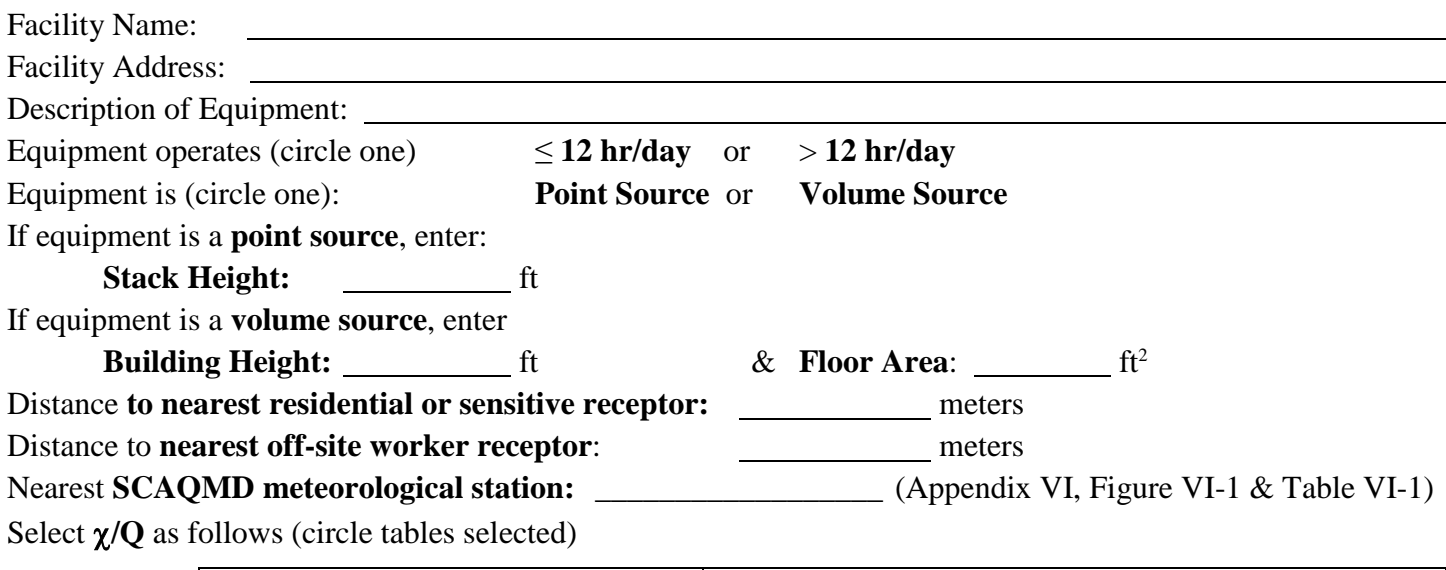

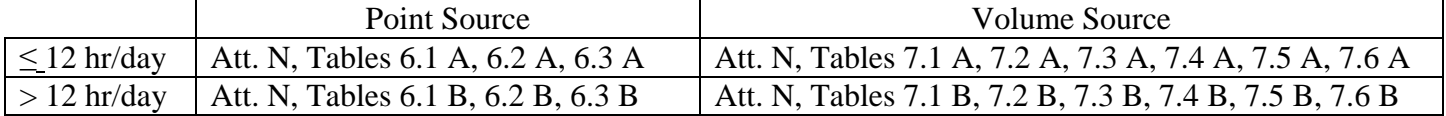

# Select **8-Hour Chronic REL from the Consolidated Health Values Table found at [https://www.arb.ca.gov/toxics/healthval/contable.pdf;](https://www.arb.ca.gov/toxics/healthval/contable.pdf)** and **WAF from Attachment N, Tables 5.1 or 5.2 for**

**off-site worker receptor only**

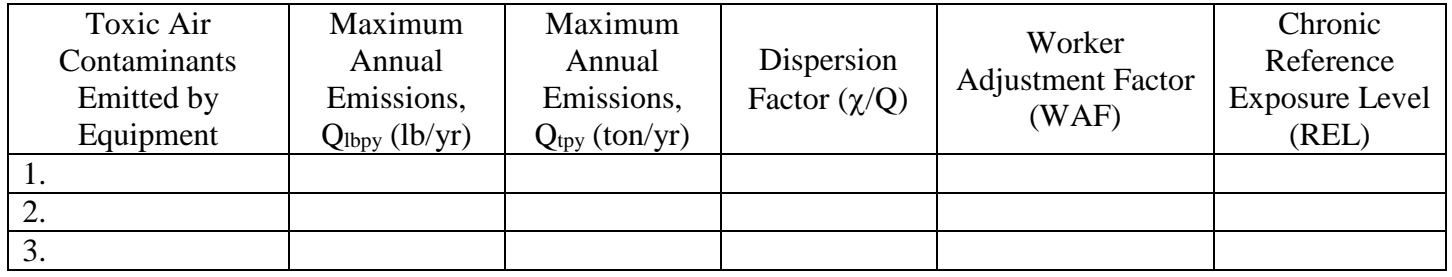

## **HIC8 CALCULATION:**

## **Σ [(Qtpy) x (**χ**/Q) x WAF] / (8-Hour Chronic REL) for each TAC**

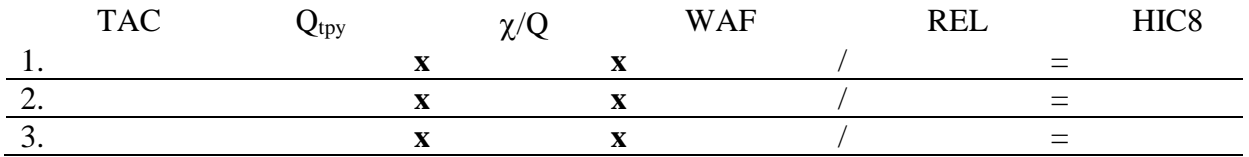

\* A worksheet needs to be filled out for each affected target organ/system.

### **HIA CALCULATION WORKSHEET**

Target Organ/System\*: (Target Organs Tables are available on CARB's website at [https://www.arb.ca.gov/toxics/healthval/totables.pdf.](https://www.arb.ca.gov/toxics/healthval/totables.pdf))

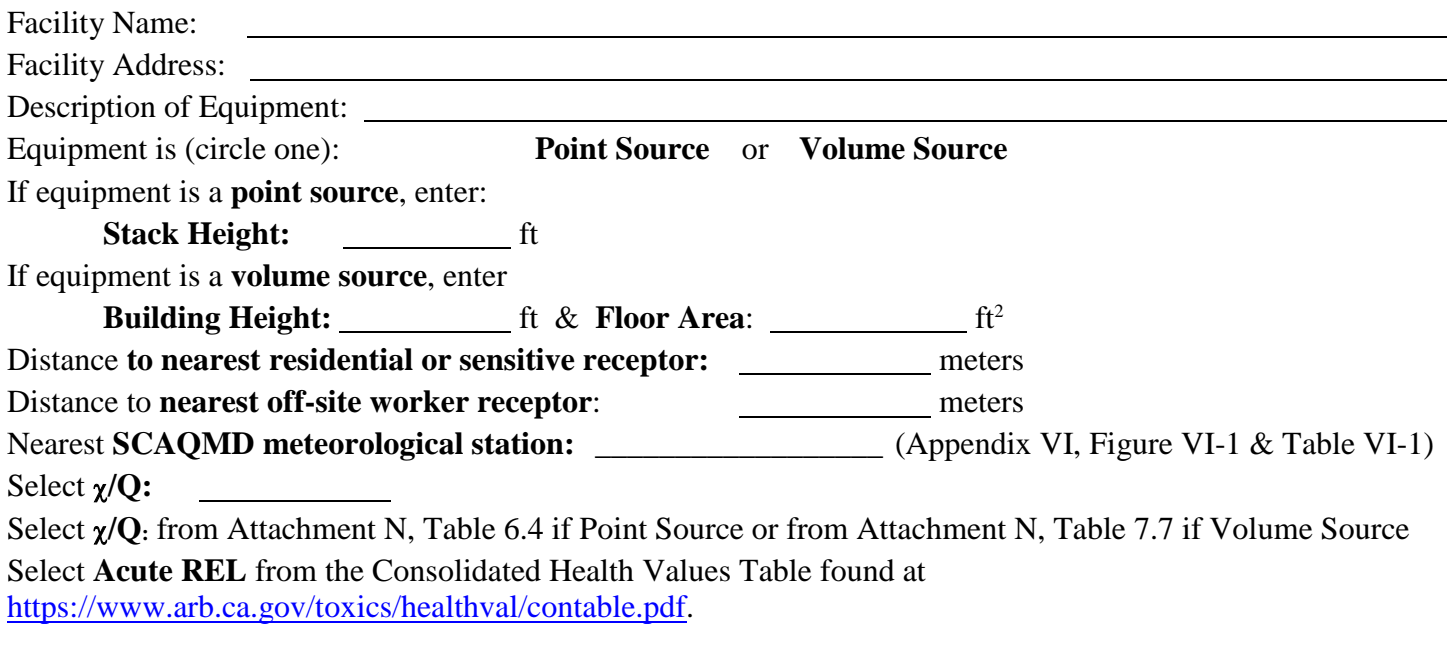

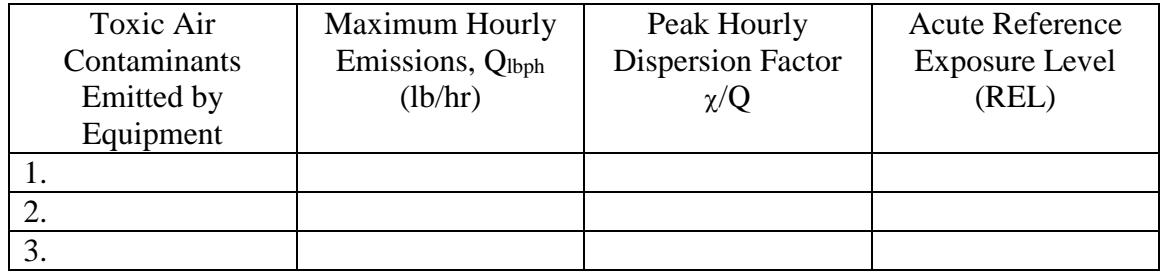

# **HIA CALCULATION:**

**[Qlbph x (**χ**/Q)] / (Acute REL)**

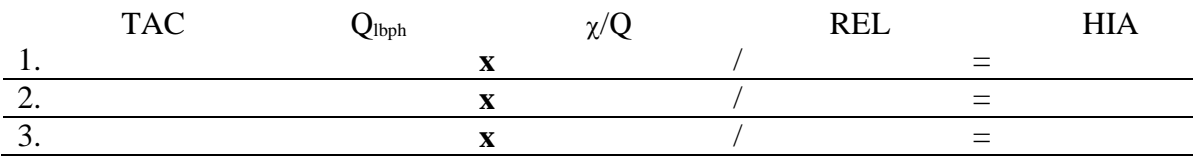

\* A worksheet needs to be filled out for each affected target organ/system.

# **APPENDIX II**

# **DERIVATION OF TIER 2 MP ADJUSTMENT FACTORS**

### **INTRODUCTION**

Toxic air contaminants (TACs) enter the body through a number of routes: inhalation; absorption through the skin; and ingestion from contaminated food, water, milk and soil. To account for uptake of toxics through routes of exposure other than inhalation, risk assessments often include a multi-pathway exposure analysis.

To simplify the screening risk assessment, MP adjustment factors were developed. The inhalation risk is multiplied by the MP adjustment factors to account for the additional health risk due to other pathways of exposure.

The MP adjustment factors were developed using the Risk Assessment Standalone Tool (RAST) build 15071, a computer software package that calculates risks based on ground level concentrations (GLC). Assumptions and parameters used to develop the MP adjustment factors are listed below:

Risk assessment options:

- Deposition velocity  $-0.02$  m/sec
- OEHHA default exposures are assumed for mother's milk, homegrown produce, and soil exposure
- A 'warm' climate, typical for Southern California is assumed for the dermal exposure pathway
- For non-cancer chronic risk estimates, the "OEHHA Derived Method" risk analysis method is used. In this approach, the inhalation pathway is always considered a driving pathway, the next two dominant (driving) exposure pathways use the high-end pointestimates of exposure, while the remaining exposure pathways use mean point estimates.
- For residential cancer risk estimates, the "RMP (Derived) Method" risk analysis method is used. In this method, if inhalation is one of the top two dominant pathways, the method uses the breathing rate at 95<sup>th</sup> percentile of exposure for  $\lt 2$  years of age, and the breathing rate at the 80<sup>th</sup> percentile exposure for  $> 2$  years of age. If inhalation is not the top two dominant pathways, it uses mean. For worker cancer risk, the "OEHHA Derived Method" risk analysis method is used.
- Pathways considered for residential exposure include inhalation, soil ingestion, dermal absorption, homegrown produce, and mother's milk.
- Pathways considered for worker exposure include inhalation, soil ingestion, and dermal absorption.
- The cancer risk estimates, including the Derived equations (both OEHHA and Adjusted), are based on 30-year exposures.
- The chronic MP adjustment factors (resident and worker) for the group listing of polychlorinated biphenyls (CAS number 57465-28-8) has been assigned those of its individual subspecies (243.908 and 10.82, respectively). (The group listing of PCBs does not include the Toxicity Equivalency Factors as developed by the World Health Organization 1997 and as adopted by the 2015 OEHHA Guidelines). PCB 126 (',3',',4',5-Pentachlorobiphenyl, CAS number 57465-28-8) was used in the calculation of the screening approach since it has the most stringent REL. In a case that a facility provides

speciated PCB data, or other justification is available, different MP adjustment factors can be used subject to SCAQMD approval.

# **APPENDIX III**

# **PROCEDURES FOR ADDRESSING NON-DETECTED COMPOUNDS AND BLANKS IN RISK ASSESSMENT**

#### **INTRODUCTION**

This appendix describes guidelines for estimating emissions of non-detected toxic air contaminants (TACs) and using blanks in emissions estimations for purposes of preparing health risk assessments for Rules 1401, 1402 and the Air Toxics "Hot Spots" Program (AB2588 Program). Procedures are the same for preparing risk assessments for Rules 1401, 1402 and the AB2588 Program, however the lists of compounds are different. Rule 1401 uses only cancer potency factors (CP) and reference exposure levels (RELs) approved by the Scientific Review Panel and prepared by the state Office of Environmental Health Hazard Assessment (OEHHA), whereas Rule 1402 and the AB2588 Program use different sources for CPs and RELs, including draft numbers.

Under previous policy, the SCAQMD required that if a TAC could be present in emissions from a source but not detected during air testing, it must be assumed to be present below the limit of detection (LOD). This approach has been applied to stack testing, to measurements such as laboratory analysis of materials, and other monitoring and measurement methods. The concentration of non-detected TACs were to be reported as one-half (1/2) of the LOD.

Concerns were raised that this policy of carrying undetected TACs through a health risk assessment at half the LOD could inflate risk estimates and might require facilities to install control equipment for emissions that may not be present. In addition, it would not be possible to detect the TAC after its emissions had been controlled and reduced.

Also, in the past, the SCAQMD did not allow any adjustments in the measured values of samples based on the results of reagent blanks. Concerns were raised that in certain cases the concentration of TACs measured in reagent blanks should be deducted from the actual measured samples.

To address these concerns, SCAQMD staff worked closely with affected facilities such as publicly owned treatment works (POTWs) and others during previous rulemaking efforts for Rules 1401 and 1402 to develop guidelines for addressing non-detected TACs and blanks in risk assessment.

#### **OVERVIEW**

The new approach begins with an initial level of screening to determine whether or not a TAC is likely to be present and therefore should be tested for. If the conditions in the screening guidelines are met, no further testing or analysis is required. If a TAC does not pass the screening guidelines, the facility must quantify and report the emissions of the compound through testing or other methods as approved by SCAQMD staff. The reported emission levels are calculated based on the number of test runs or analyses that are below the LOD.

## **SCREENING GUIDELINES**

For a TAC to be excluded from testing or analysis and hence quantification for health risk assessment, it must meet either condition A, B, or C listed below.

Proof for exclusion of any TAC based on literature studies on physical nature or chemistry of the compounds to substantiate the findings, and any prior analysis or testing shall be deemed complete

for SCAQMD approval. Any prior testing must have been conducted according to SCAQMD's approved test methods or other recognized standards, as approved by SCAQMD staff.

If a list of TACs to be tested for is agreed upon but is subsequently discovered by the facility or the SCAQMD that additional compounds may be present, SCAQMD staff may require that the facility test for the presence of the additional TACs.

The screening criteria to be used for determining the presence of TACs are the following.

## **Condition A: No likelihood of the presence of a TAC**

A facility may choose to demonstrate that there is no likelihood of a TAC being present in the raw materials, process streams or materials introduced into the equipment or process. The methodology or documentation to show proof of the non-existence of the TAC must be deemed complete with the source test protocol or test method analysis protocol for SCAQMD approval. If the evidence to substantiate the absence of a TAC is insufficient, or SCAQMD staff has reason to believe that the TAC may be present, it must be tested for and quantified (see Cases 1, 2, and 3).

For example, a facility operator can demonstrate the absence of cadmium in emissions from the melting of lead ingots in a pot furnace by presenting the following documentation:

- Certified analysis of the lead ingots showing that cadmium is not a constituent of the ingot.
- Description of the process substantiating that no other material is added to the furnace that will contribute to cadmium emissions. The operator must also provide analysis for the fuel used in the process to demonstrate that it does not contain cadmium.
- Documentation substantiating that melting lead ingots without cadmium present in the ingot in a pot furnace will not result in the emissions of cadmium when the firebricks or pot liner are heated during the melting operations.

In addition, the facility operator may submit test results based on tests performed within the last two years, or a longer period if the facility can demonstrate that no significant changes have occurred to the SCAQMD-approved test method, process equipment or process materials that indicate cadmium was reported as below LOD.

#### **Condition B: Absence of a TAC or its precursors in the process**

If there is any evidence that precursors, which could lead to formation of a TAC during a process or reaction, may be present, then a facility may have to test for the TAC. To be excluded from testing and quantification requirements, the facility must provide documentation to demonstrate, based on test results, that none of the essential precursors are present in the material or process. This is similar to the previous criteria and differs only in that precursor compounds that could contribute to the formation of the subject TAC must also be identified as not being present.

An example is emission of dioxins from a waste incinerator. In this case, test data may be available to show that there are no dioxins present in the waste stream being incinerated. However, the

presence of chlorine and hydrocarbons in the combustion process could result in the formation of products of incomplete combustion (PICs) such as dioxins or other toxic compounds. Testing for these compounds would be required unless the facility operator demonstrates that none of the essential precursors are present in the waste stream or the process itself.

## **Condition C: Special TAC list for POTWs**

Unlike other industrial sources whose potential toxic air emissions are relatively well defined and which contain limited species, proving the absence of TACs from emissions from POTWs is more difficult. This is because the instantaneous discharge of wastewater from various residential, commercial and industrial system users could potentially result in the presence of different toxic contaminants in the influent sewage. Therefore, it is recommended that a special TAC list be developed for POTWs to select appropriate TACs for testing and determination of health risk associated with air emissions from liquid phase and sludge treatment processes.

The special TAC list for POTWs will be approved by SCAQMD staff with consideration given to information including but not limited to the following:

- 1. The Pooled Emission Estimating Program (PEEP) identified and selected compounds under the AB2588 Program, as approved by SCAQMD staff.
- 2. The Joint Emissions Inventory Program (JEIP) identified and selected compounds under SCAQMD Rule 1179 – Publicly Owned Treatment Works Operations inventory requirements, as approved by SCAQMD staff.
- 3. TACs that have a reasonable likelihood of being present in the air emissions of POTWs, based on other test results or information sources, as approved by SCAQMD staff.

Additionally, based on the specific sources of sewage for certain POTWs, specific TACs in addition to the ones identified through the above steps could be added or deleted from the list on a case-by-case basis.

Based on the special TAC list for POTWs as developed from the above procedure and subject to approval by SCAQMD staff, facilities will be required to quantify the listed compounds through testing or other methods approved by SCAQMD staff for inclusion in the health risk assessment. The facility will not have to test for compounds not included in the special TAC list for POTWs, and the inclusion of non-listed TACs in the health risk assessment is not required. However, if after the industry-specific list is developed and approved, the facility or the SCAQMD later discovers information that additional TACs may be present, SCAQMD staff may revise the industry-specific list and may require the facility to quantify emissions of such TACs that were previously excluded from quantification.

## **QUANTIFICATION OF EMISSIONS BASED ON SOURCE TEST RESULTS**

The cases listed below explain the process for quantification of emissions based on the source test results.

#### **Treatment of Test Runs Below LOD**

If some test runs are below LOD, quantification of the TAC depends on the percent of the test runs and analyses that are below LOD. Three possible scenarios are discussed below. In all of these cases, all of the following three conditions must be met:

- 1. All tests should be performed using SCAQMD-approved test methods, triplicate sample runs and SCAQMD-approved detection limits. When non-detected values are reported, the actual analytical limit of detection for all runs and the number of sample runs shall be reported; and
- 2. The data from the analyses or tests were obtained within a period of two years prior to the time the data is to be used by SCAQMD staff, unless the facility demonstrates to the SCAQMD's satisfaction that earlier test data remain valid due to lack of significant changes in test methods, process equipment or process materials; and
- 3. For cyclic operations or variations in feedstock, the tests or analyses conducted should be representative of the variations in loads, feed rates and seasons, if applicable. In such cases, an adequate number of test runs should be conducted for all cyclic or seasonal operations.

#### **Case #1: TAC is not detected in any test runs or analyses**

In situations in which all test runs and analyses consistently indicate levels below the LOD, the compound can be identified as "not detected" and its inclusion in the health risk assessment will not be required, provided all three conditions listed above are met.

#### **Case #2: TAC is detected in less than 10% of the test runs or analyses**

In situations in which a compound has been detected and the percentage of samples in which it is detected is less than ten percent, and provided that all three conditions listed above are met, the following procedure shall be used to average the results:

- 1. For those runs or analyses that were below LOD, assign zero.
- 2. Average the measured values obtained for the runs that were above LOD with zero values for the runs below LOD and report the final average result for use in the risk estimation.

#### **Case #3: TAC is detected in 10% or more of the test runs or analyses**

In cases in which ten or more percent of the test runs and analyses show measured values of a TAC above the LOD, and provided that all three condition listed above are met, the following procedure shall be used to average the results:

1. For those runs or analysis that were below LOD, assign one half (1/2) of the corresponding LOD for each run.

2. Average the measured values obtained for the runs that were above LOD wi1/2 LOD values for the runs below LOD and report the final average result for use in the risk estimation.

In cases in which there are fewer than ten samples (for example, two triplicate samples have been taken) and a TAC has been detected in one or more samples, the following procedures shall be used.

- If the TAC is detected in one sample, use Case #2.
- If the TAC is detected in two or more samples, use Case #3.

## **Use of Reagent Blanks**

Reagent blank values may be subtracted from sample values under the conditions specified below. In order to use these procedures, it will be necessary to obtain from SCAQMD staff, prior to the test or analyses, a determination as to the maximum allowable value for the blank.

If the level of the TAC in the reagent blank is less than or equal to the maximum allowable blank, the reagent blank may be subtracted. The data must be reported with and without the correction. If the level of the TAC in the reagent blank is greater than the maximum allowable blank and the concentration of the sample is greater than three times the reagent blank value, then the maximum allowable reagent blank value can be subtracted. The data must be reported with and without correction.

# **APPENDIX IV**

# **FLOW CHARTS AND DIAGRAMS**

*Note: The reader needs to ascertain the date in which the subject equipment's permit application was deemed complete. This date is used to identify the correct set of permitting tables (see Attachments) to be used for permit processing.*

**Figure 1 Preliminary Tasks**

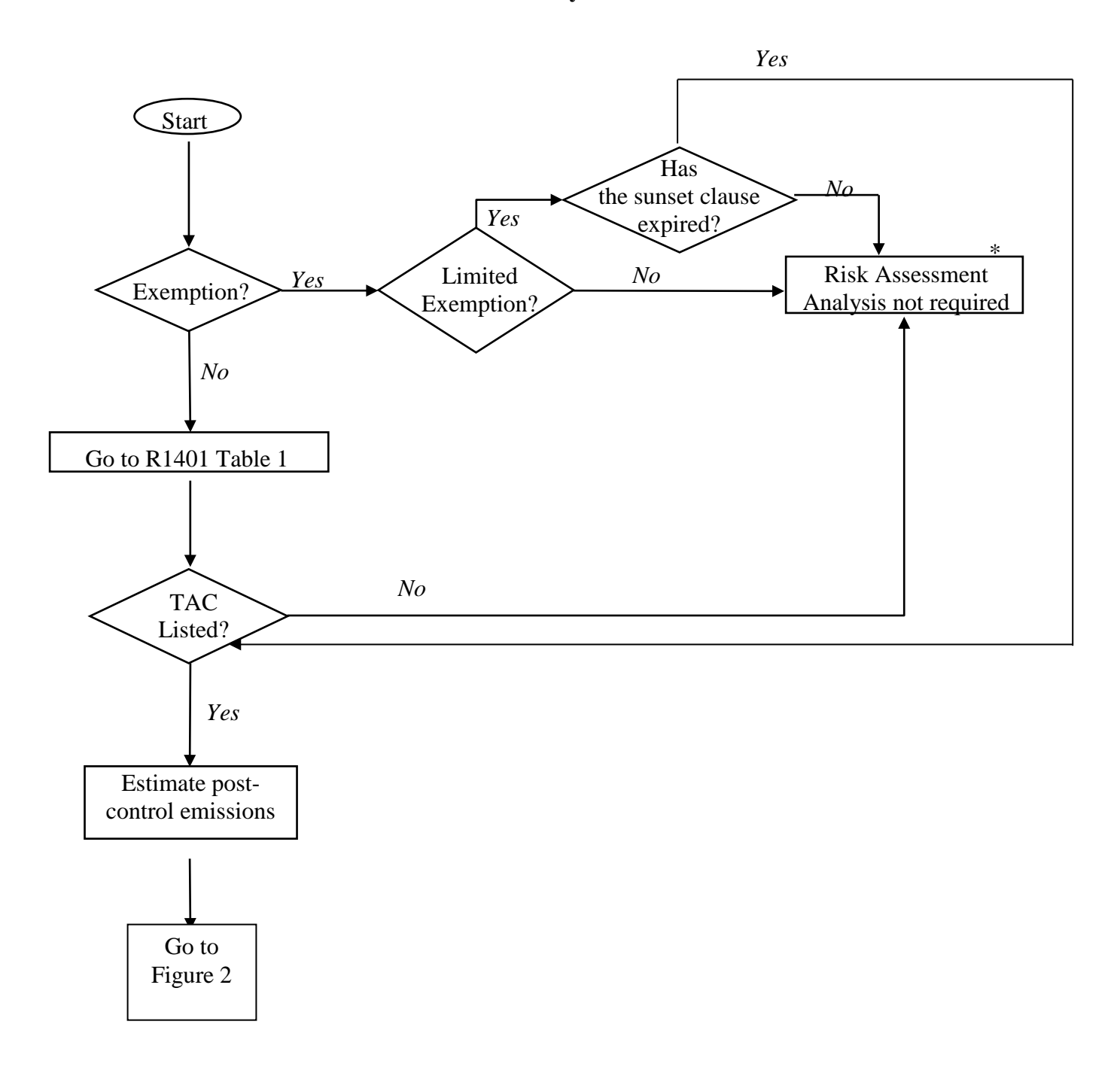

\* Consult with SCAQMD staff for other TACs not listed in Attachment N, Table 1.0, which potentially endanger public health or may require a Rule 212 evaluation.

**Figure 2 Tier 1 - Screening Levels**

*Tier 1 involves comparing emissions or source specific units from a piece of equipment to Screening Levels*

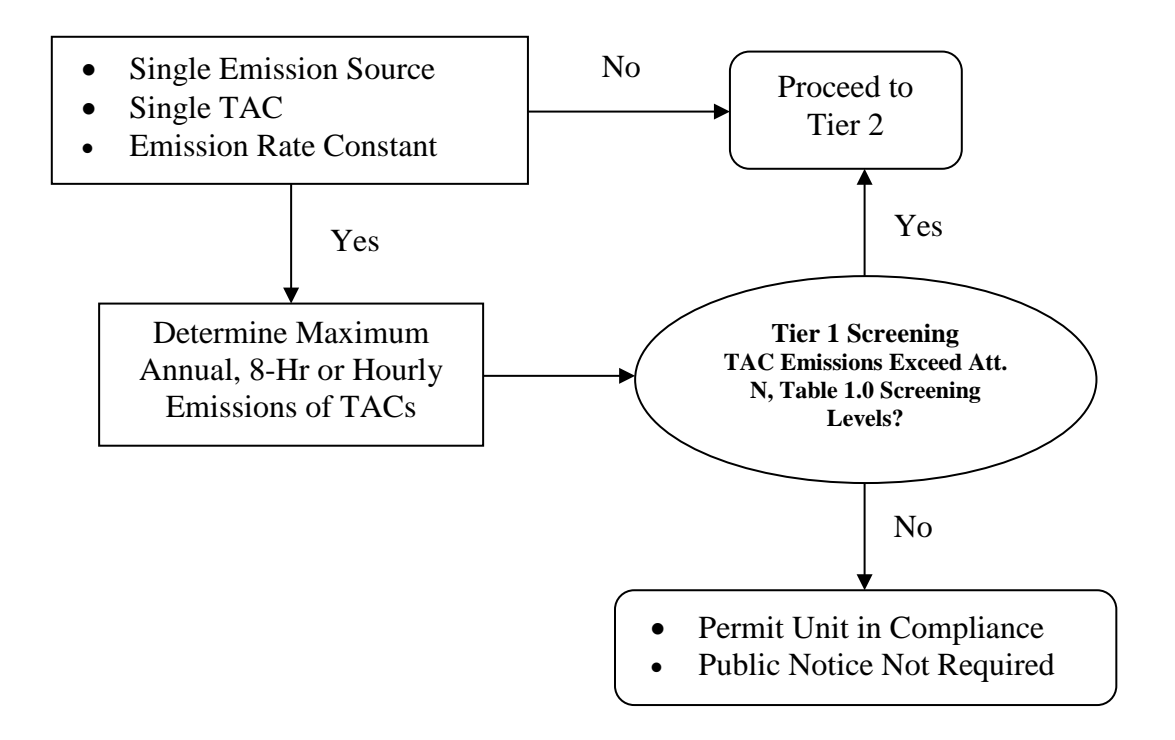

**Figure 3A Tier 2 - Screening Levels**

*Tier 2 is a screening risk assessment, which includes procedures for determining level of risk from MICR, Cancer Burden, HIA, HIC8 & HIC*

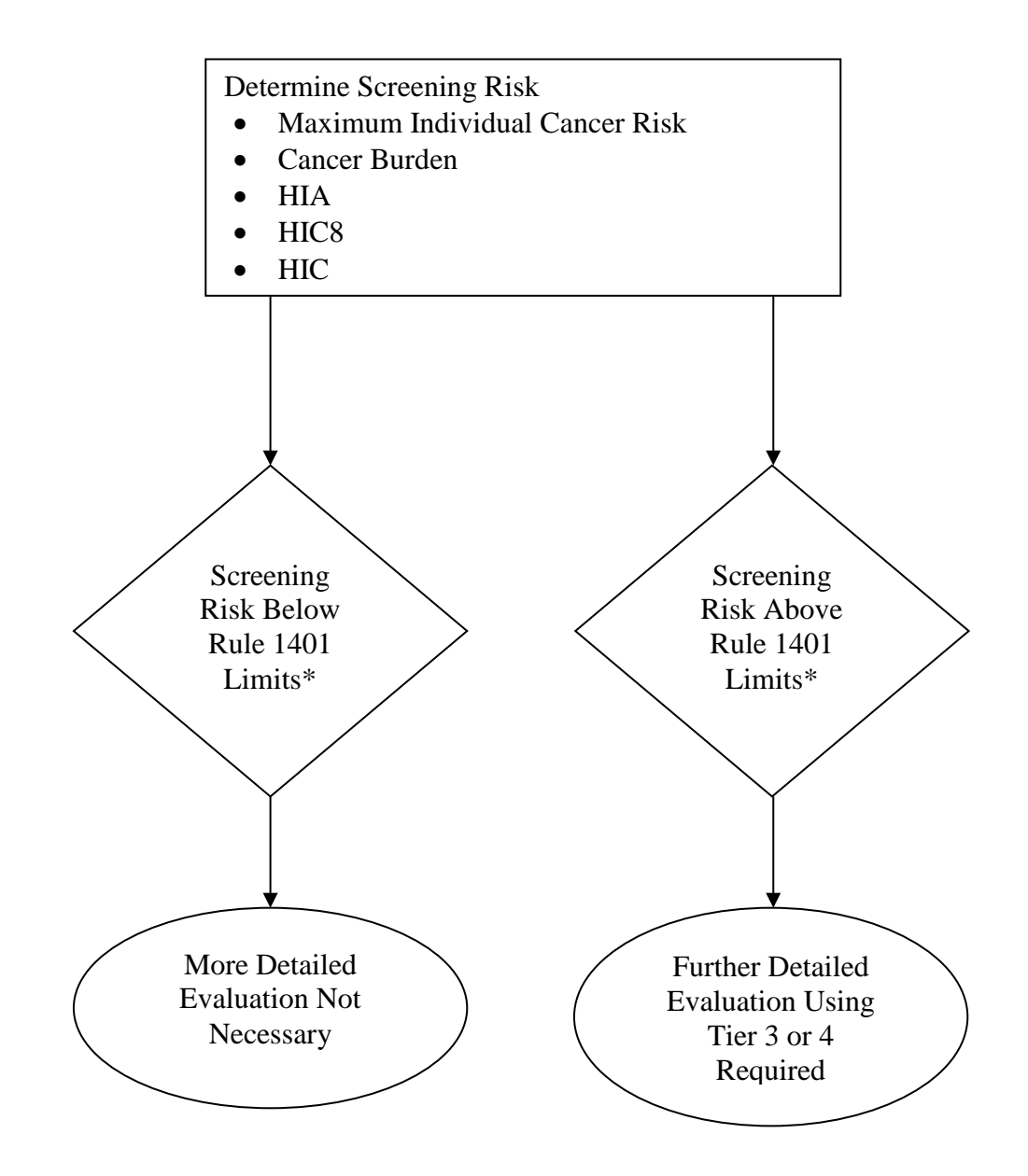

## *\* Level of Concern:*

- *MICR exceeds one in one million with no T-BACT*
- *MICR exceeds ten in one million with T-BACT*
- *Cancer burden exceeds 0.5*
- *HIA, HIC8 or HIC exceeds 1 for any target organ system*

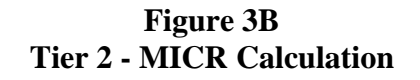

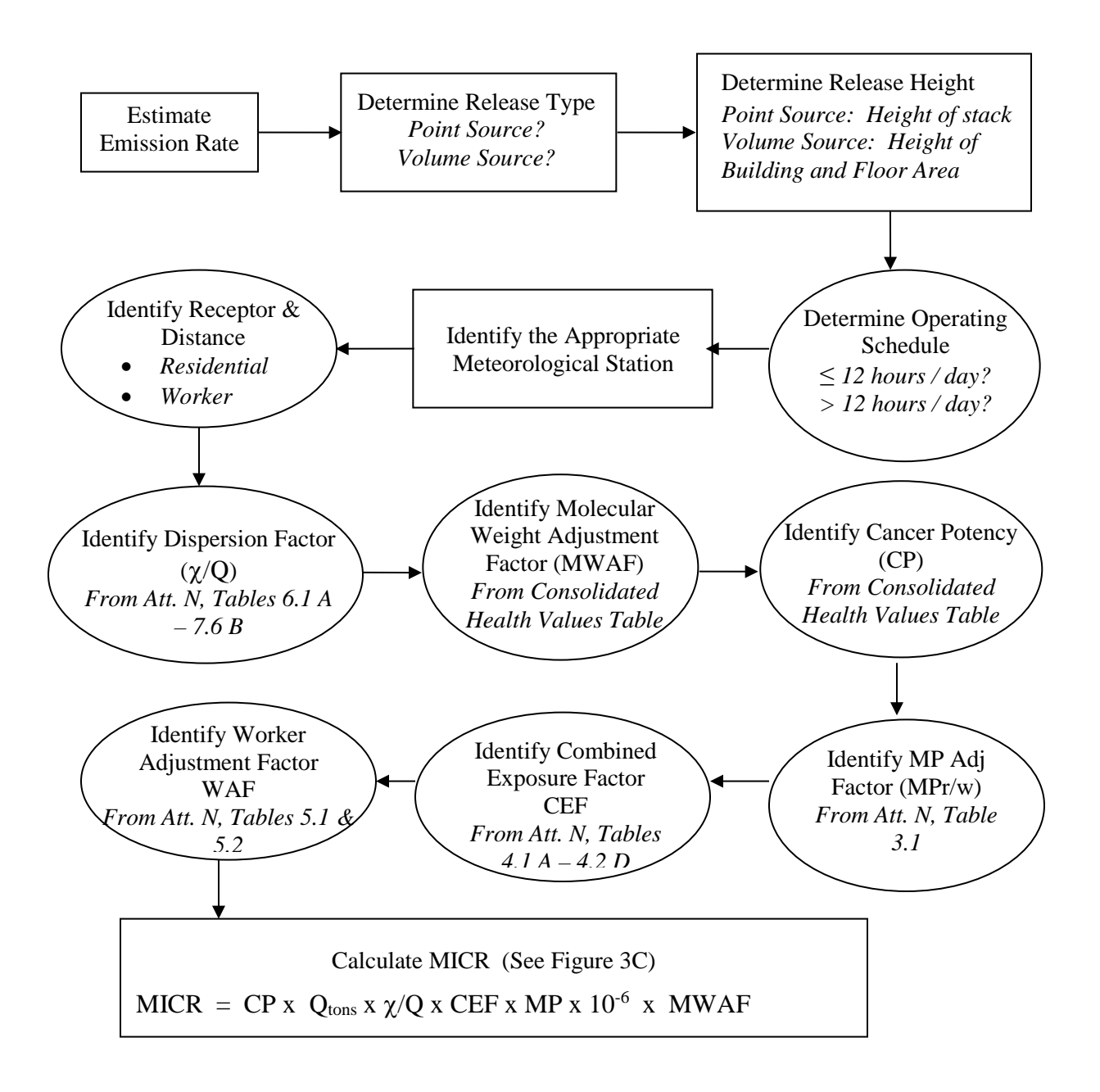

#### *If MICR exceeds one in one million, cancer burden must also be estimated. (See Figure 4.)*

Note that the Consolidated Health Values Table is available on CARB's website at [https://www.arb.ca.gov/toxics/healthval/contable.pdf.](https://www.arb.ca.gov/toxics/healthval/contable.pdf)

#### **Figure 3C Tier 2 - MICR Equation**

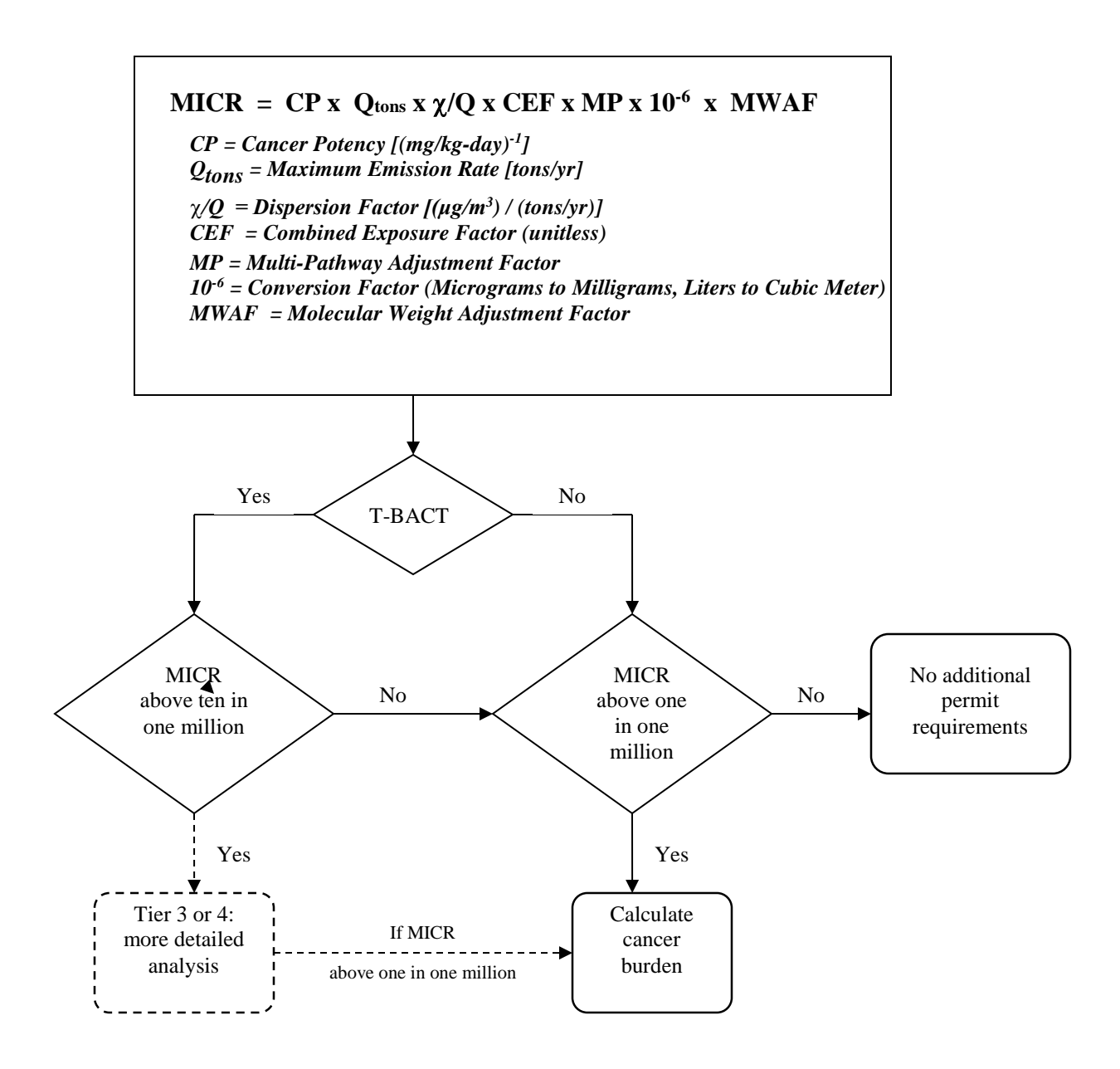

# **Figure 3D Tier 2 -** χ**/Q**

*(*χ/Q*): Numerical estimates of the amount of decrease in concentration of a contaminant as it travels away from the site of release.*

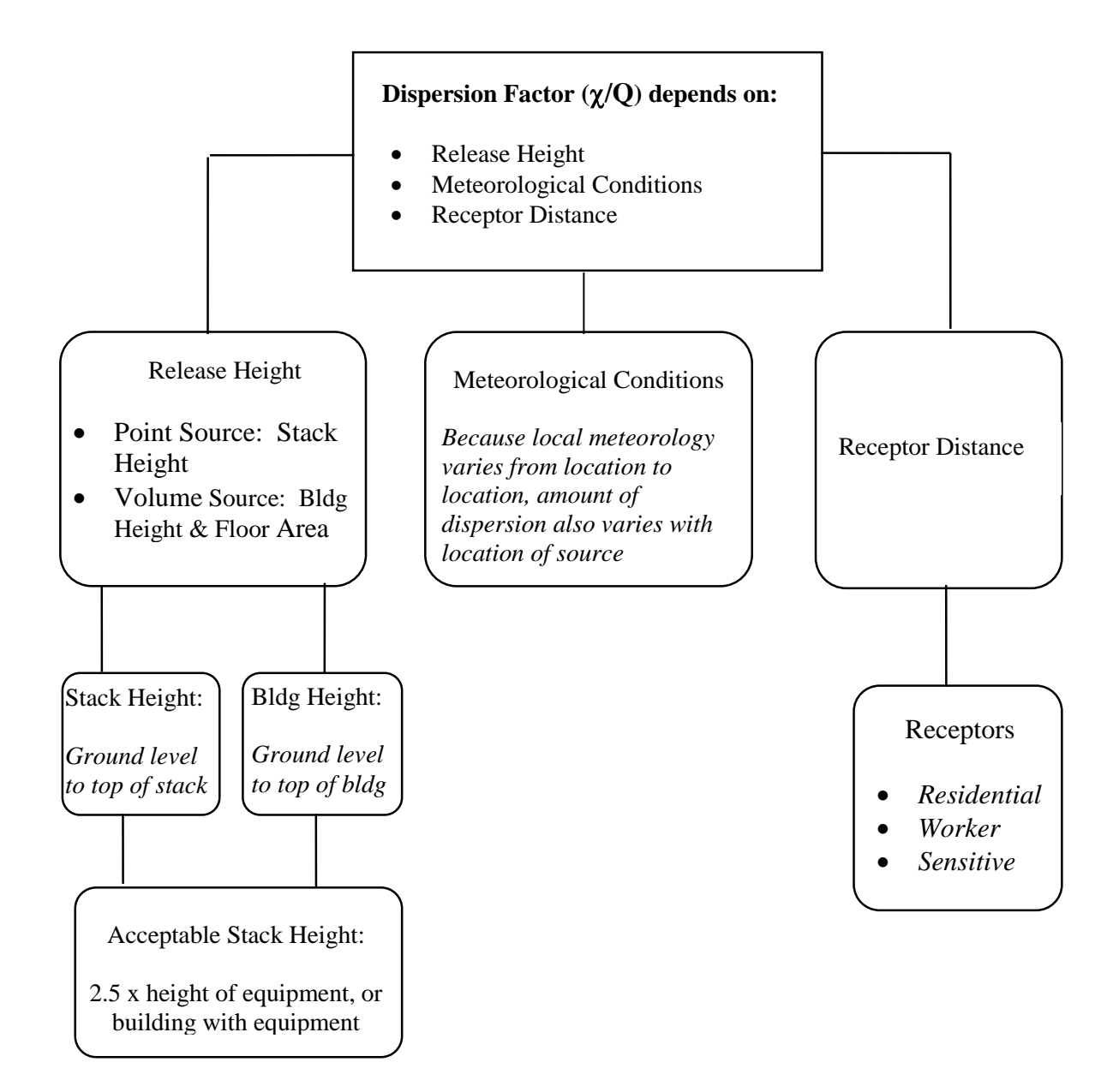

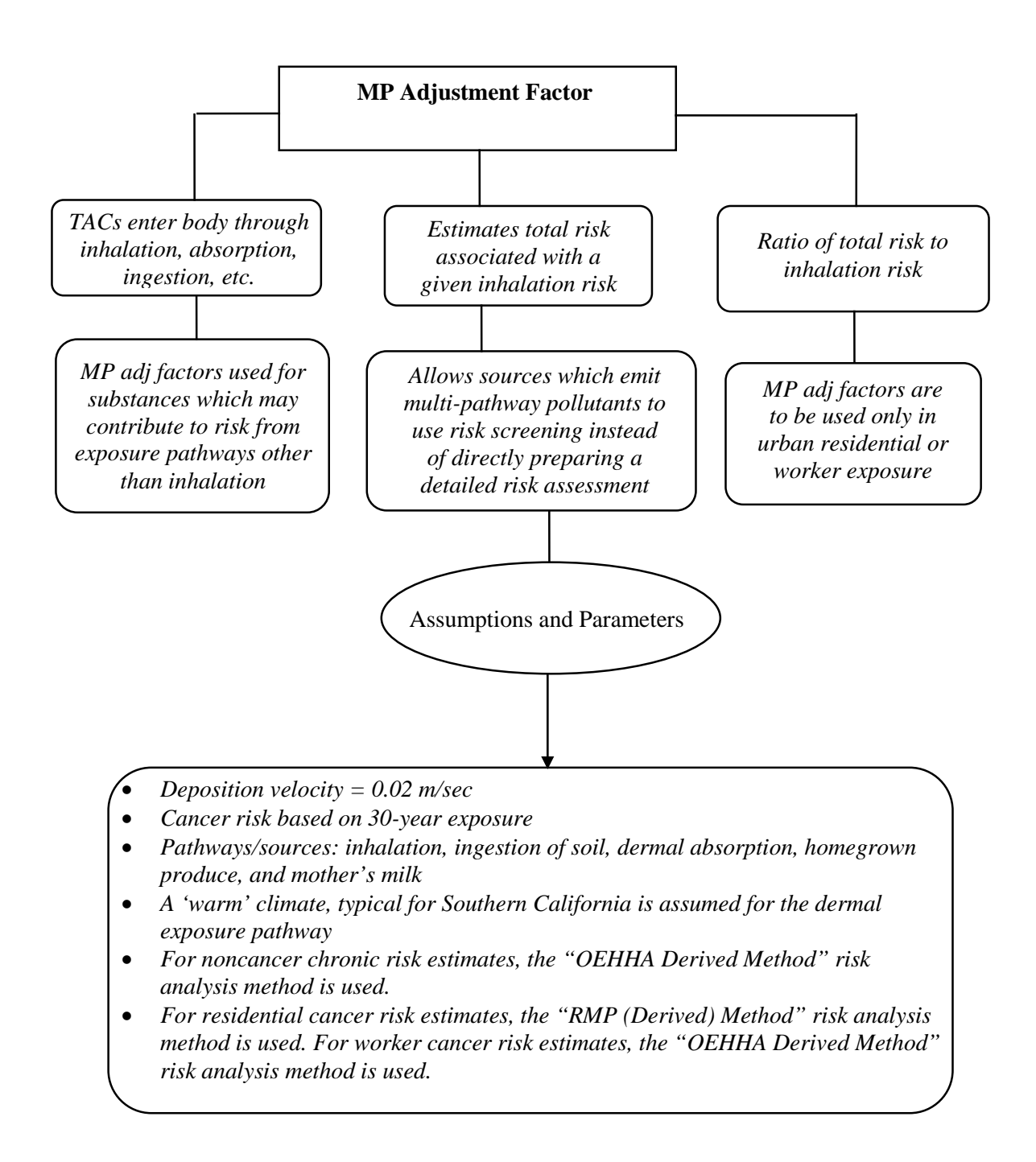

**Figure 3E Tier 2 - MP Adjustment Factor**
### **Figure 3F Tier–2 - CEF**

### **CEF**

Combines default exposure parameters for:

- Daily Breathing Rate (DBR)
- Age Sensitivity Factor (ASF)
- Exposure Duration (ED)
- Fraction of Time Spent at Home (FAH)
- Exposure Frequency (EF)
- Average Time (AT)

*From Att. N, Tables 4.1 A – 4.2 D*

#### **Figure 4 Cancer Burden**

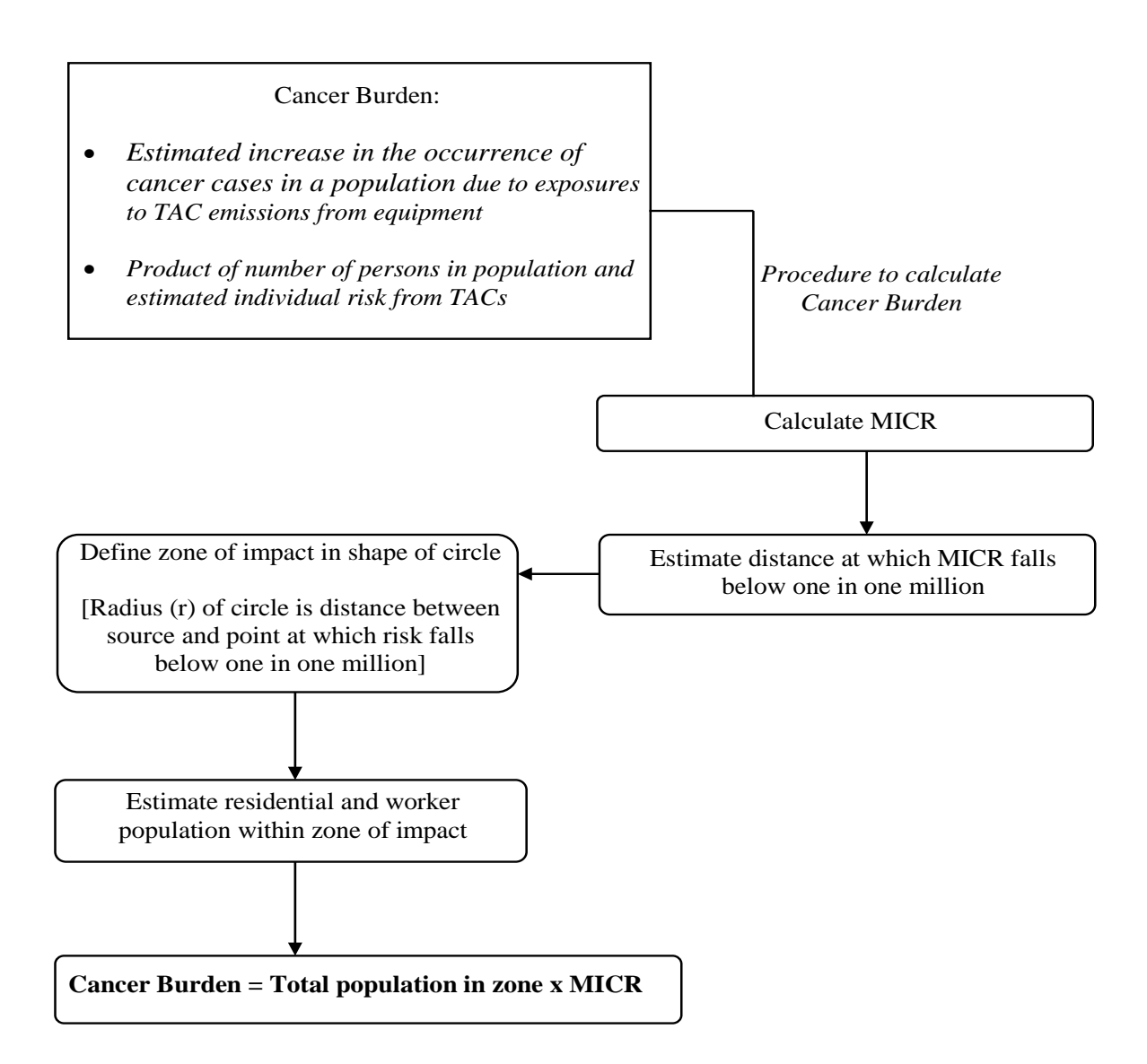

**Figure 5 HIC and HIC8**

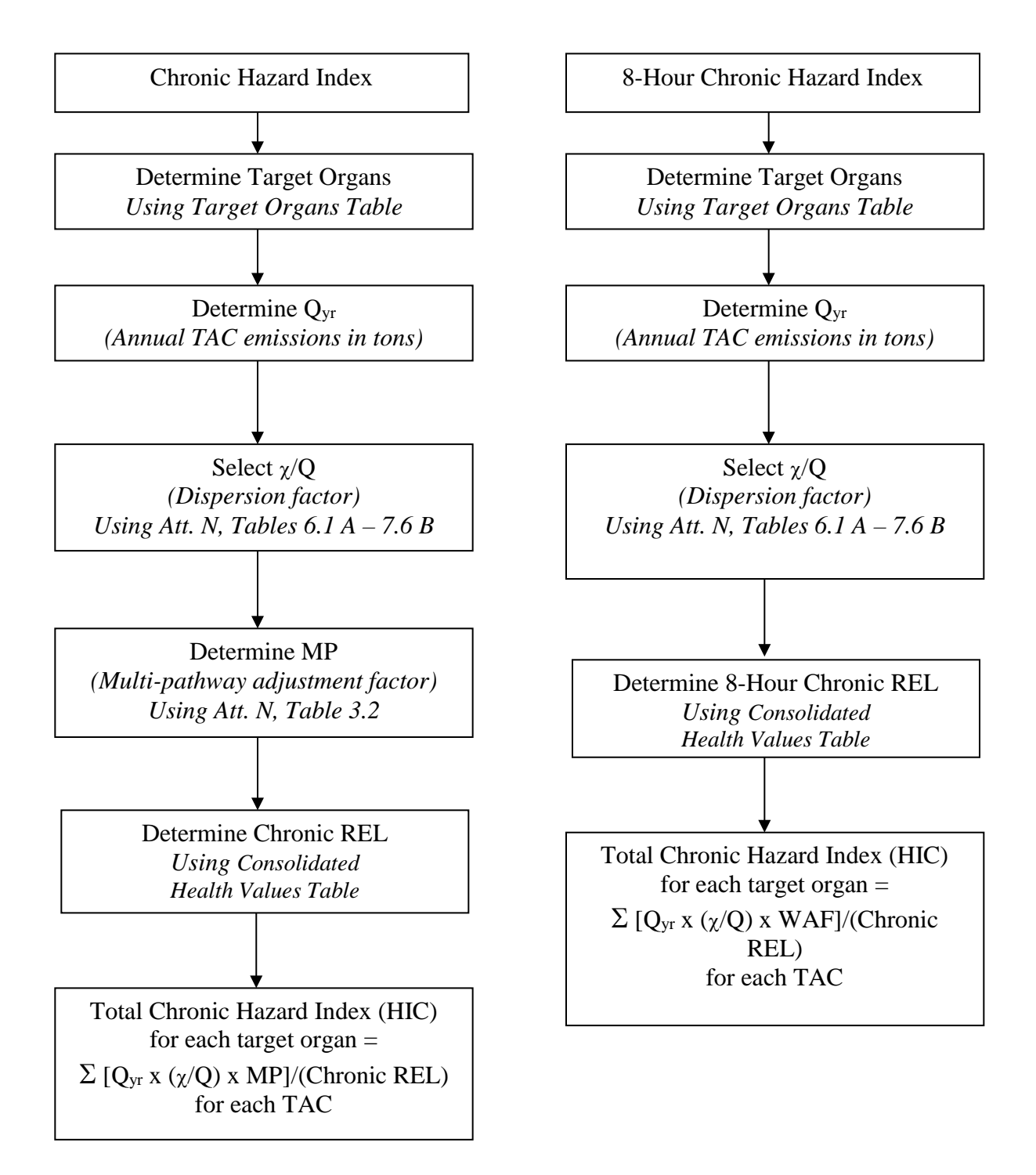

Note that the Consolidated Health Values Table is available on CARB's website at <https://www.arb.ca.gov/toxics/healthval/contable.pdf> and the Target Organs Tables are available on CARB's website at [https://www.arb.ca.gov/toxics/healthval/totables.pdf.](https://www.arb.ca.gov/toxics/healthval/totables.pdf)

**Figure 6 HIA**

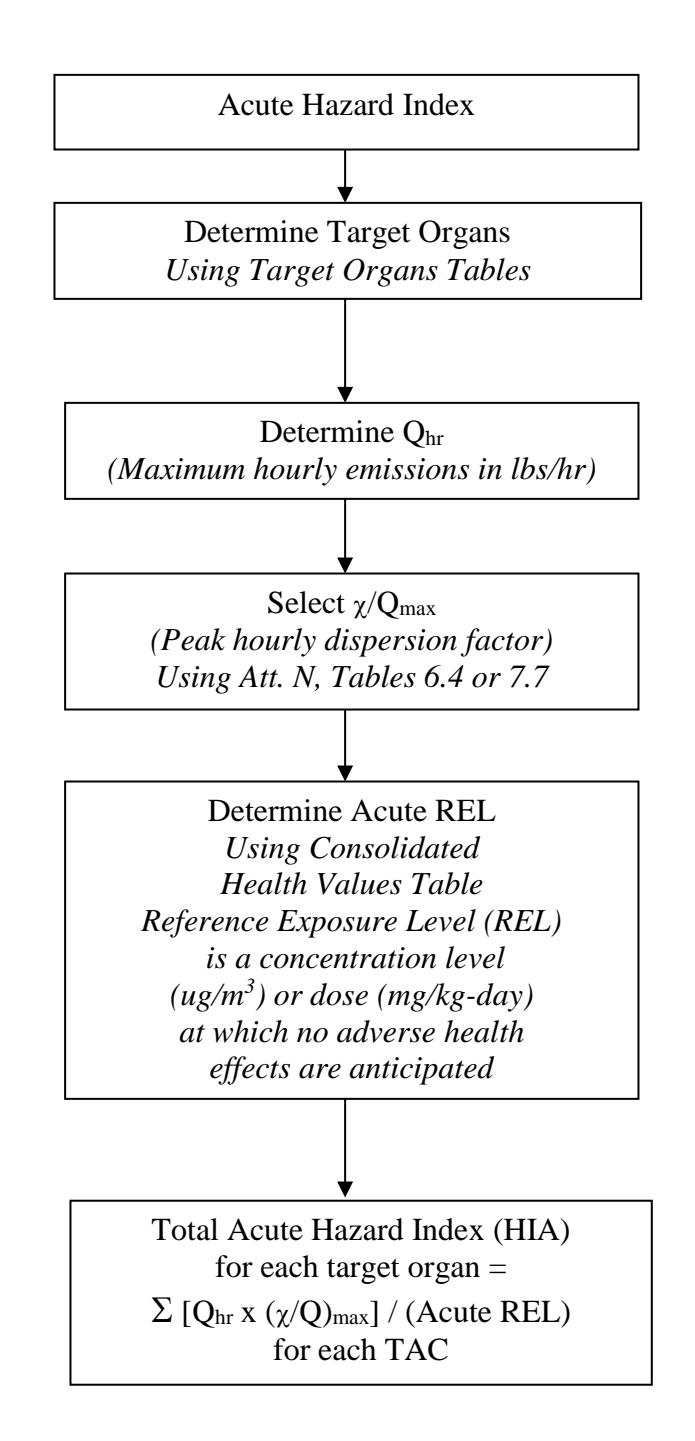

Note that the Consolidated Health Values Table is available on CARB's website at <https://www.arb.ca.gov/toxics/healthval/contable.pdf> and the Target Organs Tables are available on CARB's website at [https://www.arb.ca.gov/toxics/healthval/totables.pdf.](https://www.arb.ca.gov/toxics/healthval/totables.pdf)

# **APPENDIX V**

# **RULE 1401 EXEMPTION PROVISIONS**

### **Exemption Provisions**

Rule  $1401$  (g)(1)(A): Permit Renewal or Change of Ownership

*Any equipment which is in continuous operation, without modification or change in operating conditions, for which a new permit to operate is required solely because of permit renewal or change of ownership.*

Rule  $1401 (g)(1)(B)$ : Modification with No Increase in Risk

*A modification of a permit unit that causes a reduction or no increase in the cancer burden, MICR or acute or chronic HI at any receptor location.*

Rule 1401 (g)(1)(C): Functionally Identical Replacement

*A permit unit replacing a functionally identical permit unit, provided there is no increase in maximum rating or increase in emissions of any toxic air contaminants. For replacement of dry cleaning permit units only, provided there is no increase in any toxic air contaminants.*

Rule 1401 (g)(1)(D): Equipment Previously Exempt Under Rule 219

*Equipment which previously did not require a written permit pursuant to Rule 219 that is no longer exempt, provided that the equipment was installed prior to the Rule 219 amendment eliminating the exemption and a complete application for the permit is received within one (1) year after the Rule 219 amendment removing the exemption.*

Rule 1401 (g)(1)(E): Modifications to Terminate Research Projects

*Modifications restoring the previous permit conditions of a permit unit, provided that: the applicant demonstrates that the previous permit conditions were modified solely for the purpose of installing innovative control equipment as part of a demonstration or investigation designed to advance the state of the art with regard to controlling emissions of toxic air contaminants; the emission reductions achieved by the demonstration project are not used for permitting any equipment with emission increases under the contemporaneous emission reduction exemption as specified in paragraph (g)(2); the demonstration project is completed within two (2) years; and a complete application is submitted no later than two (2) years after the date of issuance of the permit which modified the conditions of the previous permit for the purpose of the demonstration or investigation.*

Rule  $1401$  (g)(1)(F): Emergency Internal Combustion Engines

*Emergency internal combustion engines that are exempted under Rule 1304.*

Rule 1401 (g)(1)(G): Wood Product Stripping (Expired)

*Wood product stripping permit units, provided that the risk increases due to emissions from the permit unit owned or operated by the applicant for which complete applications were submitted on or after July 10, 1998 will not exceed a MICR of 100 in one million (1.0 x 10-4 ) or a total acute or chronic hazard index of five (5) at any receptor location. This exemption shall not apply to permit applications received after January 10, 2000, or sooner if the Executive Officer makes a determination that T-BACT is available to enable compliance with the requirements of paragraphs (d)(1), (d)(2) and (d)(3).*

Rule 1401 (g)(1)(H): Gasoline Transfer and Dispensing Facilities (Expired)

*For gasoline transfer and dispensing facilities, as defined in Rule 461 – Gasoline Transfer and Dispensing, the Executive Officer shall not, for the purposes of paragraphs (d)(1) through (d)(5), consider the risk contribution of methyl tert-butyl ether for any gasoline transfer and dispensing permit applications deemed complete on or before December 31, 2003. If the state of California extends the phase-out requirement for methyl tert-butyl ether as an oxygenate in gasoline, the limited time exemption shall be extended to that expiration date or December 31, 2004, whichever is sooner.*

Rule 1401 (g)(2): Contemporaneous Risk Reduction

*Simultaneous risk reduction such that an increase in MICR or HI from a equipment will be mitigated by a risk reduction from another equipment within 100 meters and the net impact on any receptor will be less than or equal to an increased MICR of 1 in 1 million or an HI of 1, provided that both applications for the increase and decrease are deemed complete together, the risk reduction occurs first, and the reduction is enforceable.*

## **APPENDIX VI**

# **AIR QUALITY DISPERSION MODELING METHODOLOGY AND METEOROLOGICAL STATIONS/DATA**

### **Introduction**

This appendix discusses the general modeling methodologies used in the development of the screening tables contained in SCAQMD's Risk Assessment Procedures for Rule 1401 and 212 (Version 8.1) and *Attachment N*. Information on the meteorological data used in the analyses and how the data was processed are also included in the discussion below. The meteorological data is available on  $SCAQMD$ 's website<sup>[1](#page-80-0)</sup> for use in Tier 4 health risk assessments.

### **Air Quality Dispersion Modeling Methodology**

Air quality modeling was performed using the air quality dispersion model AERMOD. As of December 9, 2006, U.S. EPA promulgated AERMOD as a replacement for ISCST3 as the recommended dispersion model. AERMOD is a steady-state plume model that incorporates air dispersion based on planetary boundary layer turbulence structure and scaling concepts, including treatment of both surface and elevated sources, and both simple and complex terrain.

Air quality dispersion modeling performed for the development of the screening tables in Attachment N used U.S. EPA's most recent approved version of AERMOD, which is version 16216r. AERMOD was executed using the urban option, which is SCAQMD policy for all permitting in its jurisdiction. The U.S. EPA regulatory non-default option of flat terrain was implemented and the SCAQMD's AERMOD-ready meteorological data was used. The County populations used are based on the 2010 estimates from the U.S. Census Bureau. The Los Angeles County population was 9,818,605; Orange County population was 3,010,232; Riverside County population was 2,189,641; and San Bernardino County population was 2,035,210.

For all modeling performed, a polar receptor grid was utilized with ten degree azimuth increments at the following downwind distances: 25, 50, 75, 100, 200, 300, 500, and 1,000 meters. The peak model-predicted impacts at each downwind distance over the 36 azimuth angles are used to develop the screening risk tables.

For all modeling that included building downwash effects as part of the analysis, the U.S. EPA's Building Profile Input Program for PRIME (BPIP-PRIME) version 04274 was used. BPIP-PRIME calculates downwash values that are used as input for models like AERMOD. The AERMOD modeling system (including all associated processors) is available on the U.S. EPA's website<sup>[2](#page-80-1)</sup>.

For more information regarding the modeling parameters and assumptions used to develop the screening tables for each specific category, please refer to the applicable appendix.

 $\overline{a}$ 

<span id="page-80-0"></span><sup>&</sup>lt;sup>1</sup> SCAQMD's AERMOD-ready meteorological data is available for download here:

<http://www.aqmd.gov/home/library/air-quality-data-studies/meteorological-data/data-for-aermod>

<span id="page-80-1"></span><sup>&</sup>lt;sup>2</sup> U.S. EPA's Support Center for Regulatory Atmospheric Modeling (SCRAM), AERMOD Modeling System. Available at: [https://www.epa.gov/scram/air-quality-dispersion-modeling-preferred-and-recommended](https://www.epa.gov/scram/air-quality-dispersion-modeling-preferred-and-recommended-models%23aermod)[models#aermod](https://www.epa.gov/scram/air-quality-dispersion-modeling-preferred-and-recommended-models%23aermod)

### **Meteorological Stations**

All modeling was performed using SCAQMD's meteorological data processed for AERMOD, as shown in Figure VI-1 below. The locations for each of the 24 stations are given in Table VI-1. It is SCAQMD's policy to continuously update the AERMOD-ready meteorological data every three years; therefore, applicants are advised to check for the most recent version of meteorological data available for use prior to starting any dispersion modeling projects.

The meteorological data used to produce the screening tables in Attachment N was processed with U.S. EPA's AERMET Version 16216. Raw meteorological data from SCAQMD's monitoring stations and the Automated Surface Observing System  $(ASOS)^3$  $(ASOS)^3$  stations were collected for the years of 2010 – 2016. Hourly wind and temperature data were collected from both SCAQMD and ASOS stations, while cloud cover and 1-minute wind data was only available from the ASOS stations. The ASOS 1-minute wind data was processed with U.S. EPA's processor AERMINUTE Version 15272 and included in AERMET for ASOS stations with the use of a wind speed threshold of 0.5 m/s, which is consistent with U.S. EPA's guidelines<sup>[4](#page-81-1)</sup>. The ADJ\_U\* option was used in AERMET for all stations, as this is now a regulatory option in AERMOD. The ADJ  $U^*$  option adjusts the surface friction velocity parameter in the surface file to improve model performance for sources that have peak concentrations under low wind, stable atmospheric conditions<sup>[5](#page-81-2)</sup>.

Surface characteristics, such as albedo, Bowen ratio, and surface roughness, were determined from U.S. EPA's processor AERSURFACE Version 13016. Each station's Bowen ratio varies by year based on the year's precipitation total compared to the 30-year climatological average precipitation. This comparison resulted in a year being classified as Average, Dry, or Wet. For the period of 2010 – 2016, most years fell into the Dry category, with the exception of 2010 and 2016.

After the meteorological data was processed with AERMET, the data went through QA/QC to determine if it passed the U.S. EPA thresholds of less than ten percent missing data by quarter and less than 15 percent calm hours by quarter. The most recent five years of data meeting the QA/QC criteria were then determined for each station, with some stations being eliminated for use in dispersion modeling applications. A number of SCAQMD stations that had been available in the past were determined to no longer be useable for this update, due to not passing the U.S. EPA's QA/QC criteria, or the station being discontinued, or due to having a co-located ASOS station available. Additionally, the ASOS stations within the Basin were included to provide robust coverage for dispersion modeling purposes.

 $\overline{a}$ 

<span id="page-81-0"></span><sup>&</sup>lt;sup>3</sup> The ASOS program is a collaboration between the National Weather Service (NWS), the Federal Aviation Administration (FAA), and the Department of Defense (DOD). For more information on the ASOS program, please see [http://www.nws.noaa.gov/asos/.](http://www.nws.noaa.gov/asos/)<br>4 See Section 8.4.6 of the U.S. EPA's Appendix W: Guidelines on Air Quality Models. May 22, 2017.

<span id="page-81-1"></span>[https://www3.epa.gov/ttn/scram/appendix\\_w-2016.htm](https://www3.epa.gov/ttn/scram/appendix_w-2016.htm)

<span id="page-81-2"></span><sup>5</sup> See Section IV.A.2 of the Revisions to the Guideline on Air Quality Models. May 22, 2017. [https://www3.epa.gov/ttn/scram/appendix\\_w-2016.htm](https://www3.epa.gov/ttn/scram/appendix_w-2016.htm)

### **Choosing a Meteorological Station for Modeling**

The meteorological station that best represents the facility's meteorological conditions (such as prevailing winds), terrain, and surrounding land use should be used in all modeling analyses. This means that the closest meteorological station to the facility is not always the most representative meteorologically. The SCAQMD is broken up into 38 source/receptor areas (SRAs) as shown in Figure VI-1. If the prevailing meteorological conditions at the facility are similar to the meteorological station in the facility's SRA, then the SRA station can be used. All technical justification used in choosing the appropriate meteorological station for dispersion modeling and health risk assessment should be included in the report submitted with the analysis and all electronic modeling files. Please contact SCAQMD modeling staff for questions related to choosing the most appropriate meteorological station for your analysis.

| <b>Station</b> |                               |          | Lat./Long. Coordinates | <b>Elevation</b> | <b>Source/Receptor</b> |
|----------------|-------------------------------|----------|------------------------|------------------|------------------------|
| Abbr.          | <b>Meteorological Station</b> | Latitude | Longitude              | (m)              | Area (SRA)             |
| <b>AZUS</b>    | Azusa                         | 34.1365  | $-117.9239$            | 182              | 8, 9, 10               |
| <b>BNAP</b>    | <b>Banning</b>                | 33.9208  | $-116.8584$            | 660              | 28, 29                 |
| <b>CELA</b>    | Central L.A.                  | 34.0664  | $-118.2267$            | 87               |                        |
| <b>ELSI</b>    | Lake Elsinore                 | 33.6765  | $-117.3310$            | 406              | 25, 26, 27             |
| <b>FONT</b>    | Fontana                       | 34.1001  | $-117.4920$            | 367              | 34                     |
| <b>MSVJ</b>    | Mission Viejo                 | 33.6300  | $-117.6756$            | 170              | 19, 20, 21             |
| PERI           | Perris                        | 33.7889  | $-117.2278$            | 442              | 24, 27, 28             |
| <b>PICO</b>    | Pico Rivera                   | 34.0103  | $-118.0686$            | 58               | 5, 10, 11              |
| <b>RDLD</b>    | Redlands                      | 34.0597  | $-117.1472$            | 481              | 35, 38                 |
| <b>UPLA</b>    | Upland                        | 34.1036  | $-117.6292$            | 379              | 32, 36                 |
| <b>KBUR</b>    | <b>Burbank Airport</b>        | 34.1997  | $-118.3654$            | 236              | 7, 8, 15               |
| <b>KCNO</b>    | Chino Airport.                | 33.9756  | $-117.6249$            | 198              | 22, 33                 |
| <b>KCQT</b>    | USC/Downtown L.A.             | 34.0236  | $-118.2912$            | 55               | 1, 12                  |
| <b>KFUL</b>    | <b>Fullerton Airport</b>      | 33.8715  | $-117.9856$            | 29               | 16, 17                 |
| <b>KHHR</b>    | <b>Hawthorne Airport</b>      | 33.9235  | $-118.3329$            | 19               | 3, 12                  |
| <b>KLAX</b>    | Los Angeles Int'l             | 33.9382  | $-118.3866$            | 30               | 3                      |
|                | Airport                       |          |                        |                  |                        |
| <b>KLGB</b>    | Long Beach Airport            | 33.8118  | $-118.1472$            | 10               | 4, 18                  |
| <b>KONT</b>    | <b>Ontario Airport</b>        | 34.0531  | $-117.5769$            | 289              | 33                     |
| <b>KPSP</b>    | <b>Palm Springs Airport</b>   | 33.8222  | $-116.5043$            | 125              | 30, 31                 |
| <b>KRAL</b>    | Riverside Airport             | 33.9528  | $-117.4352$            | 245              | 22, 23                 |
| <b>KSMO</b>    | Santa Monica Airport          | 34.0210  | $-118.4471$            | 53               | $\overline{2}$         |
| <b>KSNA</b>    | John Wayne Int'l              | 33.6798  | $-117.8675$            | 17               | 17, 18, 20             |
|                | Airport                       |          |                        |                  |                        |
| <b>KTRM</b>    | <b>Desert Hot Springs</b>     | 33.6317  | $-116.1641$            | $-36$            | 27, 30, 31             |
|                | Airport                       |          |                        |                  |                        |

**Table VI-1: Locations of SCAQMD's AERMOD-Ready Meteorological Data and Corresponding Applicable SRA**

KVNY | Van Nuys Airport | 34.2123 | -118.4915 | 235 | 6, 13, 15

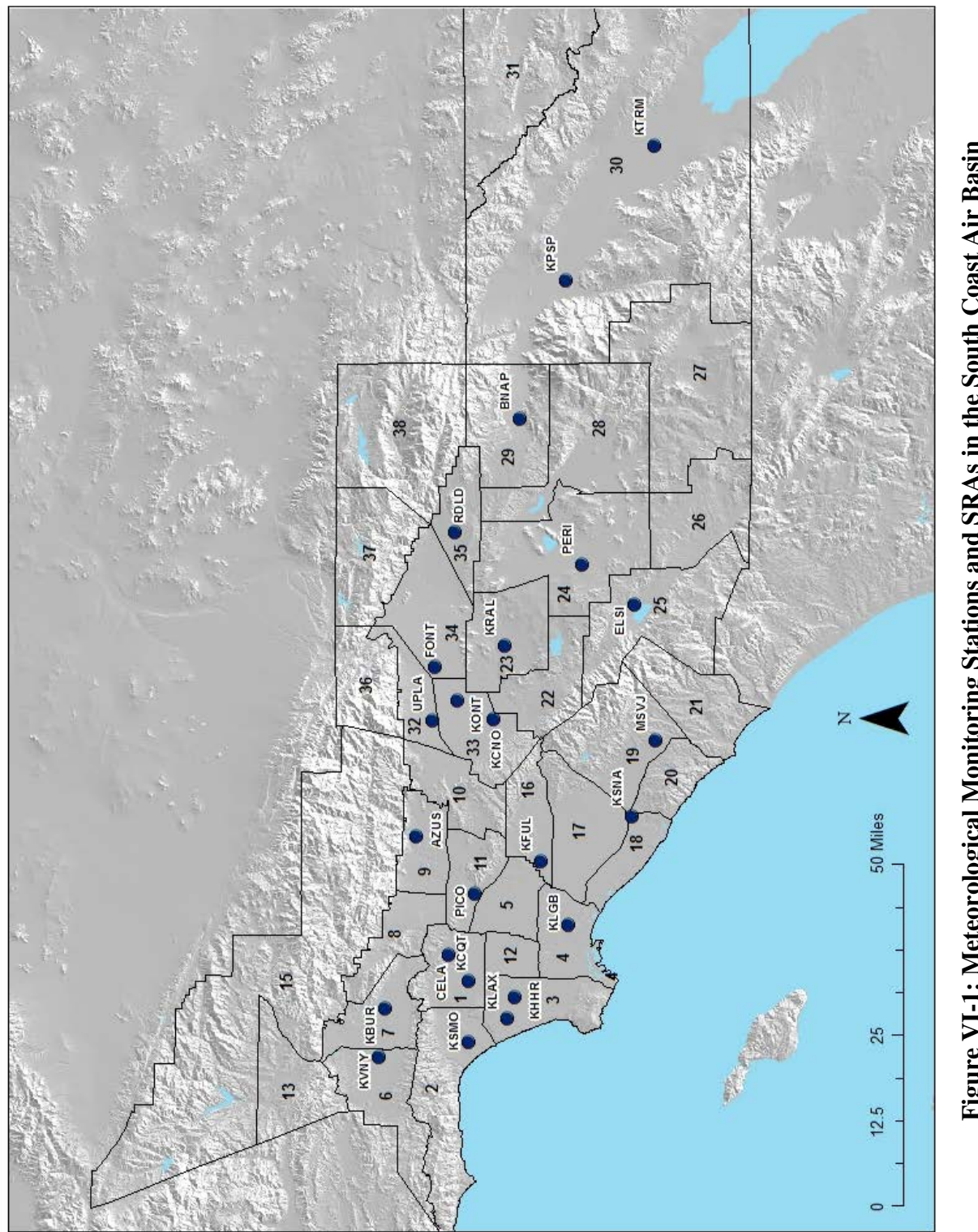

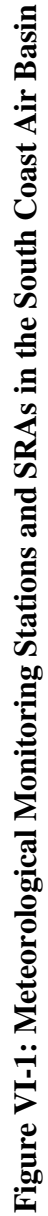

## **APPENDIX VII**

# **METHODOLOGY USED TO DEVELOP TIER 2 SCREENING TABLES FOR NON-COMBUSTION SOURCES**

### **Introduction**

The purpose of this appendix is to document the methods used by SCAQMD staff to estimate cancer risks from non-combustion sources. The methods are consistent with SCAQMD's risk assessment procedures for Rule 1401 and were used to update the Rule 1401 Tier 2 screening tables using AERMOD.

#### **Emission Inventory Methods**

In order to determine the appropriate emission rates to use, please contact the appropriate SCAQMD Engineering and Permitting staff [\(http://www.aqmd.gov/contact/permitting-staff\)](http://www.aqmd.gov/contact/permitting-staff) for more information.

#### **Modeling Parameters**

For the general dispersion modeling methodology and meteorological stations used in the development of the screening tables, please see Appendix VI.

The non-combustion sources were modeled as either a point source or volume source. The point source was modeled as a stack using a constant ambient temperature at the release point (0 K in AERMOD), a 0.3 meter stack diameter and 10 m/s exit velocity with varying release heights. Consistent with the modeling prepared for SCAQMD's Risk Assessment Procedures (Version 8.0), building downwash effects were analyzed for point sources with a 20 meter by 30 meter building, 4 meters high. Table VII-1 shows the parameters used to model the point sources while Table VII-2 shows the parameters used for the volume sources. The source IDs are used to differentiate between the different parameters for each source configuration.

| Source<br>ID   | <b>Stack Height</b> |       | <b>Stack Diameter</b> |      | <b>Stack Temperature</b> |       | <b>Stack Velocity</b> |       | <b>Flowrate</b>           |
|----------------|---------------------|-------|-----------------------|------|--------------------------|-------|-----------------------|-------|---------------------------|
|                | (ft)                | (m)   | (in)                  | (m)  | $(^{0}F)$                | (K)   | $({\bf ft/s})$        | (m/s) | $({\bf ft}^3/\text{min})$ |
| P <sub>1</sub> | 14                  | 4.27  | 12                    | 0.30 | Ambient                  | $0^*$ | 32.81                 | 10    | 1,546.1                   |
| P <sub>2</sub> | 25                  | 7.62  | 12                    | 0.30 | Ambient                  | $0^*$ | 32.81                 | 10    | 1,546.1                   |
| P <sub>3</sub> | 50                  | 15.24 | 12                    | 0.30 | Ambient                  | $0*$  | 32.81                 | 10    | 1,546.1                   |

**Table VII-1: Model Parameters for Point Sources**

Note: \* The temperature used in AERMOD was set to 0 K, which indicates that the ambient temperature was used in the model run.

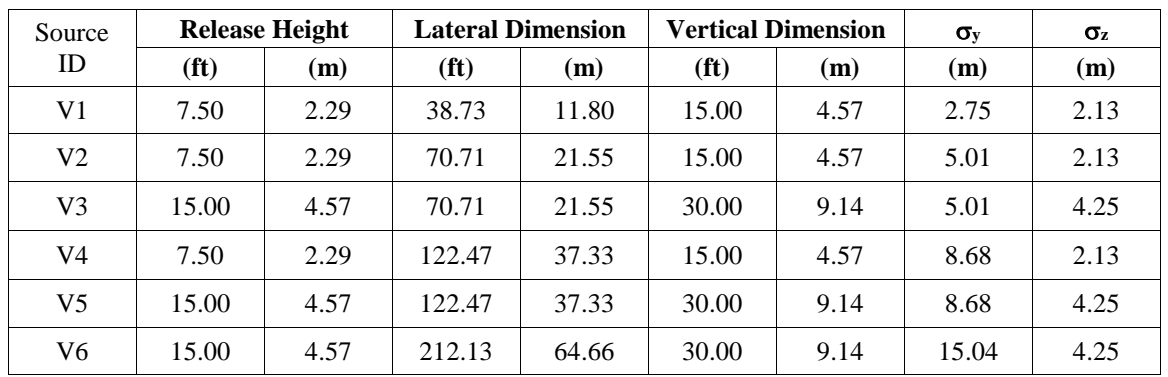

## **Table VII-2: Model Parameters for Volume Sources**

A sample AERMOD model input file is provided in Appendix XIII, Exhibit VII.

### **APPENDIX VIII**

**METHODOLOGY USED TO DEVELOP TIER 2 SCREENING TABLES FOR COMBUSTION SOURCES (NATURAL GAS BOILERS, NATURAL GAS INTERNAL COMBUSTION ENGINES, DIESEL INTERNAL COMBUSTION ENGINES)**

### **Introduction**

The purpose of this appendix is to document the methods used by SCAQMD staff to estimate cancer risks from natural gas-fueled boilers, natural gas-fueled internal combustion engines (ICEs), and diesel-fueled ICEs. The methods are consistent with SCAQMD's risk assessment procedures for Rule 1401 and were used to update the Rule 1401 Tier 2 screening tables using AERMOD.

### **Emission Inventory Methods**

In order to determine the appropriate/default emission rates to use for fuel combustion sources, please refer to "Supplemental Instructions, Reporting Procedures for AB2588 Facilities for Reporting their Quadrennial Air Toxics Emissions Inventory, Annual Emissions Reporting Program" [\(http://www.aqmd.gov/docs/default-source/planning/annual-emission](http://www.aqmd.gov/docs/default-source/planning/annual-emission-reporting/supplemental-instructions-for-ab2588-facilities.pdf)[reporting/supplemental-instructions-for-ab2588-facilities.pdf\)](http://www.aqmd.gov/docs/default-source/planning/annual-emission-reporting/supplemental-instructions-for-ab2588-facilities.pdf) for more information.

### **Modeling Parameters**

For the general dispersion modeling methodology and meteorological stations used in the development of the screening tables, please see Appendix VI.

Combustion source stacks were modeled as a point source with the stack parameters presented in Table VIII-1. These parameters were based on the San Joaquin Valley Unified Air Pollution Control District's modeling parameters for combustion sources<sup>[22](#page-88-0)</sup>. Consistent with the modeling prepared for SCAQMD's Risk Assessment Procedures for Rule 1401, building downwash effects were analyzed with a 20 meter by 30 meter building, 4 meters high.

 $\overline{a}$ 

<span id="page-88-0"></span><sup>&</sup>lt;sup>22</sup> San Joaquin Valley Unified Air Pollution Control District, Final Draft Staff Report with Appendices for Update to District's Risk Management Policy to Address OEHHA's Revised Risk Assessment Guidance Document, found at [https://www.valleyair.org/busind/pto/staff-report-5-28-15.pdf,](https://www.valleyair.org/busind/pto/staff-report-5-28-15.pdf) accessed on June 15, 2017

| <b>Source</b>  | <b>Release Height</b> |                | <b>Stack Diameter</b> |      | <b>Stack Temperature</b> |     | <b>Stack Velocity</b> |                | <b>Flowrate</b>           |
|----------------|-----------------------|----------------|-----------------------|------|--------------------------|-----|-----------------------|----------------|---------------------------|
| ID             | (f <sup>t</sup> )     | (m)            | (in)                  | (m)  | $(^0F)$                  | (K) | $({\bf ft/s})$        | (m/s)          | $({\bf ft}^3/\text{min})$ |
| B1             | 29.53                 | 9              | 1.46                  | 0.4  | 332.3                    | 440 | 16.40                 | 5              | 11.5                      |
| B <sub>2</sub> | 29.53                 | 9              | 1.83                  | 0.5  | 386.3                    | 470 | 22.97                 | $\overline{7}$ | 25.1                      |
| B <sub>3</sub> | 29.53                 | 9              | 2.01                  | 0.55 | 386.3                    | 470 | 29.53                 | 9              | 39.1                      |
| <b>B4</b>      | 32.81                 | 10             | 2.45                  | 0.67 | 386.3                    | 470 | 32.81                 | 10             | 64.5                      |
| B <sub>5</sub> | 32.81                 | 10             | 2.63                  | 0.72 | 431.3                    | 495 | 39.37                 | 12             | 89.4                      |
| <b>B6</b>      | 45.93                 | 14             | 4.02                  | 1.1  | 332.3                    | 440 | 32.81                 | 10             | 173.8                     |
| B7             | 52.49                 | 16             | 5.49                  | 1.5  | 314.3                    | 430 | 39.37                 | 12             | 387.8                     |
| N1             | 13.12                 | $\overline{4}$ | 0.26                  | 0.07 | 1070.3                   | 850 | 131.23                | 40             | 2.8                       |
| N2             | 13.12                 | 4              | 0.29                  | 0.08 | 1070.3                   | 850 | 213.25                | 65             | 6.0                       |
| N3             | 13.12                 | $\overline{4}$ | 0.51                  | 0.14 | 1142.3                   | 890 | 180.45                | 55             | 15.5                      |
| N <sub>4</sub> | 16.40                 | 5              | 0.69                  | 0.19 | 1016.3                   | 820 | 196.85                | 60             | 31.1                      |
| N <sub>5</sub> | 22.97                 | $\overline{7}$ | 1.28                  | 0.35 | 890.3                    | 750 | 213.25                | 65             | 114.4                     |
| D <sub>1</sub> | 9.84                  | $\overline{3}$ | 0.33                  | 0.09 | 908.3                    | 760 | 213.25                | 65             | 7.6                       |
| D2             | 9.84                  | 3              | 0.44                  | 0.12 | 908.3                    | 760 | 180.45                | 55             | 11.4                      |
| D3             | 9.84                  | 3              | 0.48                  | 0.13 | 908.3                    | 760 | 262.47                | 80             | 19.4                      |
| D <sub>4</sub> | 9.84                  | 3              | 0.55                  | 0.15 | 926.3                    | 770 | 295.28                | 90             | 29.1                      |
| D <sub>5</sub> | 13.12                 | 4              | 0.62                  | 0.17 | 980.3                    | 800 | 524.93                | 160            | 66.4                      |

**Table VIII-1: Model Parameters for Combustion Sources**

A sample AERMOD model input file is provided in Appendix XIII, Exhibit VIII.

## **APPENDIX IX**

# **METHODOLOGY USED TO DEVELOP TIER 2 SCREENING TABLES FOR CREMATORIUMS**

### **Introduction**

The purpose of this report is to document the methods used by SCAQMD staff to estimate cancer risks from the industry-wide source category of crematoriums. The methods are consistent with SCAQMD's risk assessment procedures for Rule 1401 and were used to update the Rule 1401 Tier 2 screening tables using AERMOD for crematoriums ONLY.

### **Emission Inventory Methods**

For emission rates associated with crematoriums, please contact the appropriate SCAQMD Engineering and Permitting staff [\(http://www.aqmd.gov/contact/permitting-staff\)](http://www.aqmd.gov/contact/permitting-staff).

### **Modeling Parameters**

For the general dispersion modeling methodology and meteorological stations used in the development of the screening tables, please see Appendix VI.

Based on information from SCAQMD Engineering and Permitting staff, the model parameters for a standard crematorium is a 13 foot building with a single stack located six feet above the roof of the building. The stack was modeled as a point source with the following stack parameters – 19 feet stack height, 19.03 ft/s exit velocity, 1300ºF exit temperature. Due to the sensitivity to building downwash effects, there are three different square building sizes analyzed: 5,000, 10,000, and  $15,000 \text{ ft}^2$ .

| <b>Source</b>             | <b>Release Height</b> |      | <b>Stack Diameter</b> |       | <b>Stack Temperature</b> |        | <b>Stack Velocity</b> |       | <b>Flowrate</b>           |
|---------------------------|-----------------------|------|-----------------------|-------|--------------------------|--------|-----------------------|-------|---------------------------|
| $ID^*$                    | $({\bf ft})$          | (m)  | (in)                  | (m)   | ${}^{\rm o}{\rm F}$      | (K)    | (ft/s)                | (m/s) | $({\bf ft}^3/\text{min})$ |
| P1, P2,<br>P <sub>3</sub> | 19                    | 5.79 | 20                    | 0.508 | 1.300                    | 977.59 | 19                    | 5.8   | 2.490.9                   |

**Table IX-1: Model Parameters for Crematories**

\*Same point source model parameters with three separate building sizes to account for differing building downwash effects.

A sample AERMOD model input file is provided in Appendix XIII, Exhibit IX.

# **APPENDIX X**

## **METHODOLOGY USED TO DEVELOP TIER 2 SCREENING TABLES FOR GASOLINE TRANSFER AND DISPENSING FACILITIES**

### **Introduction**

The purpose of this appendix is to document the methods used by SCAQMD staff to estimate cancer risks from retail gasoline dispensing facilities. The methods are consistent with SCAQMD's Risk Assessment Procedures (Version 8.1), which incorporates the 2015 OEHHA Guidelines. The methods used to estimate emissions, pollutant concentrations, and cancer risks are discussed here. Screening tables of maximum cancer risks at various locations in the Basin and at various residential and occupational distances are provided in Attachment N. This appendix concludes with an example calculation using the cancer risk tables.

### **Emission Inventory Methods**

Rule 461 – Gasoline Transfer and Dispensing currently has annual throughput reporting requirements. It is designed to regulate gasoline vapor emissions from gasoline transfer and dispensing processes which contain volatile organic compounds and TACs such as benzene, ethylbenzene, toluene, xylenes, and naphthalene. The rule was initially adopted in 1976 and has been amended a number of times, most recently on March 7, 2008. Therefore, risk from these facilities can be calculated from the available information.

Emissions from gasoline transfer and dispensing mainly occur during loading, breathing, refueling, spillage, and hose permeation as described below:

Loading – Emissions occur when a fuel tanker truck unloads gasoline to the storage tanks. The storage tank vapors, displaced during loading, are emitted through its vent pipe. A pressure/vacuum valve installed on the tank vent pipe significantly reduces these emissions.

Breathing – Emissions occur through the storage tank vent pipe as a result of temperature and pressure changes in the tank vapor space.

Refueling – Emissions occur during motor vehicle refueling when gasoline vapors escape either through the vehicle/nozzle interface or the on-board vapor recovery (ORVR) system.

Spillage – Emissions occur from evaporating gasoline that spills during vehicle refueling.

Hose Permeation – Emissions occur when liquid gasoline or gasoline vapors diffuse through the dispensing hose outer surface to the atmosphere.

All retail service stations under SCAQMD jurisdiction have Phase I and II vapor recovery systems to control gasoline emissions. Phase I vapor recovery refers to the collection of gasoline vapors displaced from storage tanks when cargo tank trucks make gasoline deliveries. Phase II vapor recovery systems control the vapors displaced from the vehicle fuel tanks during refueling. In addition, all gasoline is stored underground with valves installed on the tank vent pipes to further control gasoline emissions. Out of the TACs emitted from the gasoline stations, only benzene, ethylbenzene, and naphthalene have cancer toxicity values.

The emission factors for each of the five processes are summarized in Table X-1. The factors given in the table follow CARB's 2013 Revised Controlled Gasoline Emission Factors except for Phase II Onboard Refueling Vapor Recovery (ORVR). SCAQMD staff has been in communication with CARB staff regarding the refueling emissions factor. Both agencies agree that additional time is needed to better understand emission reductions from Phase II EVR for ORVR vehicles. SCAQMD staff is recommending not to incorporate CARB's 2013 revised emission factor for Phase II refueling of ORVR vehicles, but to continue the use of SCAQMD's current emission factor of 0.32 lbs per 1,000 gallons for refueling. Staff is recommending the use of CARB's 2013 emission factors for all other categories (loading, breathing, spillage, and hose permeation). The SCAQMD staff is committed to continue working with CARB staff to refine the refueling emission estimates for Phase II controls with ORVR vehicles and will return to the Board with future revisions to refueling emission factors. It is important to note that for purposes of modeling, Phase II emissions are broken up into refueling and breathing for dispersion modeling purposes.

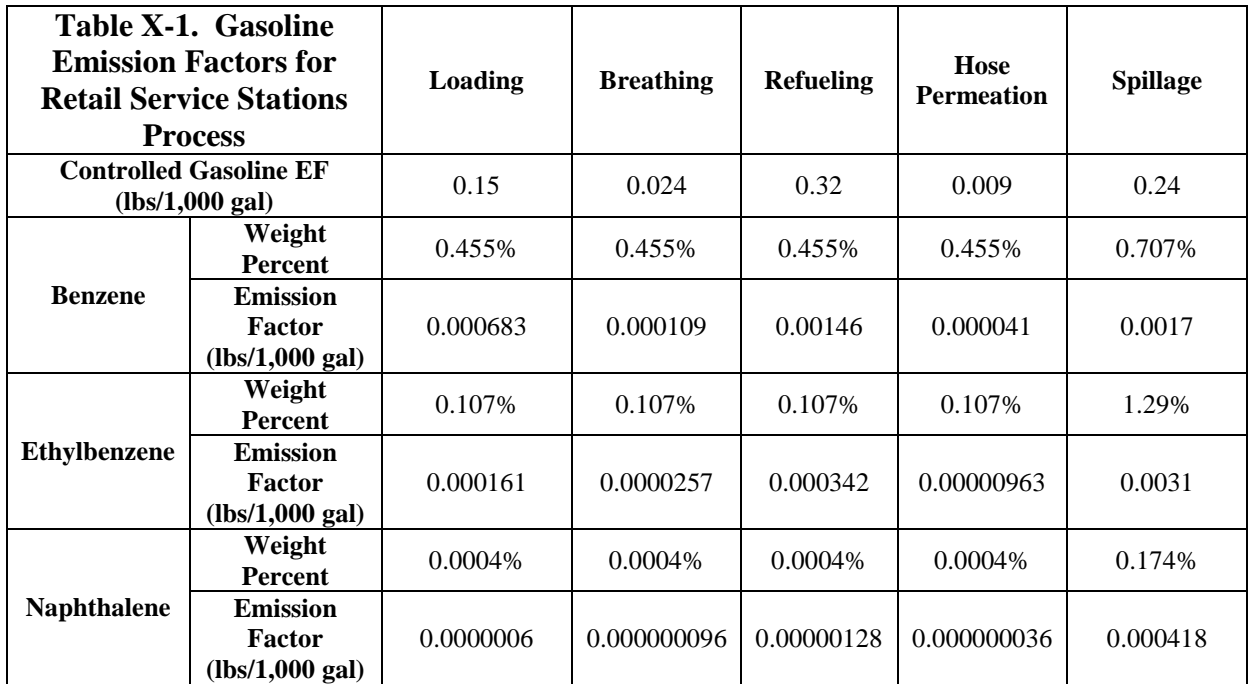

Note: \*The weight percentages of the TACs evaluated for cancer risk are based on a weighted summer (214 days per year) and winter (151 days per year) gasoline speciation. \*Gasoline speciation profile:<https://www.arb.ca.gov/ei/speciate/refspec.htm> \*Actual modeling emission factors may vary due to rounding.

### **Modeling Parameters**

For the general dispersion modeling methodology and meteorological stations used in the development of the screening tables, please see Appendix VI.

Emissions from gasoline service stations are non-buoyant and ground-based (or nearly groundbased). In addition, the peak impacts from this type of facility occur in close proximity to the source. Under these circumstances the local terrain is relatively unimportant; therefore flat terrain is assumed in the dispersion modeling.

The California Air Pollution Control Officers Association (CAPCOA) has developed industry-wide risk assessment guidelines for gasoline service stations<sup>[23](#page-95-1)</sup> (1997 CAPCOA Guidelines) and has started the process to update these guidelines using the 2015 OEHHA Guidelines and SCAQMD staff is participating in that Working Group. The current industry-wide risk assessment guidance was approved in 1997. These risk assessment guidelines were developed to promote consistency throughout the State. However, CAPCOA recognized that many of the districts in the state have developed modeling methods and procedures unique to their situations. To address these differences among districts, CAPCOA allows for a district to deviate from the published guidelines as evidenced by the following statement in the industry-wide risk assessment guidelines for gas stations<sup>23</sup>:

<span id="page-95-0"></span>*This effort was initiated to provide a cost effective and uniform method for calculating gasoline station emission inventories and risk assessment for the thousands of gasoline stations throughout the State. However, districts may use other emission information and modeling procedures appropriate in their district.* 

The modeling performed here follows the 1997 CAPCOA Guidelines unless otherwise noted.

Loading and breathing emissions exit the underground storage tank vent pipe and are thus treated as a point source. The height and diameter of the vent are assumed to be 3.66 meters (12 feet) and 0.05 meters (2 inches), respectively.

Refueling, spillage, and hose permeation emissions are modeled as volume sources with horizontal dimensions of 13 meters by 13 meters to correspond to the dimensions of the pump islands and a vertical dimension of 5 meters to correspond to the height of the canopy. For refueling and hose permeation, the release height is assumed to be 1 meter to approximate the height of a vehicle fuel tank inlet, whereas spillage emissions are assumed to be released at ground level since nearly all the gasoline from spillage reaches the ground. These dimensions match the 1997 CAPCOA Guidelines recommendations except for the vertical dimension of the volume source; CAPCOA recommends 4 meters. The SCAQMD has been requiring gas station risk assessments for permitting since early 1990s using a vertical dimension of the volume source corresponding to the pump island canopy top. Assuming a 5-meter vertical dimension continues this modeling practice.

According to the 1997 CAPCOA Guidelines, the effects of building downwash on the calculated cancer risk were determined by using three different scenarios with a 10 meter long by 5 meter wide, by 4 meter high building. The building downwash algorithms only affect point sources and do not affect volume or area sources. Results of the modeling indicated that the placement of the buildings and their subsequent potential to create downwash have very little effect on the resultant risks from the vent pipes. Thus, CAPCOA concluded that it is not necessary to include building downwash when determining the dispersion from the vent pipes when using ISCST3. In order to determine the effects of building downwash using AERMOD, a similar analysis was conducted by SCAQMD staff with the same building dimensions using the BPIP-PRIME computer program. The modeling results showed that building downwash caused the maximum ground level

 $\overline{a}$ 

<span id="page-95-1"></span><sup>&</sup>lt;sup>10</sup> The 1997 CAPCOA AB2588 Gasoline Service Station Industrywide Risk Assessment Guidelines are available on the internet at:<https://www.arb.ca.gov/ab2588/rrap-iwra/GasIWRA.pdf>

concentrations to more than double. Therefore, building downwash has a significant effect on the maximum concentrations and subsequent cancer risk and thus, cannot be ignored.

The vent pipe, volume sources, and building are assumed to be located at the center of the service station property. Ideally, the locations of the vent pipes, pump islands, and buildings would be determined on a site by site basis. Unfortunately, that level of detail is not feasible for the development of screening tables due to the large number of facilities.

It is assumed that the gas station described above operates continuously throughout the year. Further, it is assumed that 80 percent of the daily emissions occur equally each hour from 6:00 a.m. to 8:00 p.m. and the remaining 20 percent of the daily emissions occur equally each hour from 8:00 p.m. to 6:00 a.m.

A sample AERMOD model input file for the generic retail service station described above is included in Appendix XIII, Exhibit X.

The peak model-predicted impacts at each downwind distance over the 36 azimuth angles are used to develop the screening cancer risk tables for gasoline service stations (see Attachment N, Tables  $12.1A - 12.2B$ ).

### **Cancer Risk Screening Tables**

Based on a review of the 16 TACs emitted from gasoline, only three (benzene, ethylbenzene, and naphthalene) result in cancer effects and were analyzed for cancer risk. Cancer risk screening tables were developed for a generic retail gasoline service station. The modeled stations are assumed to have Phase I and II vapor recovery with cancer risk calculated for different locations; see Table X-1 for the control efficiencies and emission factors assumed for the modeling.

The following paragraphs describe how the cancer risks from a typical gasoline service station can be estimated from the screening tables as follows: First, determine which of the 24 meteorological site locations in these tables best represents the facility's meteorological conditions and location. The SCAQMD is broken up into 38 source/receptor areas(SRAs) as shown in Appendix VI, Figure VI-1. As shown in Appendix VI, Table VI-1, each of the 24 meteorological sites is assigned to the appropriate SRAs, which can then be used to choose the corresponding meteorological site for each gasoline dispensing facility.

Next, determine the distance from the service station to the nearest residential and off-site worker location. Tables 12.1 A – 12.2 B in Attachment N provide the maximum cancer risks for a gasoline dispensing station with either underground or aboveground storage tanks with a one million gallons per year throughput at various residential and off-site worker distances, respectively. Using the data from these tables and steps described above, determine the applicable cancer risks.

Lastly, multiply the cancer risks by the requested annual gasoline throughput of the service station. An example of a risk calculation is provided for a hypothetical gasoline service station on page X-8.

### **Results**

Figure X-1 shows the TAC species apportionment in gasoline and Figure X-2 shows the source apportionment of the calculated cancer risks for underground storage tanks. Using the results from the Ontario Airport meteorological station and at a downwind distance of 25 meters, emissions from spillage account for 48.5 percent of the cancer risk, while benzene is the air toxics which drives the cancer risk, accounting for 84 percent. This is consistent with the discussion of the relative toxicity of substances in gasoline found in Appendix I of the 1997 CAPCOA Guidelines, which shows that benzene is the most important TAC driving the cancer risks at gasoline service stations.

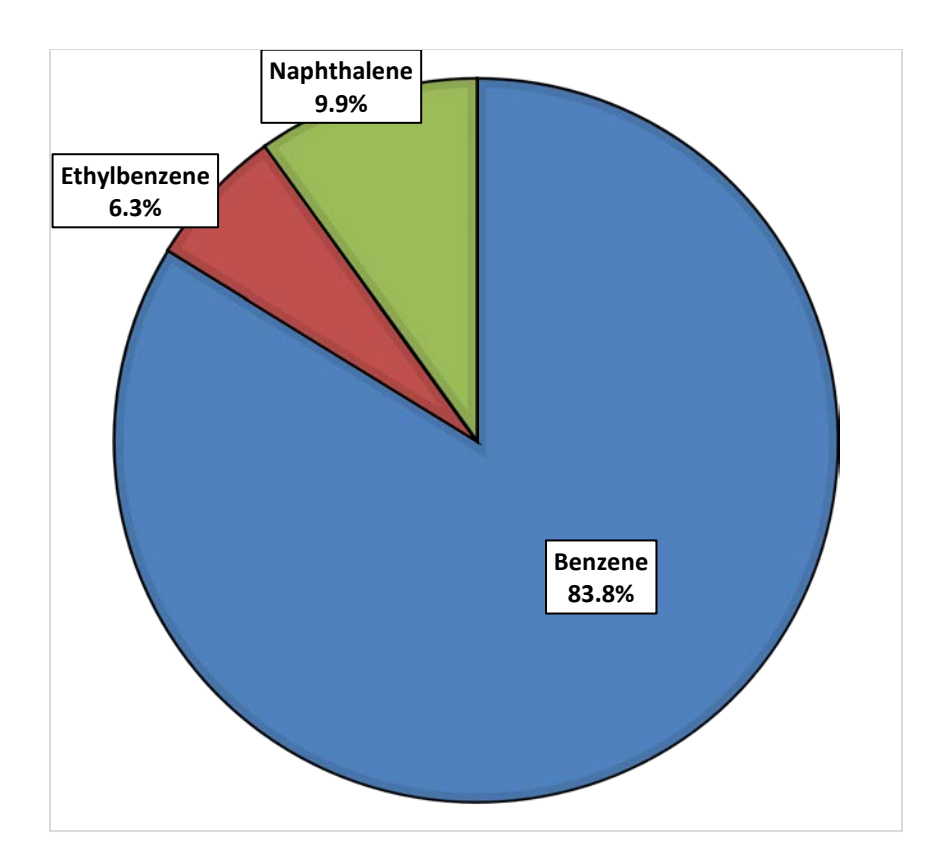

**Figure X-1: Cancer Risk by Toxic Compound**

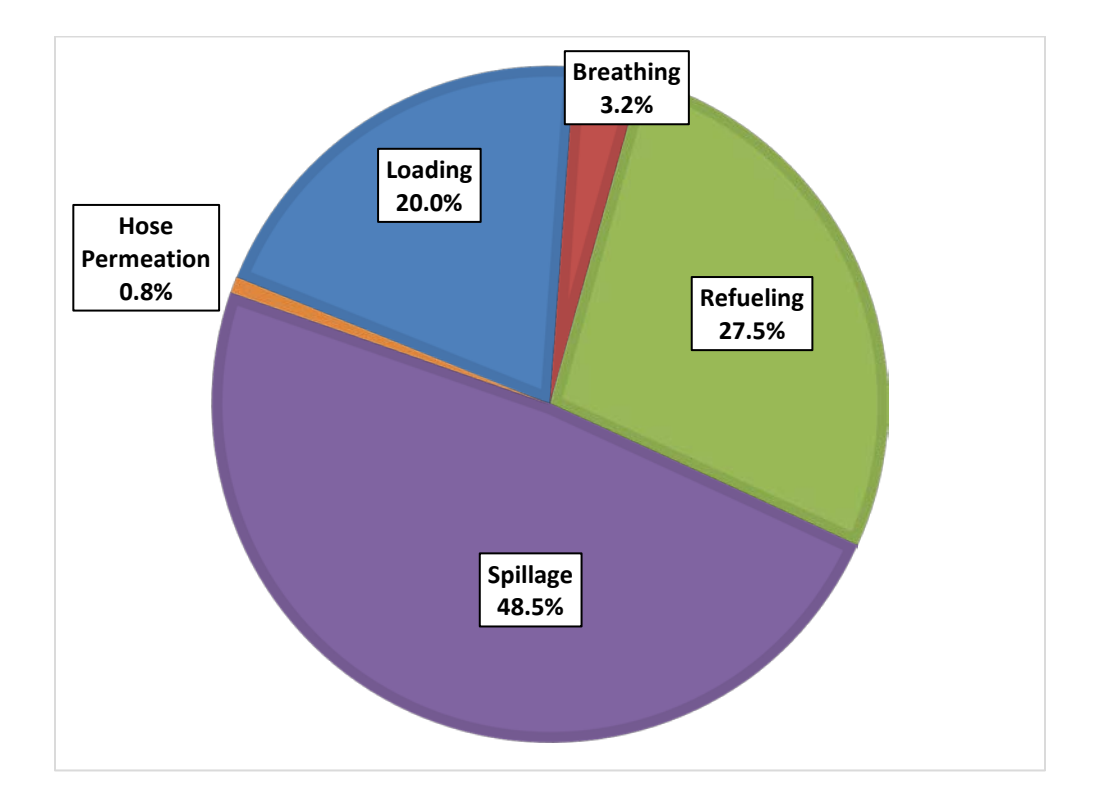

## **Figure X-2: Cancer Risk by Source**

### **Sensitivity Analysis Regarding Non-Cancer Risks**

A sensitivity analysis examining the chronic and acute non-cancer risks was prepared using CARB's speciation profile of 16 TACs in gasoline, the Ontario International Airport meteorological station, a receptor distance of 25 meters, and a throughput of one million gallons per year. The TACs included in CARB's speciation profile are n-butyl alcohol, benzene, isoprene, naphthalene, 2-methyl naphthalene, o-xylene, 1,2,4-trimethylbenzene, cumene, ethylbenzene, pxylene, m-xylene, toluene, hexane, cyclohexane, propylene, and 2,2,4-trimethylpentane. As seen in Table X-2, the sensitivity analysis calculated the Hazard Index (HI) for each of the 16 TACs, which was then summed, regardless of target organ.

| <b>TACs</b>                                      | <b>Chronic HI</b> | <b>Acute HI</b> |
|--------------------------------------------------|-------------------|-----------------|
| Benzene                                          | 0.01996           | 0.02967         |
| Ethylbenzene                                     | 0.000025909       |                 |
| Naphthalene                                      | 0.000654          | 0               |
| Toluene                                          | 0.000925          | 0.000102        |
| m-Xylene                                         | 0.0001846         | 0.00008009      |
| o-Xylene                                         | 0.0001013         | 0.00004398      |
| p-Xylene                                         | 0.0000774         | 0.00003357      |
| Hexane                                           | 0.00002951        | 0               |
| Propylene                                        | 0.0000000398      | 0               |
| 1,2,4-trimethylbenzene                           | $\theta$          | 0               |
| 2,2,4-trimethylpentane                           | $\overline{0}$    | $\overline{0}$  |
| 2-methyl naphthalene                             | $\overline{0}$    | 0               |
| Cumene                                           | $\overline{0}$    | 0               |
| Cyclohexane                                      | $\overline{0}$    | 0               |
| Isoprene                                         | $\theta$          | 0               |
| n-Butyl Alcohol                                  | $\Omega$          | 0               |
| <b>Max Chronic HI</b>                            | 0.01996           | 0.02967         |
|                                                  |                   |                 |
| <b>Million Gallons of Throughput to reach HI</b> | 50.09             | 33.7            |
| $= 1.0$                                          |                   |                 |

**Table X-2: Sensitivity Analysis Results for Non-Cancer Risks**

The results of the sensitivity analysis show that benzene is the driver for both the chronic and acute hazard indices, with risks from benzene being two orders of magnitude higher than the next highest TAC. Using CARB's speciation profile, seven of the 16 TACs did not have RELs associated with them. The maximum chronic HI was 0.02 and the maximum acute HI was 0.03 at a throughput of one million gallons of gasoline per year. The results demonstrate that for the maximum permitted risk of ten in a million, the acute and chronic HI are much lower  $(< 0.1)$  than the threshold of 1.0. Therefore, the chronic and acute non-cancer health effects do not need to be calculated, which is consistent with the 1997 CAPCOA Guidelines.

### **Example Calculation**

The following example demonstrates how SCAQMD staff plans to estimate cancer risk values for retail gasoline dispensing facilities based on information received and using Attachment N, Tables  $12.1 A - 12.2 B$ .

The calculation steps are as follows:

- 1. **Cancer Risk (CR):** Cancer risk values are estimated for each retail gasoline dispensing facility based on facility location, process information, and receptor proximity.
	- a. *Residential CR:* Use the facility location and the distance to the nearest resident to identify the risk. The residential CRs for retail gasoline dispensing are contained in Attachment N, Tables 12.1A and 12.2A.
	- b. *Off-Site Worker CR:* Use the facility location and the distance to the nearest worker to identify the risk. The off-site worker CRs for retail gasoline dispensing are contained in Table 12.1B and 12.2B.
	- c. *Maximum Individual CR (MICR):* Select the greater CR between the residential and occupational CRs (as identified above).

Please note the following when calculating risk values for gasoline dispensing facilities:

- The gasoline dispensing risk tables (Attachment N, Tables 12.1  $A 12.2 B$ ) are based on a gasoline throughput of one million (MM) gallons per year (gal/yr). The annual facility throughput should be multiplied by the values contained in the gasoline dispensing risk tables to calculate the appropriate facility risk.
- The SCAQMD maintains 24 meteorological stations that are processed for modeling purposes, as shown in Appendix VI, Figure VI-1 and Appendix VI, Table VI-1. The meteorological station that best represents the facility's meteorological conditions (such as prevailing winds), terrain, and surrounding land use should be used. This means that the closest meteorological station to the facility is not always the most representative meteorologically.
- The gasoline dispensing risk tables (Attachment N, Tables 12.1  $A 12.2 B$ ) are based on discrete downwind distances. If the actual downwind distance is not listed in the tables, then linear interpolation between distance cells is acceptable.
- Although gasoline vapors and its TAC constituents (for example, benzene, toluene, and xylene) have non-cancer impacts, **the risks from retail gasoline dispensing facilities are dominated by cancer risk**. Therefore, the hazard index will not be calculated for inclusion in the gasoline dispensing risk tables.

**Example: A retail gasoline dispensing facility with an underground storage tank submits the following information with their application: 15 MM gal/yr gasoline requested throughput, located in Yorba Linda, nearest residential receptor 200 meters away, and nearest off-site worker receptor 25 meters away.**

In this example, the actual downwind distances match the distances found in the tables. However, when the actual downwind distances are not in the tables, then using linear interpolation to calculate between the distance cells is acceptable to obtain cancer risks for the actual downwind distances.

### 2. **Cancer Risk (CR):**

a. *Residential CR:* According to Appendix VI, Table VI-1, Yorba Linda is located in SRA 16 and the appropriate meteorological station is in Fullerton (KFUL). Using Attachment N, Table 12.1 A for the Fullerton meteorological station, the residential cancer risk is 0.104 in one million (200 meters) for 1 MM gal/yr. Since the facility's requested gasoline throughput for this example is 15 MM gal/yr, the corresponding residential cancer risk is 1.56 in one million.

**Residential CR** =  $0.104$  in one million x 15 MM gal/yr  $(1 \text{ MM gal/yr})$ 

**Residential CR =** 1.56 in one million

b. *Worker CR:* According to Appendix VI, Table VI-1, Yorba Linda is located in SRA 16 and the appropriate meteorological station is in Fullerton (KFUL). Using Attachment N, Table 12.1 B, the occupational cancer risk is 0.225 in one million (25 meters) for 1 MM gal/yr. Since the facility's gasoline throughput for this example is 15 MM gal/yr, the corresponding occupational cancer risk is 3.38 in one million.

**Occupational CR** =  $0.225$  in one million x 15 MM gal/yr (1 MM gal/yr)

**Occupational CR =** 3.38 in one million

c. *MICR:* The MICR for this retail gasoline facility is **3.38** in one million (occupational receptor).

## **APPENDIX XI**

## **METHODOLOGY USED TO DEVELOP TIER 2 SCREENING TABLES FOR SPRAY BOOTHS**

### **Introduction**

The purpose of this appendix is to document the methods used by SCAQMD staff to develop the screening tables for spray booths. The methods are consistent with SCAQMD's risk assessment procedures for Rule 1401 and were used to update the Rule 1401 Tier 2 screening tables using AERMOD.

### **Emission Inventory Methods**

In order to determine the appropriate emission rates to use, please contact the appropriate SCAQMD Engineering and Permitting staff [\(http://www.aqmd.gov/contact/permitting-staff\)](http://www.aqmd.gov/contact/permitting-staff) for more information.

### **Modeling Parameters**

For the general dispersion modeling methodology and meteorological stations used in the development of the screening tables, please see Appendix VI.

Based on information from SCAQMD Engineering and Permitting staff, the model parameters were developed for two typical spray booth configurations, each with a single stack vent located 6 feet above the roof of a building. Each spray booth was modeled as a point source using the parameters shown in Table XI-1. Building downwash effects were analyzed, with a building size of 20 meters by 70 meters and a building height of 6 feet below each stack height.

|                | <b>Stack Height</b> |      | <b>Stack Diameter</b> |       | <b>Stack Temperature</b> |                | <b>Stack Velocity</b> |       | Flowrate               |
|----------------|---------------------|------|-----------------------|-------|--------------------------|----------------|-----------------------|-------|------------------------|
| Source<br>ID   | (ft)                | (m)  | (ft)                  | (m)   | $(^{0}F)$                | $(\mathbf{K})$ | $({\bf ft/s})$        | (m/s) | $({\rm ft}^3/\rm min)$ |
| P <sub>1</sub> | 16                  | 4.88 | 2.83                  | 0.864 | Ambient                  | $0^*$          | 26.43                 | 8.05  | 10.000                 |
| P <sub>2</sub> | 24                  | 7.32 | 2.83                  | 0.864 | Ambient                  | $0^*$          | 26.43                 | 8.05  | 10.000                 |

**Table XI-1: Model Parameters for Spray Booths**

Note: \* The temperature used in AERMOD was set to 0 K, which indicates that the ambient temperature was used in the model run.

A sample AERMOD model input file is provided in Appendix XIII, Exhibit XI.

## **APPENDIX XII**

# **METHODOLOGY USED TO DEVELOP TIER 2 SCREENING TABLES FOR SHORT-TERM PROJECTS**

### **Introduction**

When performing a Tier 2 analysis for short-term projects (such as portable equipment, air pollution control equipment used for soil remediation projects, etc), the combined exposure factor and appropriate multi-pathway factor needs to be determined based on the duration of the project.

When conducting a Tier 2 analysis for short-term projects, you may also use the following equation using a **default exposure value (CEF):**

### **MICR** (R,ST) = CP x  $Q_{typ}$  x  $\chi/Q$  x CEF(R,ST) x MP(R,ST) x 10<sup>-6</sup> x MWAF

### **MICR** (W, ST) = CP x Q<sub>tpy</sub>  $\mathbf{x}$   $\gamma$ /Q x CEF(W, ST) x MP(W, ST) x WAF x 10<sup>-6</sup> x MWAF

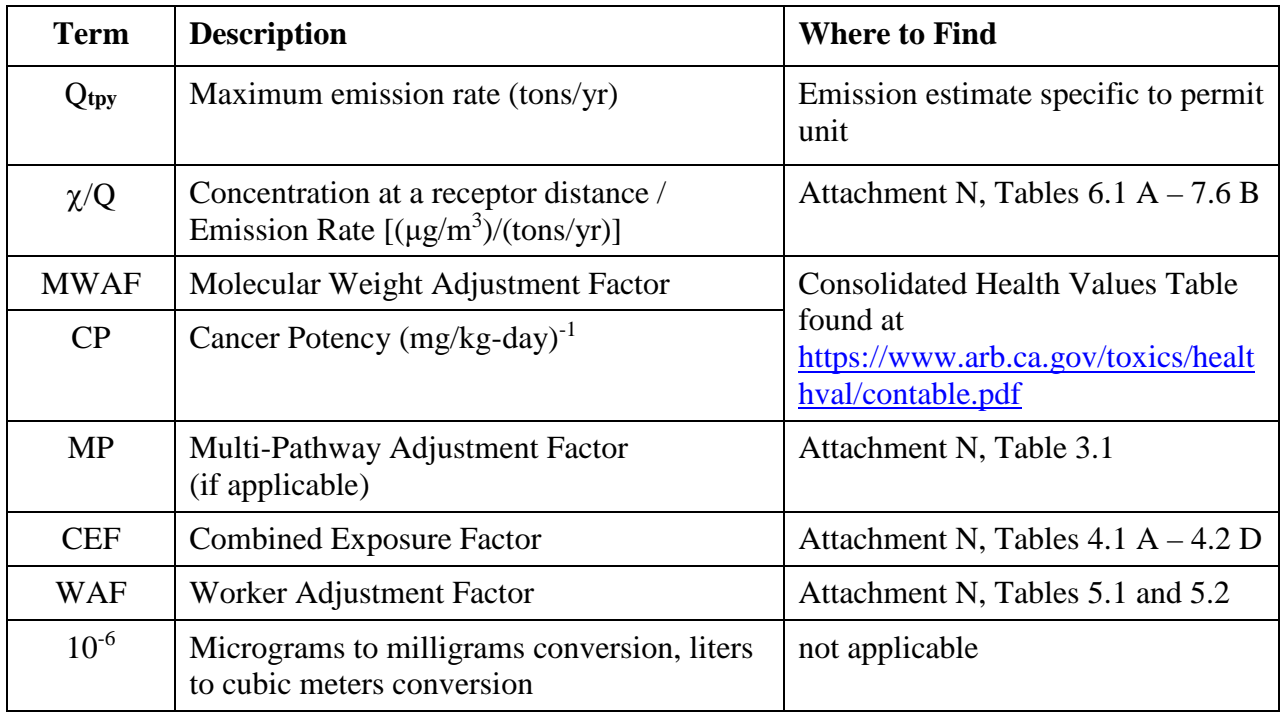

Please note that SCAQMD Engineering and Permitting staff [\(http://www.aqmd.gov/contact/permitting-staff\)](http://www.aqmd.gov/contact/permitting-staff) should be consulted prior to the use of these exposure factors to determine if these factors are appropriate for the air quality permit application. Permit conditions limiting the duration of the use of equipment consistent with the analysis will be imposed, and information regarding the project duration will need to be well documented for the short-term projects.

Since these short-term calculations are only meant for projects with limits on the operating duration, these short-term cancer risk assessments can be thought of as being the equivalent to a 30-year cancer risk estimate and the appropriate thresholds would still apply (i.e. for a 5-year project, the maximum emissions during the 5-year period would be assessed on the more sensitive

population, from the third trimester to age 5, after which the project's emissions would drop to 0 for the remaining 25 years to get the 30-year equivalent cancer risk estimate).

# **APPENDIX XIII**

## **AERMOD INPUT FILES USED TO DEVELOP TIER 2 SCREENING TABLES**
# **Exhibit VII - Sample AERMOD Input Files for Non-Combustion Sources**

**Non-Combustion Point Sources (P1, P2, P3)**

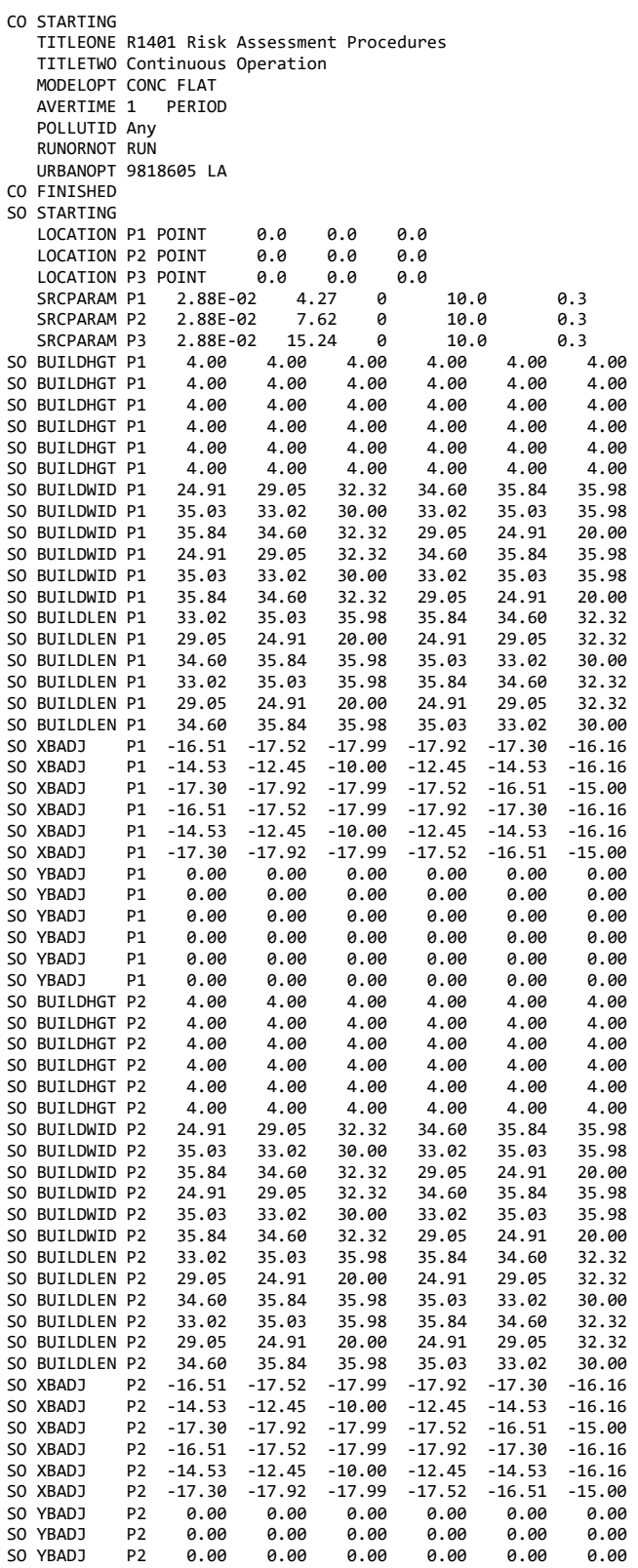

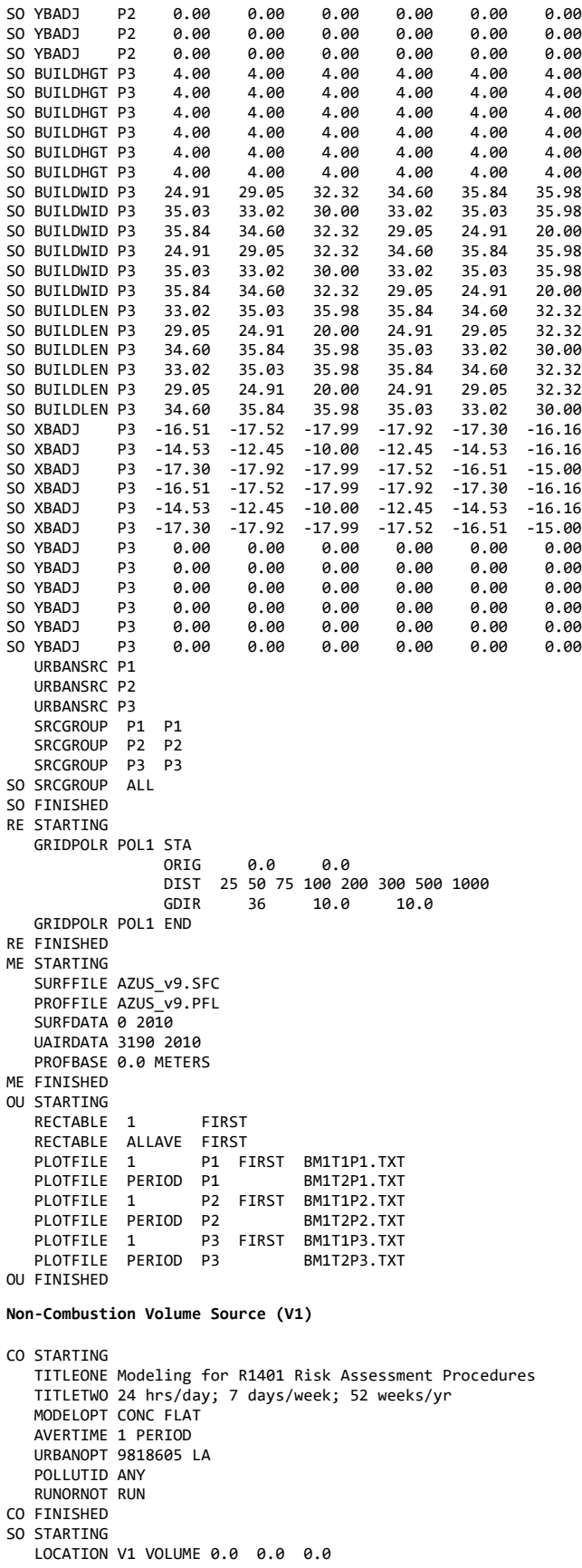

 SRCPARAM V1 0.0288 2.29 2.75 2.13 URBANSRC ALL SRCGROUP V1 V1 SRCGROUP ALL SO FINISHED RE STARTING GRIDPOLR UPOL1 STA ORIG 0.0 0.0 DIST 33 58 83 108 208 308 508 1008 GDIR 36 0.0 10.0 GRIDPOLR UPOL1 END RE FINISHED ME STARTING SURFFILE AZUS\_v9.SFC PROFFILE AZUS\_v9.PFL  $SURFDATA$   $0$   $2010$  UAIRDATA 3190 2010 SITEDATA 99999 2010 PROFBASE 0.0 METERS ME FINISHED OU STARTING RECTABLE ALLAVE 1ST RECTABLE 1 1ST PLOTFILE 1 V1 1ST BM1T1V1.TXT PLOTFILE PERIOD V1 BM1T2V1.TXT OU FINISHED **Non-Combustion Volume Source (V2 and V3)** CO STARTING TITLEONE Modeling for R1401 Risk Assessment Procedures TITLETWO 24 hrs/day; 7 days/week; 52 weeks/yr MODELOPT CONC FLAT AVERTIME 1 PERIOD URBANOPT 9818605 LA POLLUTID ANY RUNORNOT RUN CO FINISHED SO STARTING LOCATION V2 VOLUME 0.0 0.0 0.0 LOCATION V3 VOLUME 0.0 0.0 0.0 SRCPARAM V2 0.0288 2.29 5.01 2.13 SRCPARAM V3 0.0288 4.57 5.01 4.25 URBANSRC ALL SRCGROUP V2 V2<br>SRCGROUP V3 V3 SRCGROUP V3 SRCGROUP ALL SO FINISHED RE STARTING GRIDPOLR UPOL1 STA ORIG 0.0 0.0 DIST 40 65 90 115 215 315 515 1015 GDIR 36 0.0 10.0 GRIDPOLR UPOL1 END RE FINISHED ME STARTING SURFFILE AZUS\_v9.SFC PROFFILE AZUS\_v9.PFL  $SURFDATA$   $0$   $2010$  UAIRDATA 3190 2010 STTEDATA 99999 2010 PROFBASE 0.0 METERS ME FINISHED OU STARTING RECTABLE ALLAVE 1ST RECTABLE 1 1ST PLOTFILE 1 V2 1ST BM1T1V2.TXT PLOTFILE 1 V3 1ST BM1T1V3.TXT PLOTFILE PERIOD V2 BM1T2V2.TXT PLOTFILE PERIOD V3 BM1T2V3.TXT OU FINISHED **Non-Combustion Volume Source (V4 and V5)** CO STARTING TITLEONE Modeling for R1401 Risk Assessment Procedures TITLETWO 24 hrs/day; 7 days/week; 52 weeks/yr MODELOPT CONC FLAT AVERTIME 1 PERIOD

 URBANOPT 9818605 LA POLLUTID ANY RUNORNOT RUN CO FINISHED SO STARTING LOCATION V4 VOLUME 0.0 0.0 0.0 LOCATION V5 VOLUME 0.0 0.0 0.0<br>SRCPARAM V4 0.0288 2.20 SRCPARAM V4 0.0288 2.20 8.68 2.13 SRCPARAM V5 0.0288 4.57 8.68 4.25 URBANSRC ALL SRCGROUP V4 V4 SRCGROUP V5 V5 SRCGROUP ALL SO FINISHED RE STARTING GRIDPOLR UPOL1 STA ORIG 0.0 0.0 DIST 51 76 101 126 226 326 526 1026 GDIR 36 0.0 10.0 GRIDPOLR UPOL1 END RE FINISHED ME STARTING SURFFILE AZUS\_v9.SFC PROFFILE AZUS v9. PFL SURFDATA 0 2010 UAIRDATA 3190 2010 SITEDATA 99999 2010 PROFBASE 0.0 METERS ME FINISHED OU STARTING RECTABLE ALLAVE 1ST RECTABLE 1 1ST PLOTFILE 1 V4 1ST BM1T1V4.TXT PLOTFILE 1 V5 1ST BM1T1V5.TXT PLOTFILE PERIOD V4 BM1T2V4.TXT PLOTFILE PERIOD V5 BM1T2V5.TXT OU FINISHED **Non-Combustion Volume Source (V6)** CO STARTING TITLEONE Modeling for R1401 Risk Assessment Procedures TITLETWO 24 hrs/day; 7 days/week; 52 weeks/yr MODELOPT CONC FLAT AVERTIME 1 PERIOD URBANOPT 9818605 LA POLLUTID ANY RUNORNOT RUN CO FINISHED SO STARTING LOCATION V6 VOLUME 0.0 0.0 0.0 0.02885 4.57 15.04 4.25 URBANSRC ALL SRCGROUP V6 V6 SRCGROUP ALL SO FINISHED RE STARTING GRIDPOLR UPOL1 STA ORIG 0.00 0.00 DIST 71 96 121 146 246 346 546 1046 GDIR 36 0.00 10.00 GRIDPOLR UPOL1 END RE FINISHED ME STARTING SURFFILE AZUS\_v9.SFC PROFFILE AZUS v9.PFL  $SURFDATA$   $0$   $2010$  UAIRDATA 3190 2010 SITEDATA 99999 2010 PROFBASE 0.0 METERS ME FINISHED OU STARTING RECTABLE ALLAVE 1ST RECTABLE 1 1ST PLOTFILE 1 V6 1ST BM1T1V6.TXT PLOTFILE PERIOD V6 BM1T2V6.TXT OU FINISHED

# **Exhibit VIII - Sample AERMOD Input File for Combustion Sources**

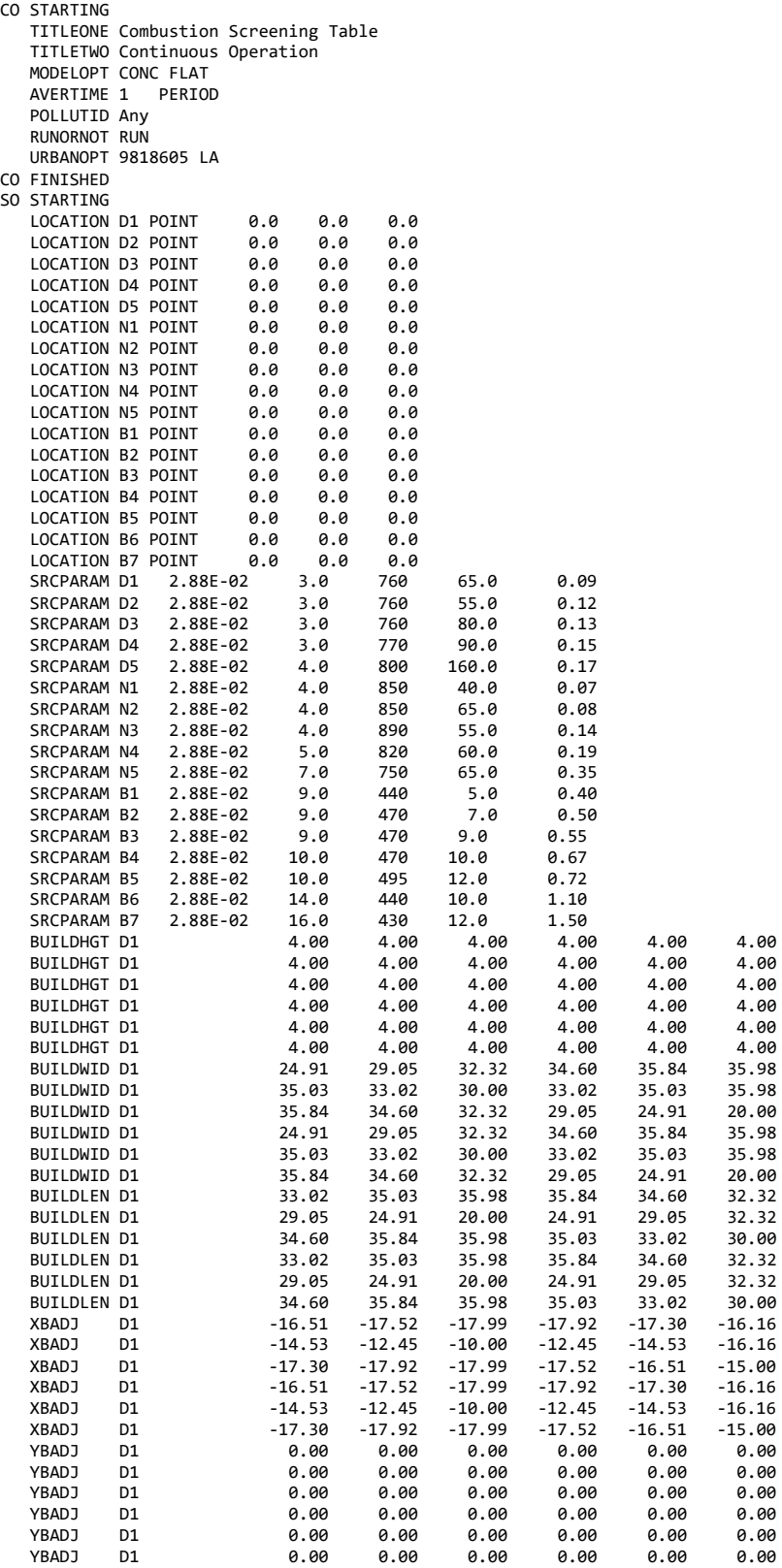

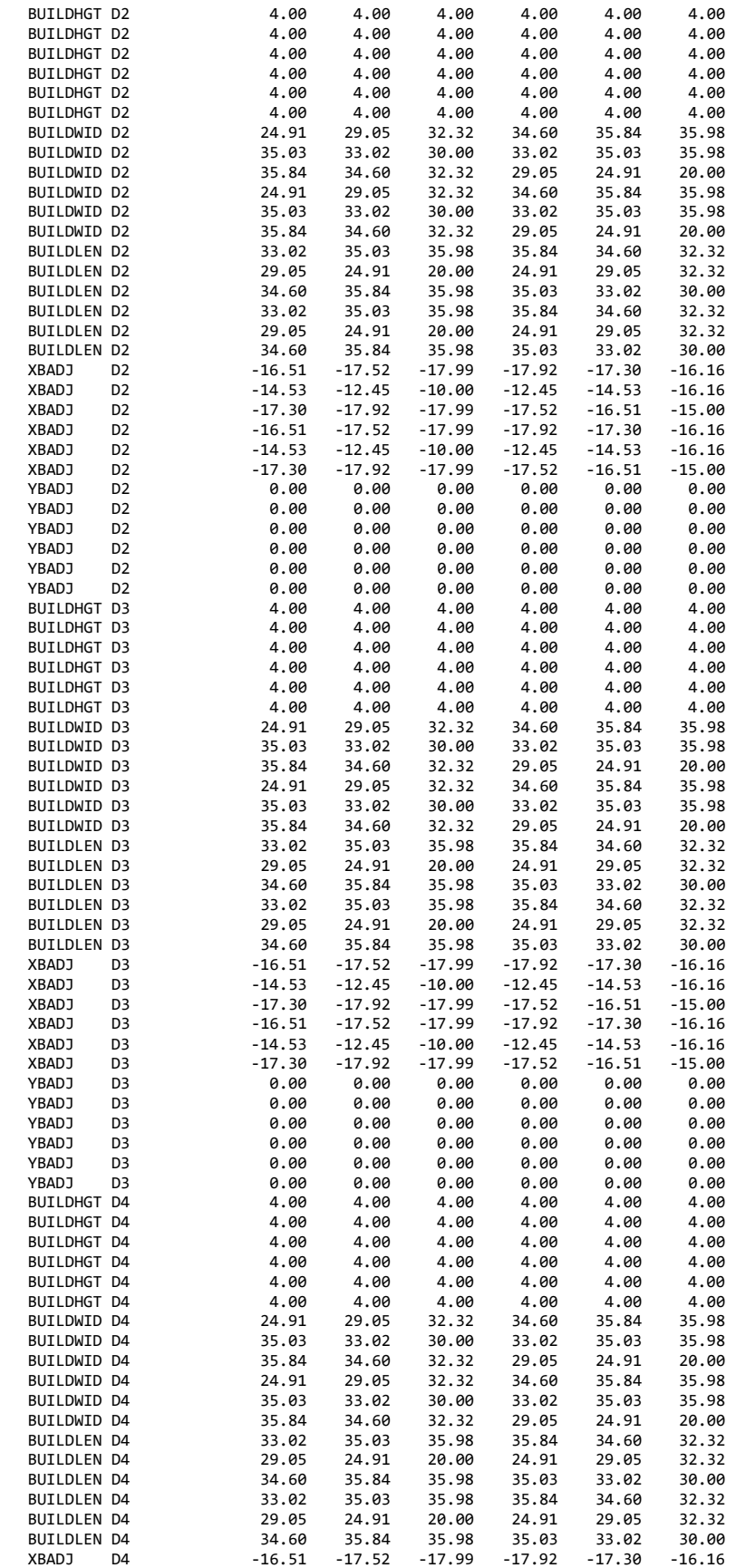

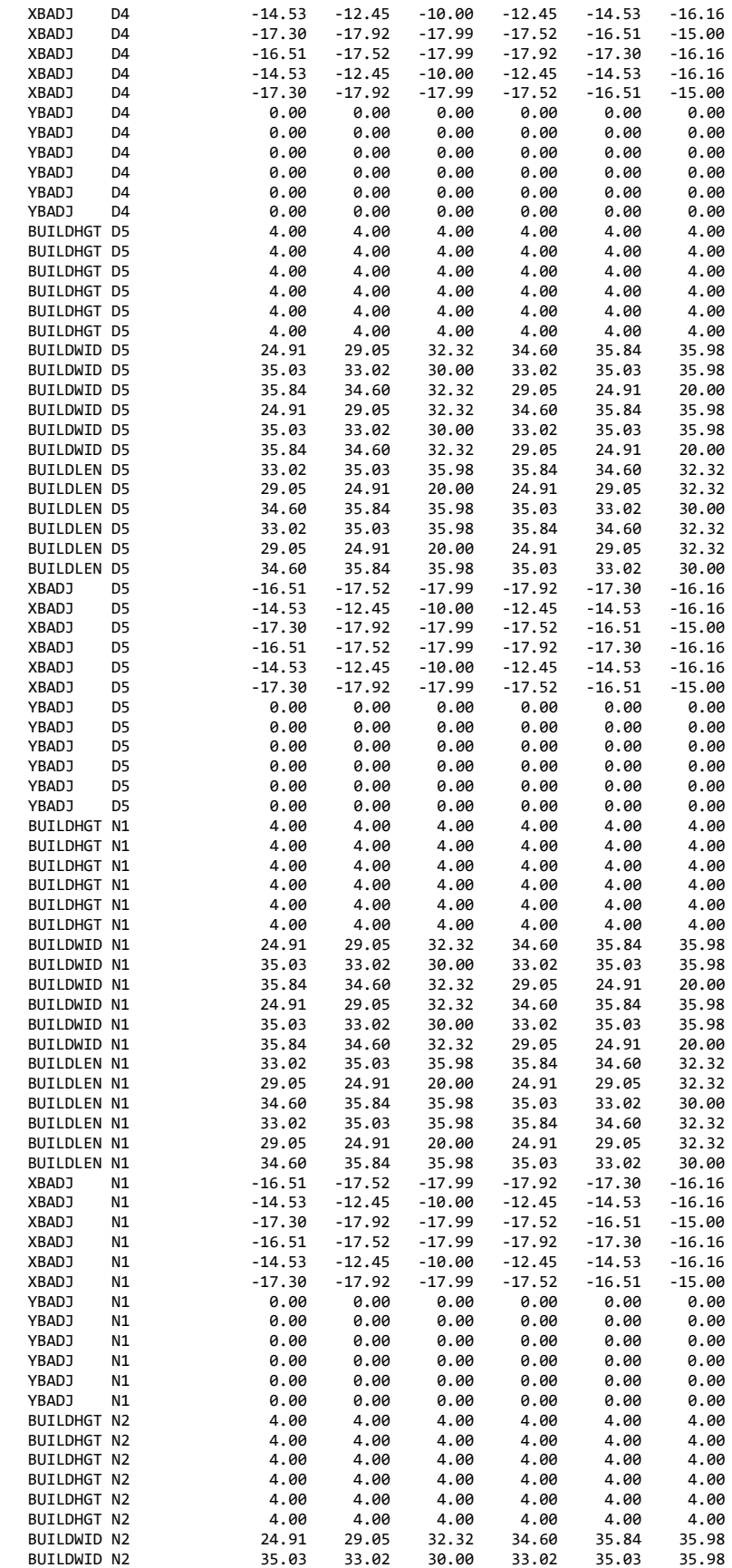

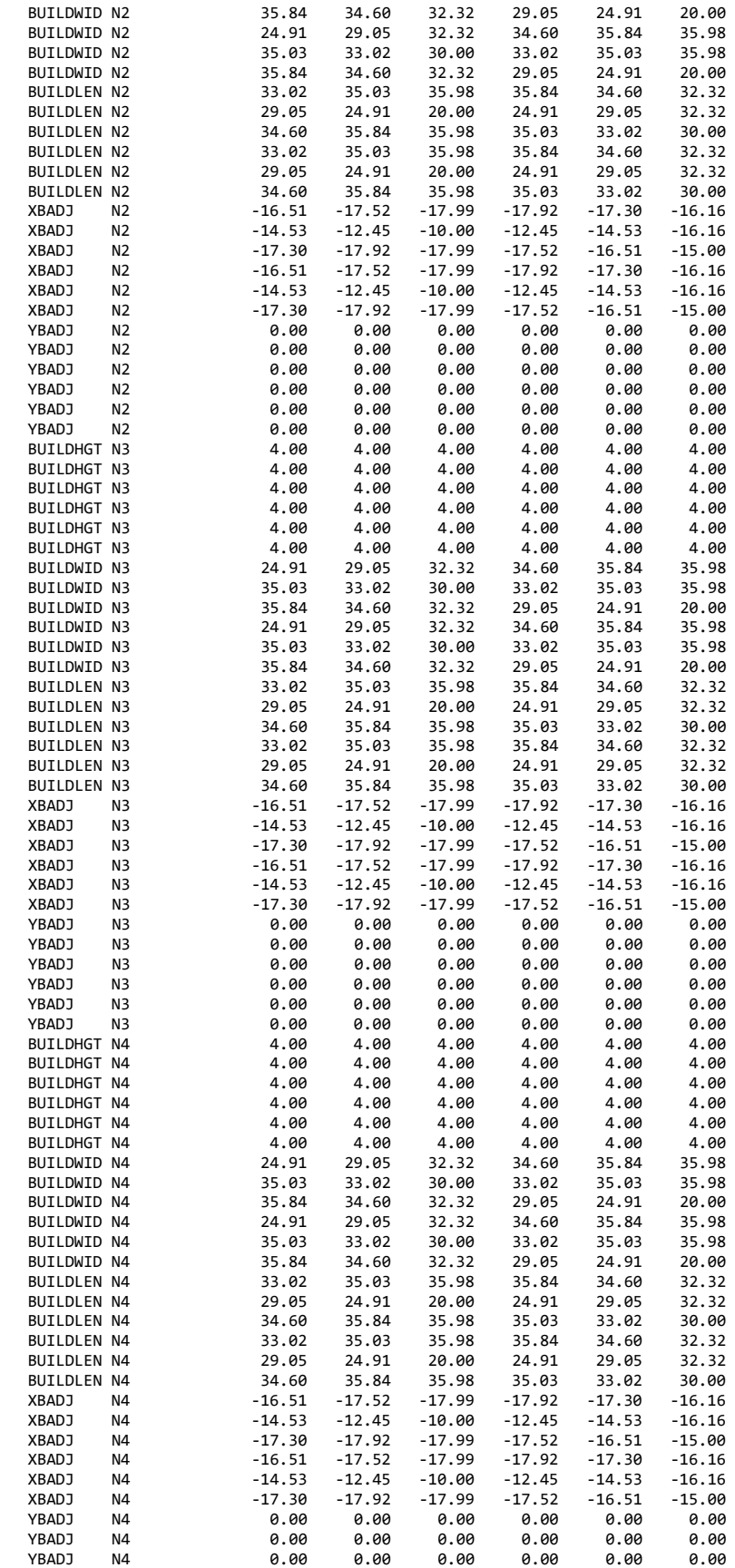

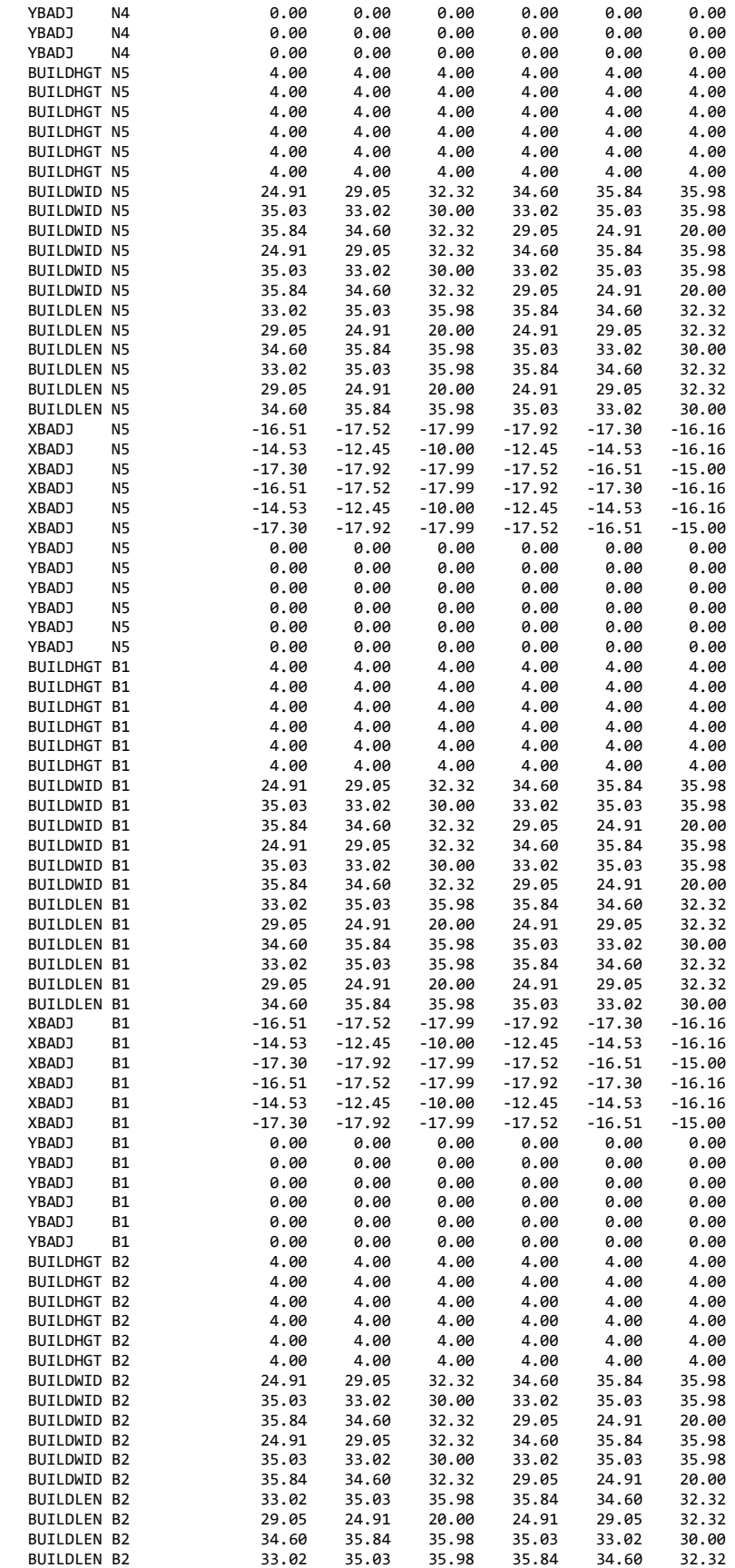

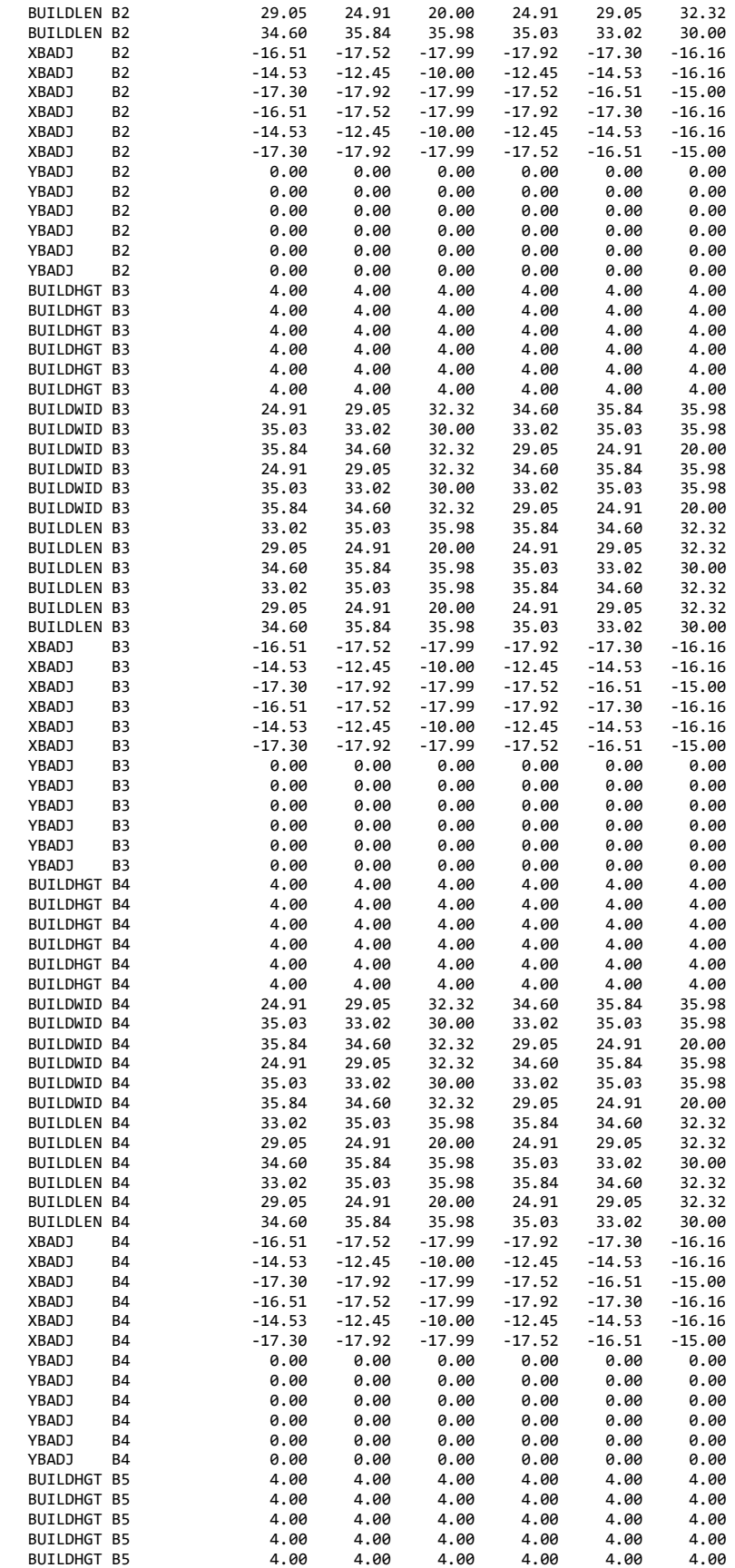

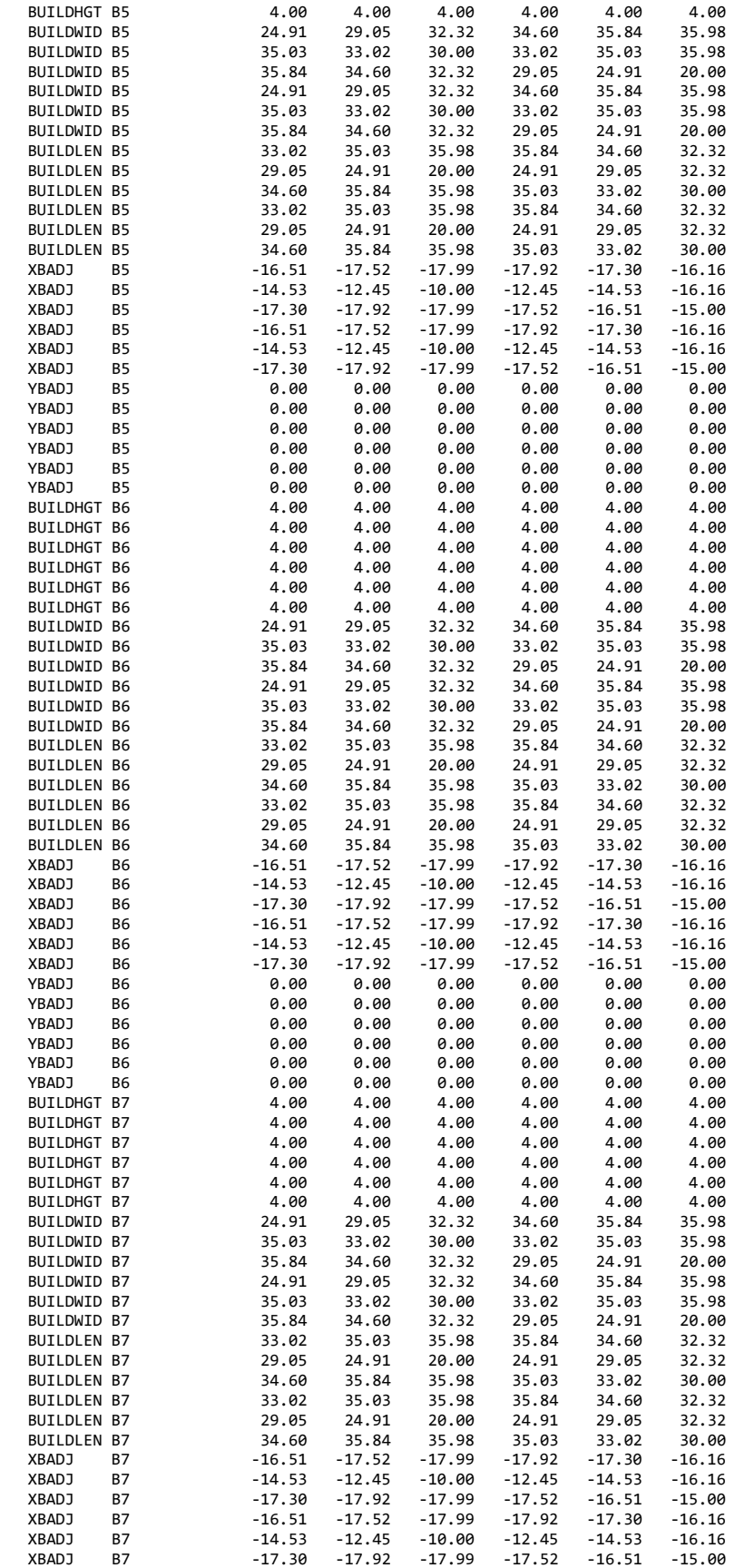

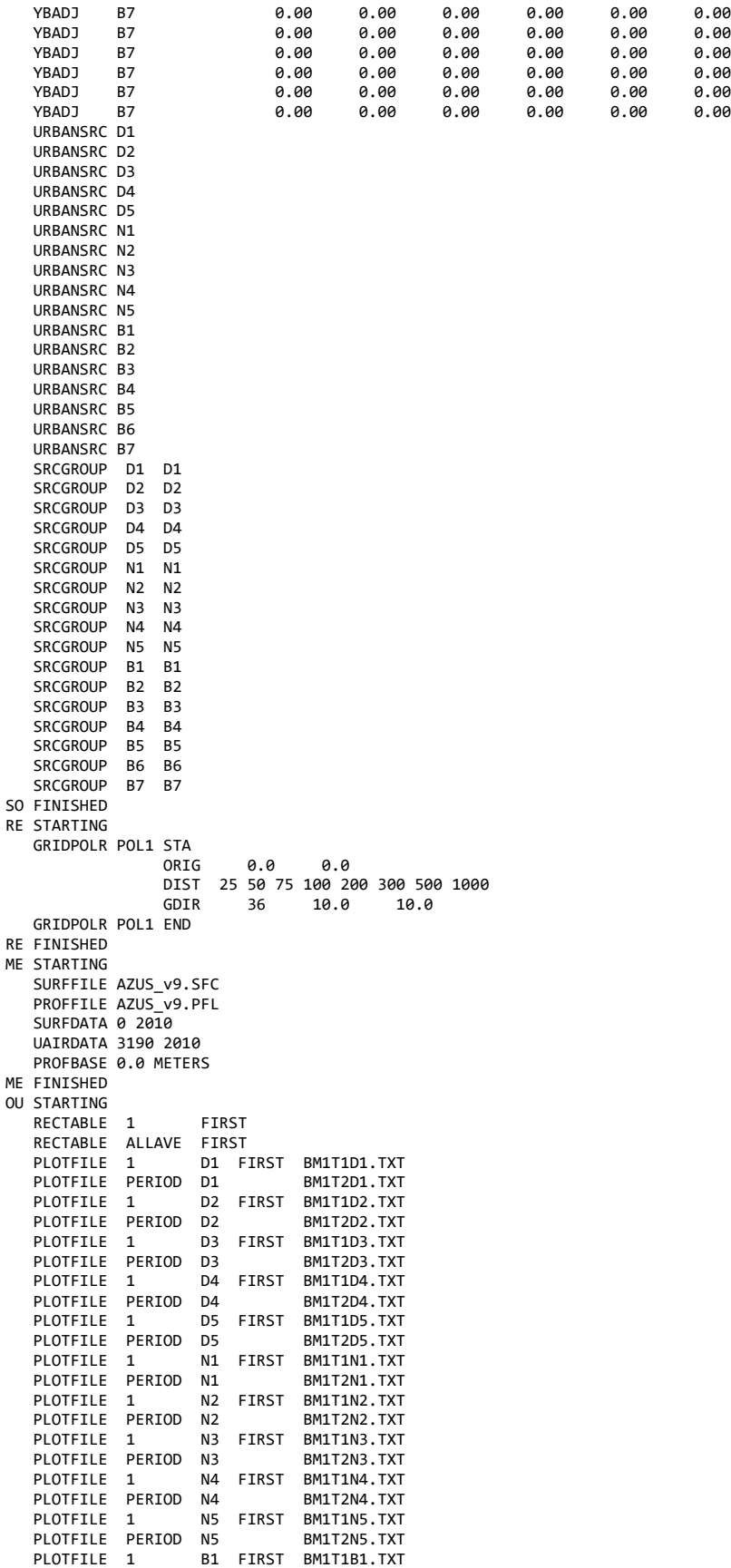

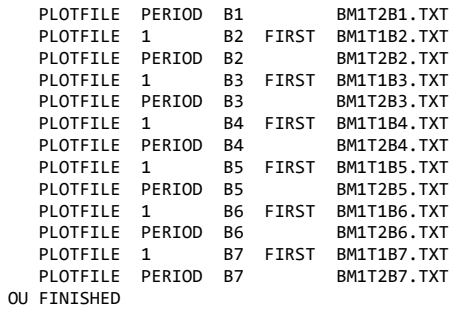

# **Exhibit IX - Sample AERMOD Input File for Crematories**

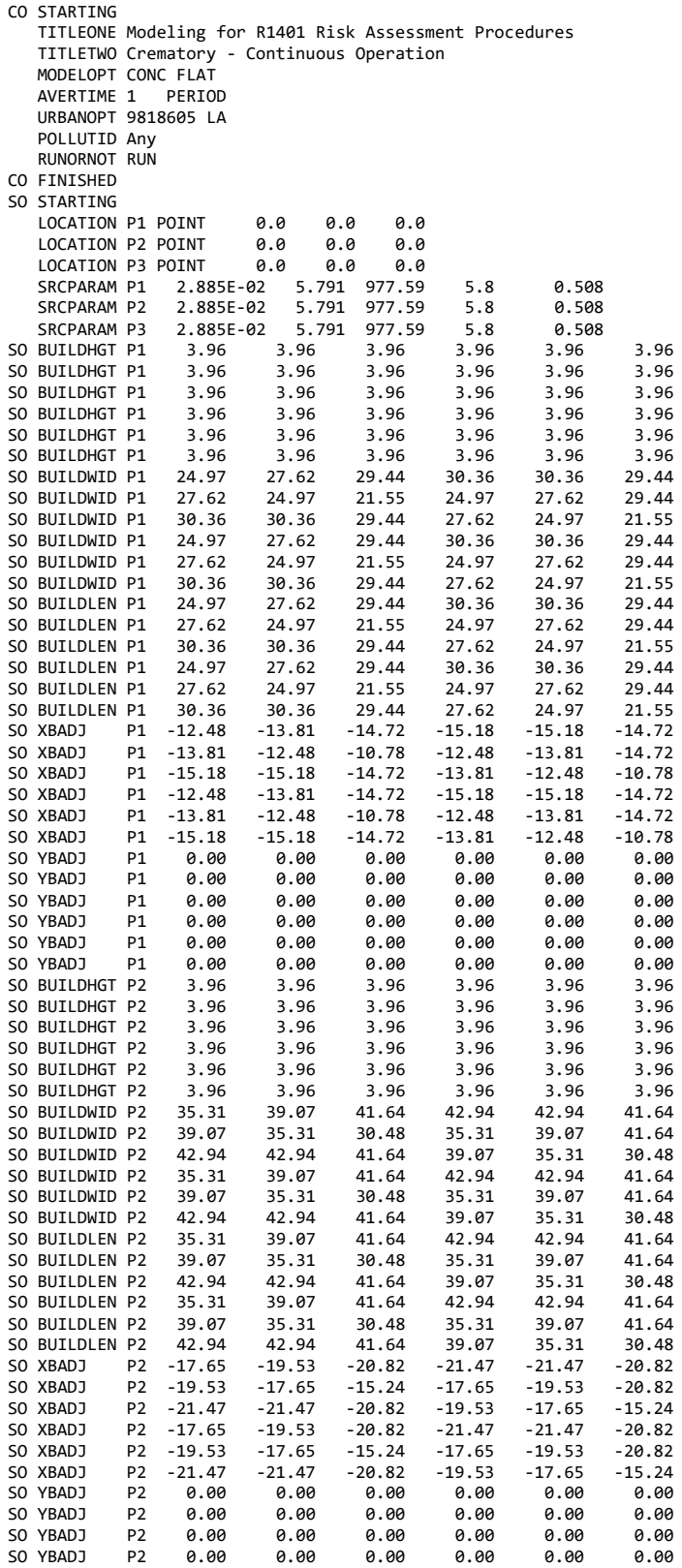

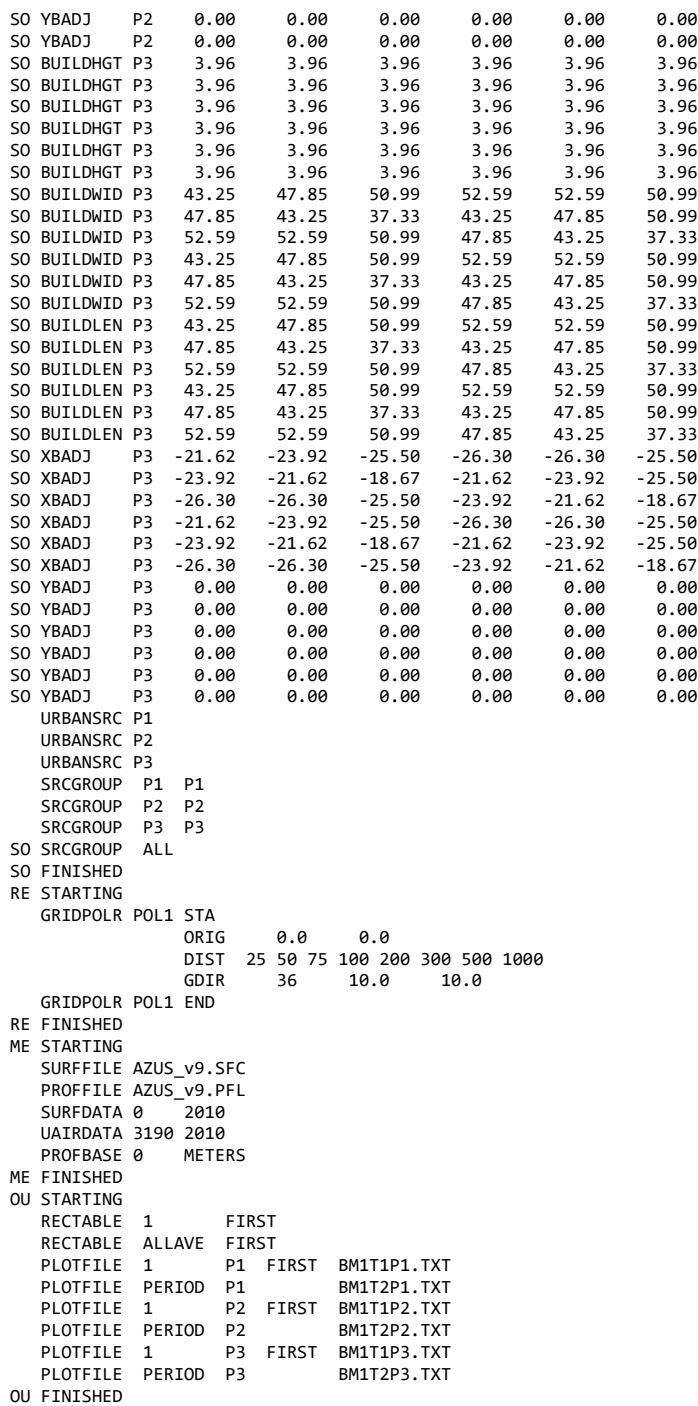

# **Exhibit X - Sample AERMOD Input Files for Gasoline Transfer and Dispensing Facilities (Underground Storage Tanks and Aboveground Storage Tanks)**

Underground Gasoline Tank

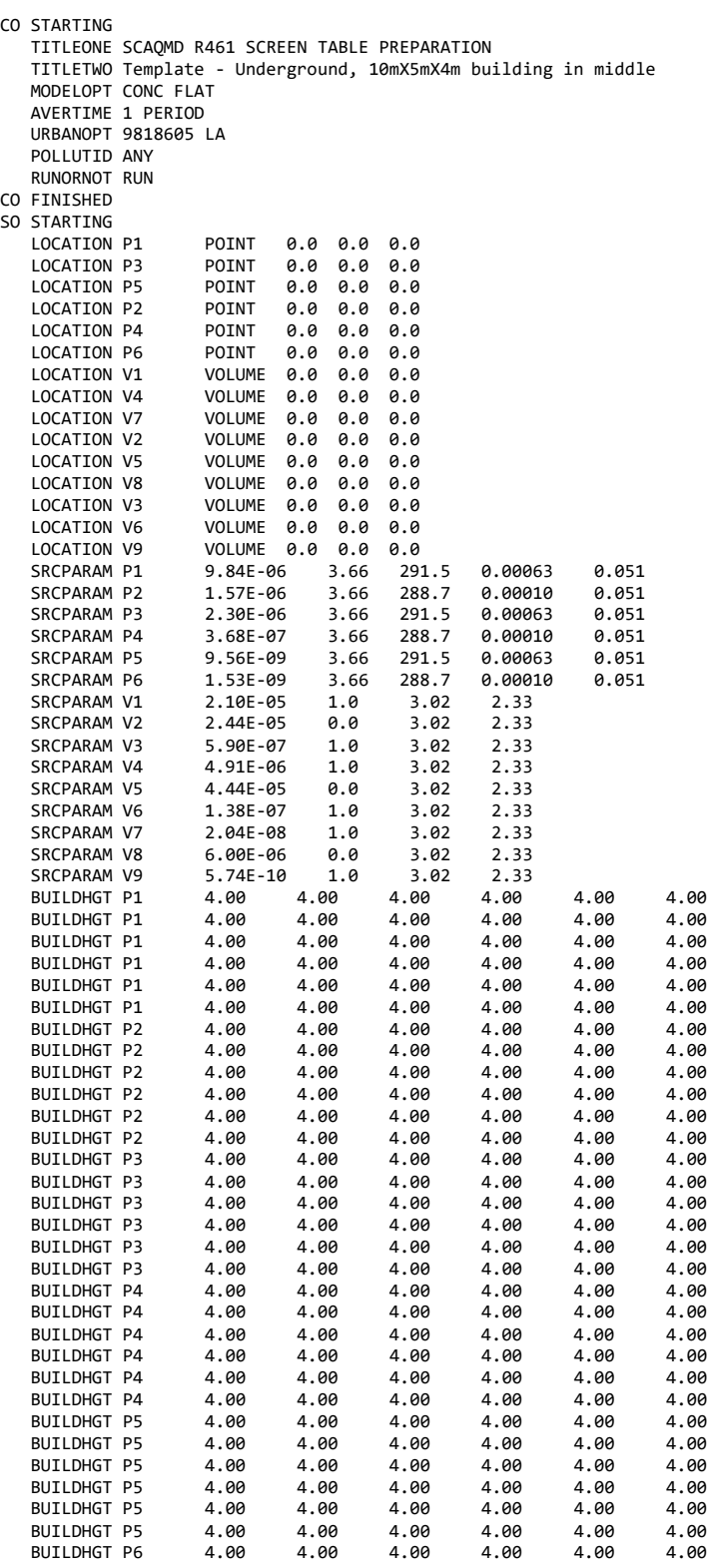

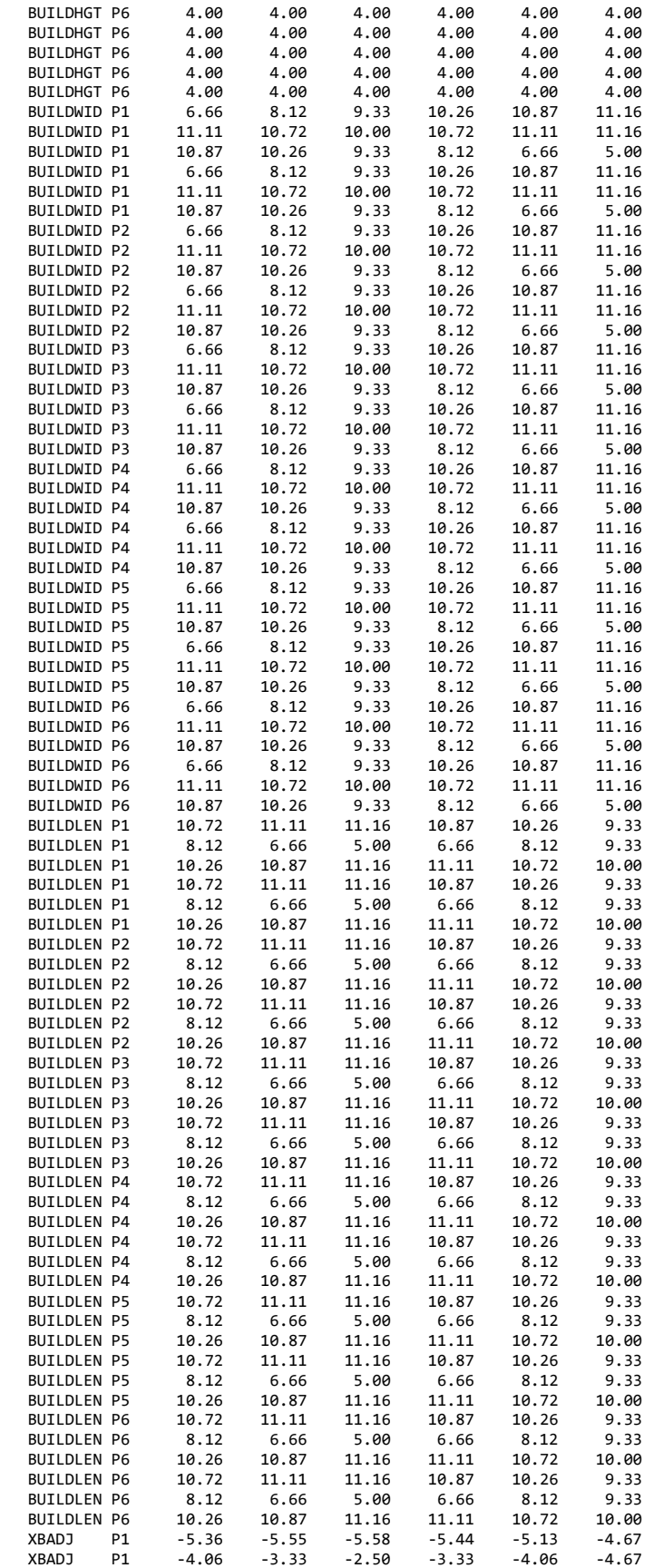

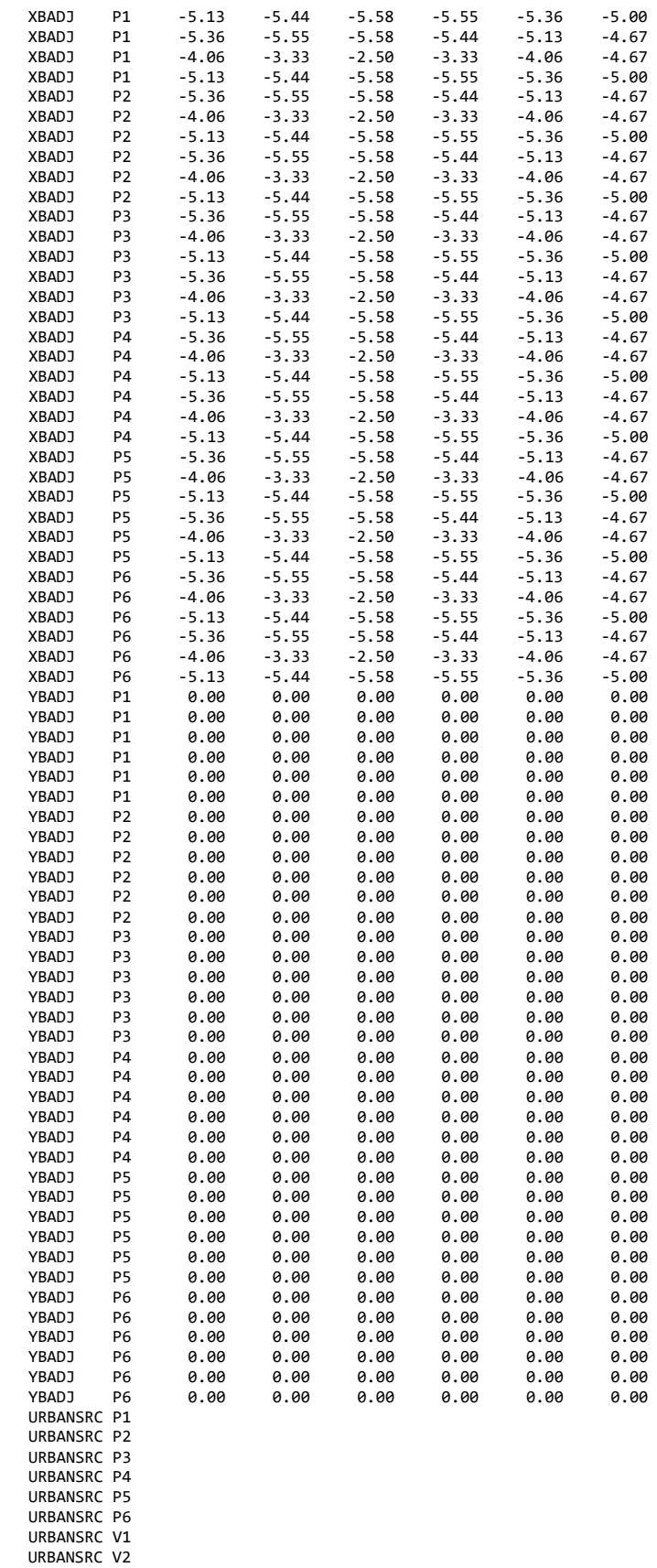

URBANSRC V3

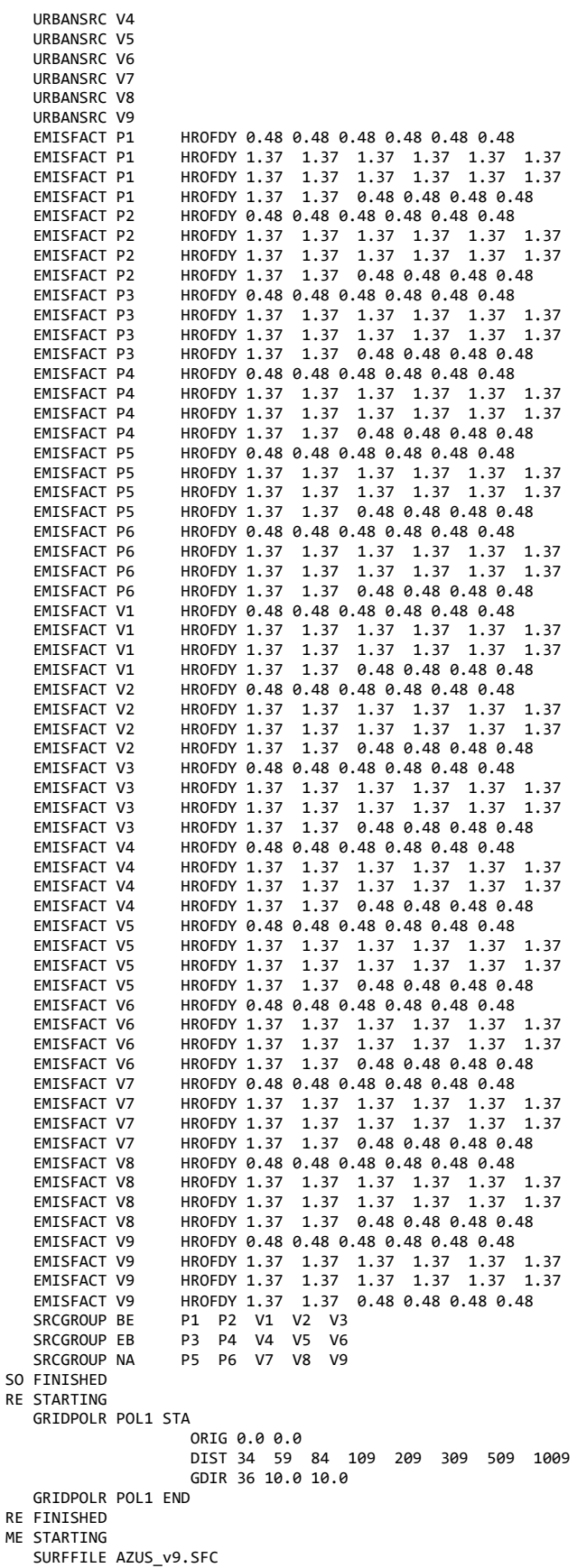

 PROFFILE AZUS\_v9.PFL SURFDATA 0 2010 UAIRDATA 3190 2010 SITEDATA 99999 2010 PROFBASE 0.0 METERS ME FINISHED OU STARTING RECTABLE ALLAVE 1ST RECTABLE 1 1ST PLOTFILE 1 BE 1ST UM1T1BE.TXT PLOTFILE 1 EB 1ST UM1T1EB.TXT PLOTFILE 1 NA 1ST UM1T1NA.TXT PLOTFILE PERIOD BE UM1T2BE.TXT PLOTFILE PERIOD EB UM1T2EB.TXT PLOTFILE PERIOD NA UM1T2NA.TXT OU FINISHED Aboveground Gasoline Tank CO STARTING TITLEONE SCAQMD R461 SCREEN TABLE PREPARATION TITLETWO Template - Aboveground, 10mX5mX4m building in middle MODELOPT CONC FLAT AVERTIME 1 PERIOD POLLUTID ANY RUNORNOT RUN URBANOPT 9818605 LA CO **FINISHED** SO STARTING<br>LOCATION P1 LOCATION P1 POINT 0.0 0.0 0.0 LOCATION P3 POINT 0.0 0.0 0.0 POINT 0.0 0.0 0.0<br>POINT 0.0 0.0 0.0 LOCATION P2 POINT<br>LOCATION P4 POINT LOCATION P4 POINT 0.0 0.0 0.0 LOCATION P6 POINT 0.0 0.0 0.0<br>LOCATION V1 VOLUME 0.0 0.0 0.0  $VOLUTIONF$   $9.9$   $9.9$   $9.9$ LOCATION V4 VOLUME 0.0 0.0 0.0 LOCATION V7 VOLUME 0.0 0.0 0.0 LOCATION V2 VOLUME 0.0 0.0 0.0 VOLUME 0.0 0.0 0.0 LOCATION V8 VOLUME 0.0 0.0 0.0 LOCATION V3 VOLUME 0.0 0.0 0.0 LOCATION V6 VOLUME 0.0 0.0 0.0 LOCATION V9 VOLUME 0.0 0.0 0.0  $3.66$  291.0 0.0018 0.051<br>3.66 289.0 0.00022 0.051 SRCPARAM P2 3.47E-06 3.66 289.0 0.00022 0.051 SRCPARAM P3 6.44E-06 3.66 291.0 0.0018 0.051 SRCPARAM P4 8.13E-07 3.66 289.0 0.00022 0.051 SRCPARAM P5 2.67E-08 3.66 291.0<br>SRCPARAM P6 3.38E-09 3.66 289.0 SRCPARAM P6 3.38E-09 3.66 289.0 0.00022 0.051 SRCPARAM V1 1.36E-05 1.0 3.02 2.33<br>SRCPARAM V2 2.44E-05 0.0 3.02 2.33 SRCPARAM V2 2.44E-05 0.0<br>SRCPARAM V3 5.90E-07 1.0 SRCPARAM V3 5.90E-07 1.0 3.02 2.33 SRCPARAM V4 3.19E-06 1.0 3.02 2.33<br>SRCPARAM V5 4.44E-05 0.0 3.02 2.33 SRCPARAM V5 4.44E-05 0.0 3.02 2.33 SRCPARAM V6 1.38E-07 1.0 3.02 2.33 SRCPARAM V7 1.32E-08 1.0 3.02 2.33<br>SRCPARAM V8 5.99E-06 0.0 3.02 2.33 SRCPARAM V8 5.99E-06 0.0 3.02 2.33<br>SRCPARAM V9 5.73E-10 1.0 3.02 2.33 SRCPARAM V9 5.73E-10 1.0 3.02 2.33 BUILDHGT P1 4.00 4.00 4.00 4.00 4.00 4.00 BUILDHGT P1 4.00 4.00 4.00 4.00 4.00 4.00 BUILDHGT P1 4.00 4.00 4.00 4.00 4.00 4.00 BUILDHGT P1 4.00 4.00 4.00 4.00 4.00 4.00 BUILDHGT P1 BUILDHGT P1 4.00 4.00 4.00 4.00 4.00 4.00 BUILDHGT P2 4.00 4.00 4.00 4.00 4.00 4.00 BUILDHGT P2 4.00 4.00 4.00 4.00 4.00 4.00 BUILDHGT P2 BUILDHGT P2 4.00 4.00 4.00 4.00 4.00 4.00 BUILDHGT P2 4.00 4.00 4.00 4.00 4.00 4.00 BUILDHGT P2 4.00 4.00 4.00 4.00 4.00 4.00 BUILDHGT P3 4.00 4.00 4.00 4.00 4.00 4.00 BUILDHGT P3 4.00 4.00 4.00 4.00 4.00 4.00 BUILDHGT P3 4.00 4.00 4.00 4.00 4.00 4.00 BUILDHGT P3 4.00 4.00 4.00 4.00 4.00 4.00 BUILDHGT P3 4.00 4.00 4.00 4.00 4.00 4.00 BUILDHGT P3 4.00 4.00 4.00 4.00 4.00 4.00 BUILDHGT P4 4.00 4.00 4.00 4.00 4.00 4.00 BUILDHGT P4

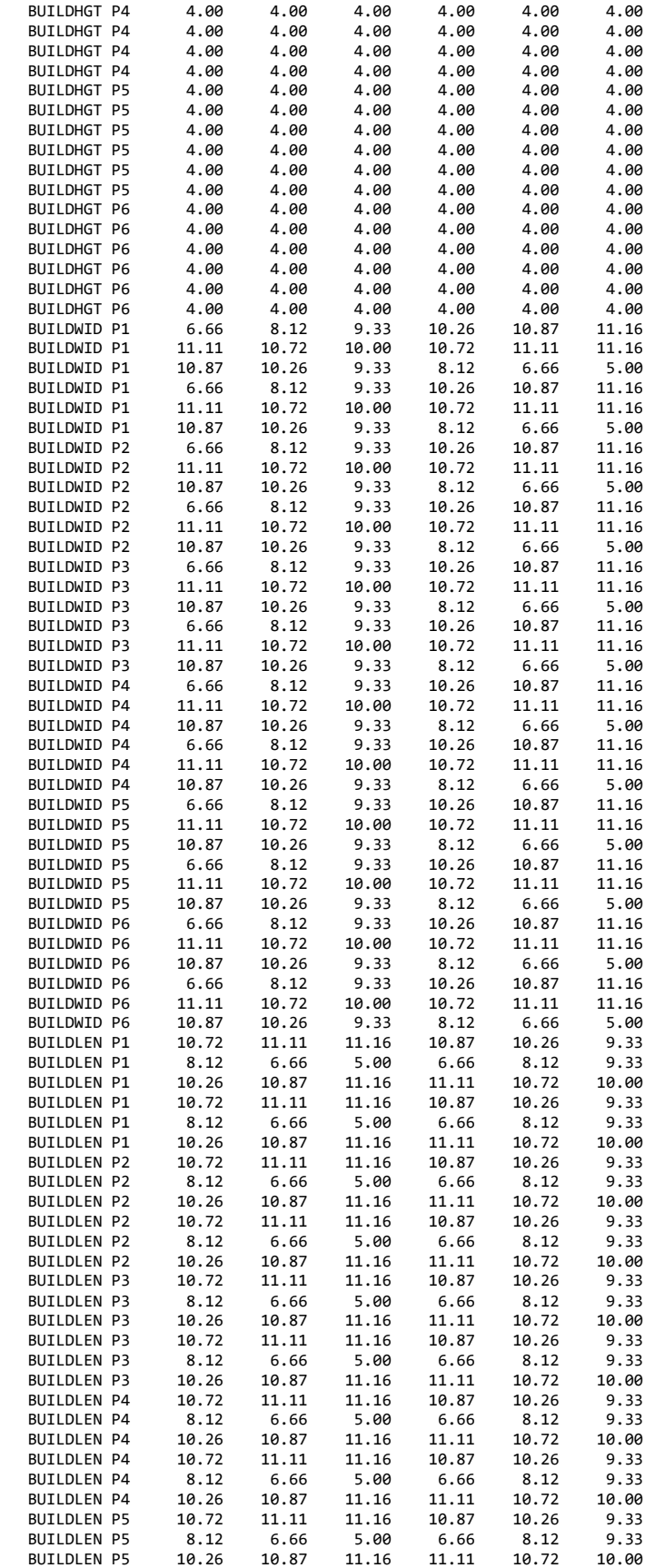

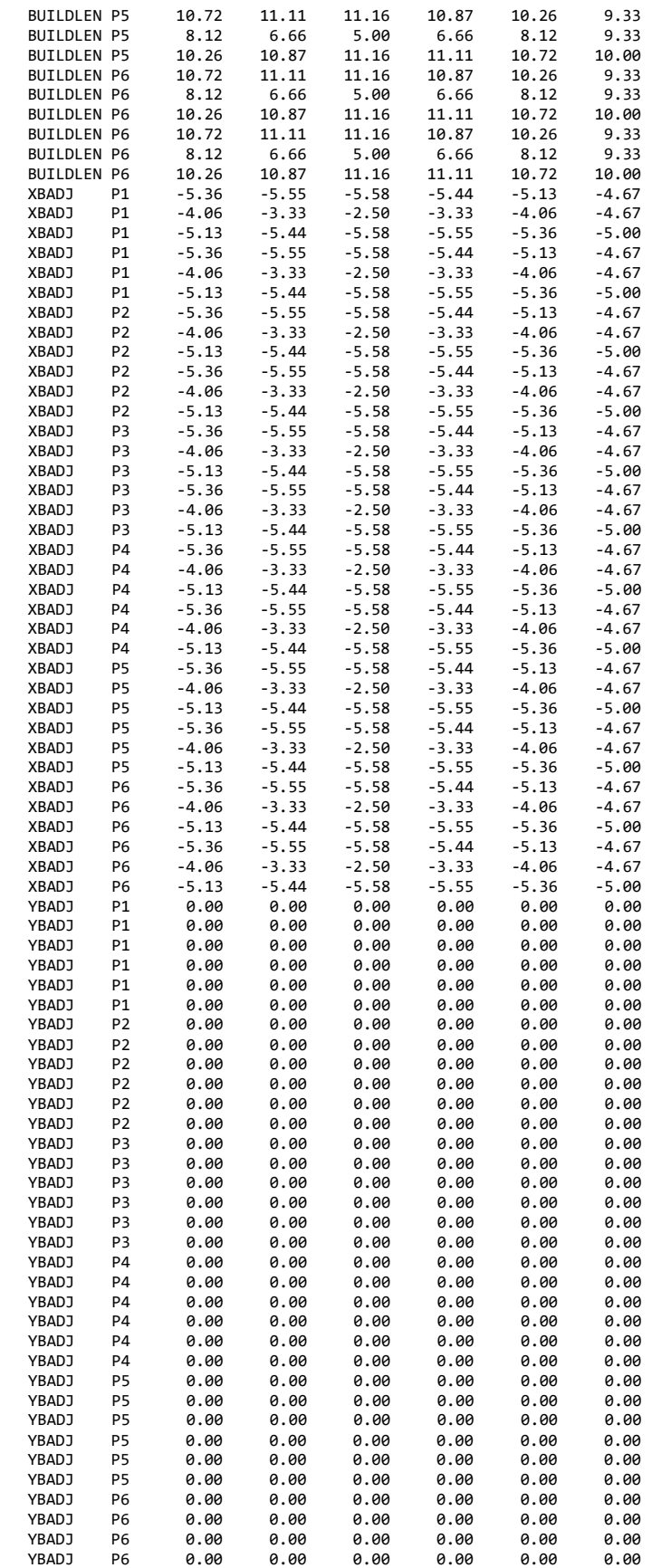

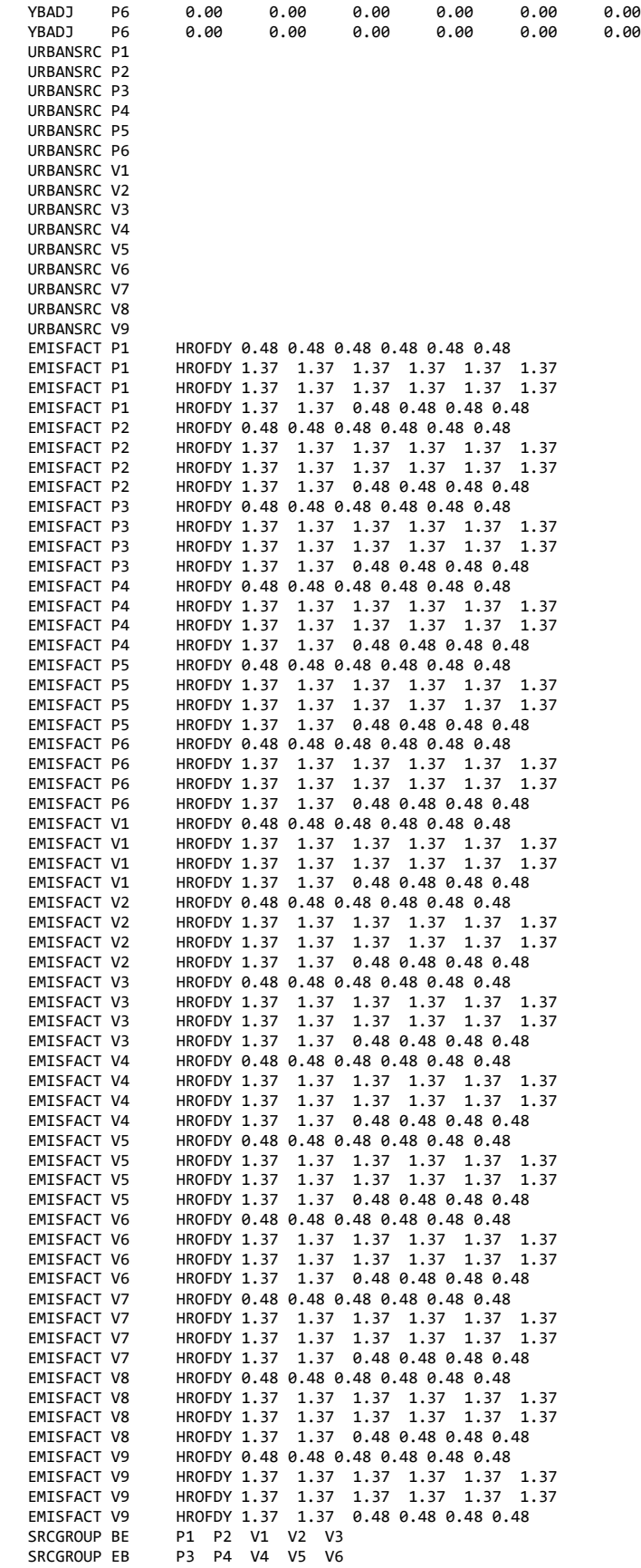

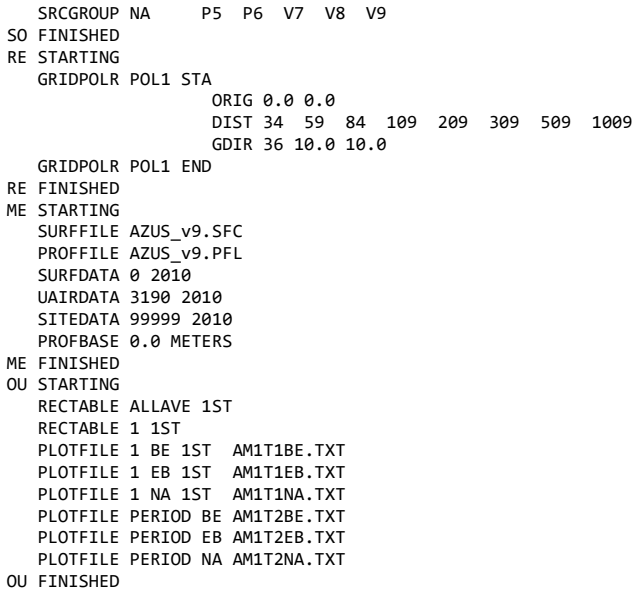

# **EXHIBIT XI - Sample AERMOD Input File for Spray Booths**

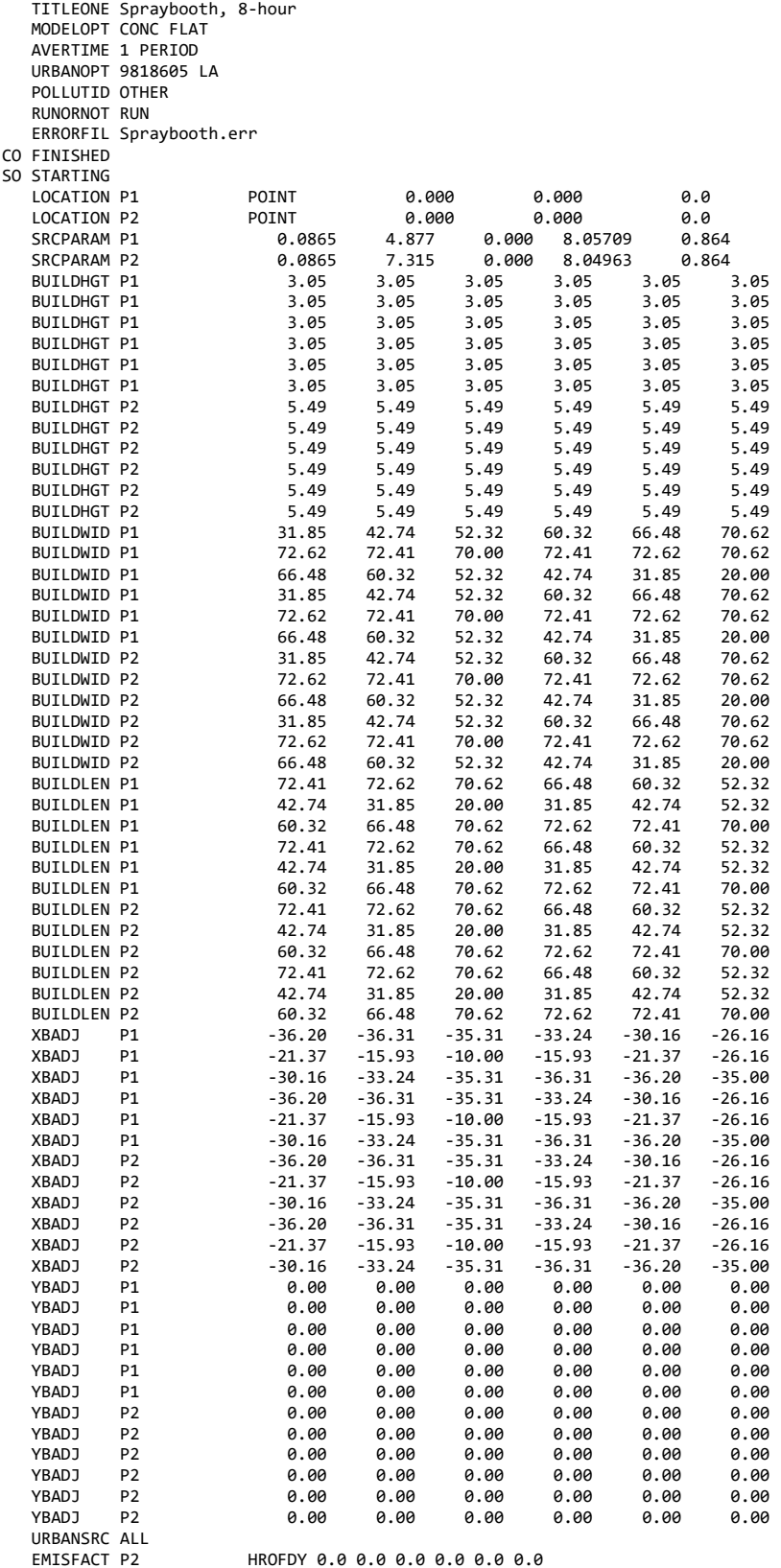

CO STARTING

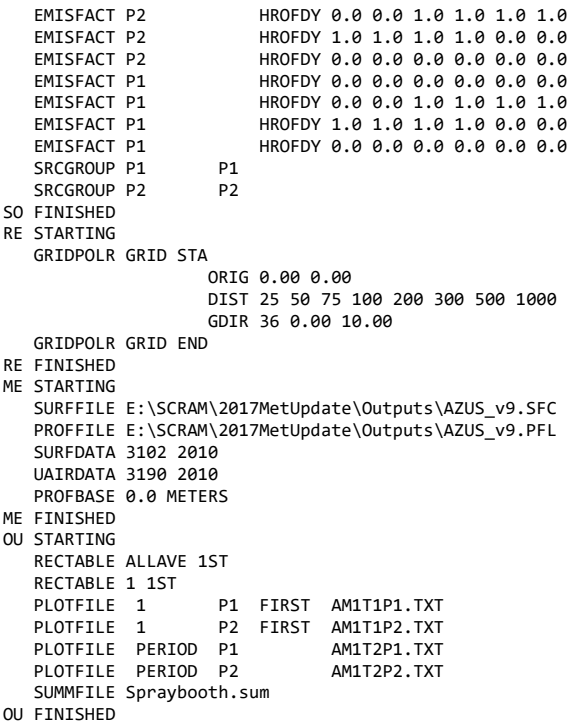